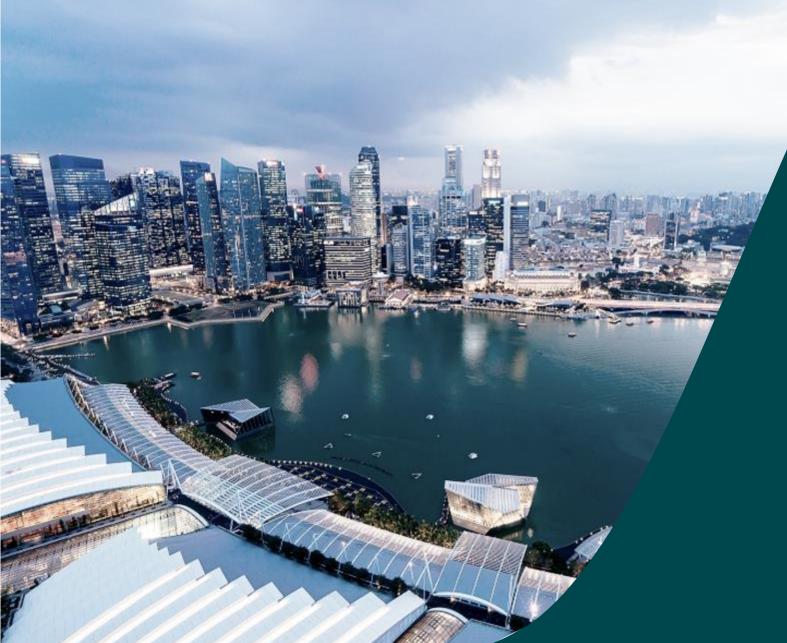

# Training for Institutional Administrators

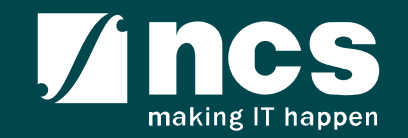

# Learning Objectives

- Understand IGMS
- Landing page portal
- Understand E-Service Portal
- Administration module
- General Overview
- Proposal Submission
- Proposal Scrubbing
- Proposal Award
- Respond to nomination invitation

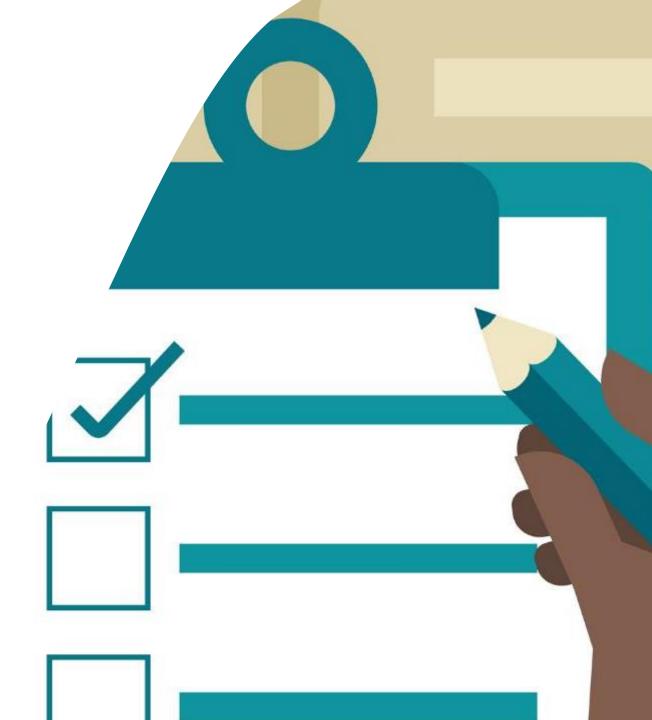

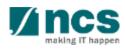

# Understand IGMS

- Overview of IGMS System
- Role of IGMS for Institutional administrators (Pre Award)

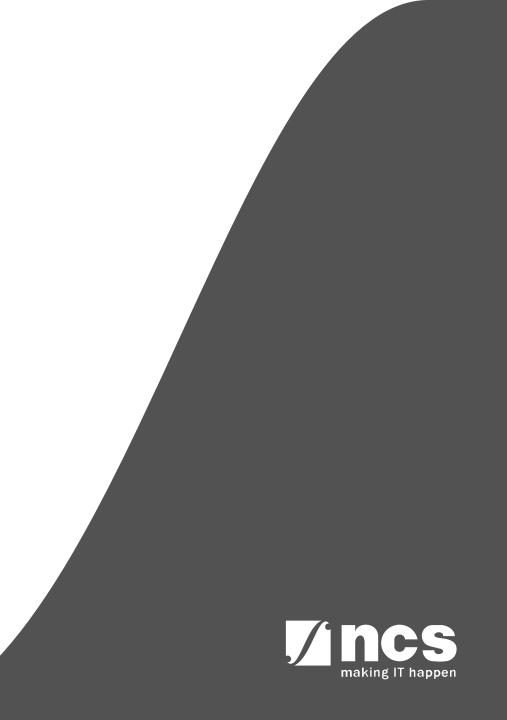

#### **Overview of IGMS System**

......

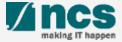

# **Overview of IGMS System**

The IGMS system is designated for researchers and grant managers who are involved in NRF, MOH, MOE and A\*STAR grants.

The system allows management of grants from submission of proposal till closure of the project

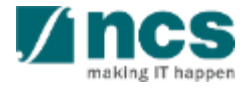

# Definitions, Acronyms and Abbreviations

| SI. No | Abbreviation / Acronyms | Definitions                               |
|--------|-------------------------|-------------------------------------------|
| 1      | PI                      | Principal Investigator                    |
| 2      | PM                      | Programme manager                         |
| 3      | HI                      | Host Institution                          |
| 4      | HIORE                   | Host Institution Office of Research       |
| 5      | DOR                     | Director of Research                      |
| 6      | AIORE                   | Academic Institution Office of Research   |
| 7      | AIDOR                   | Academic Institution Director of Research |
| 8      | HI Finance              | Host Institution Finance                  |
| 9      | HI HR                   | Host Institution Human Resources          |
| 10     | Hi Admin                | Host Institution Administrator            |

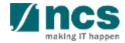

# Role of IGMS for Institutional administrators (Pre Award)

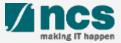

# Role of IGMS for Institutional administrators (Pre Award) – 1

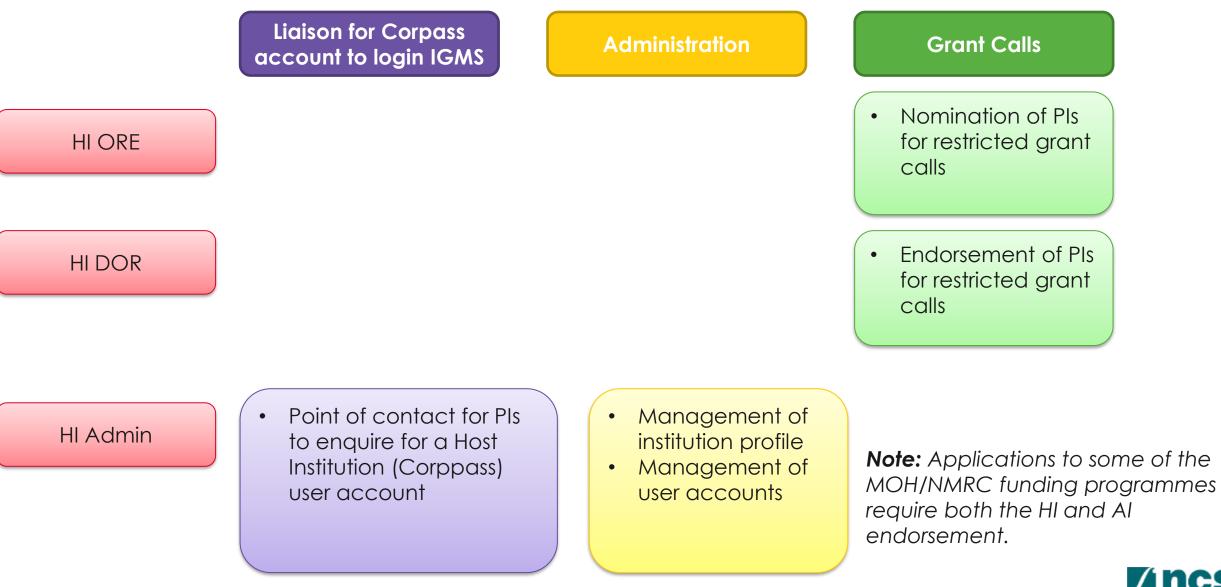

# Role of IGMS for Institutional administrators (Pre Award) – 2

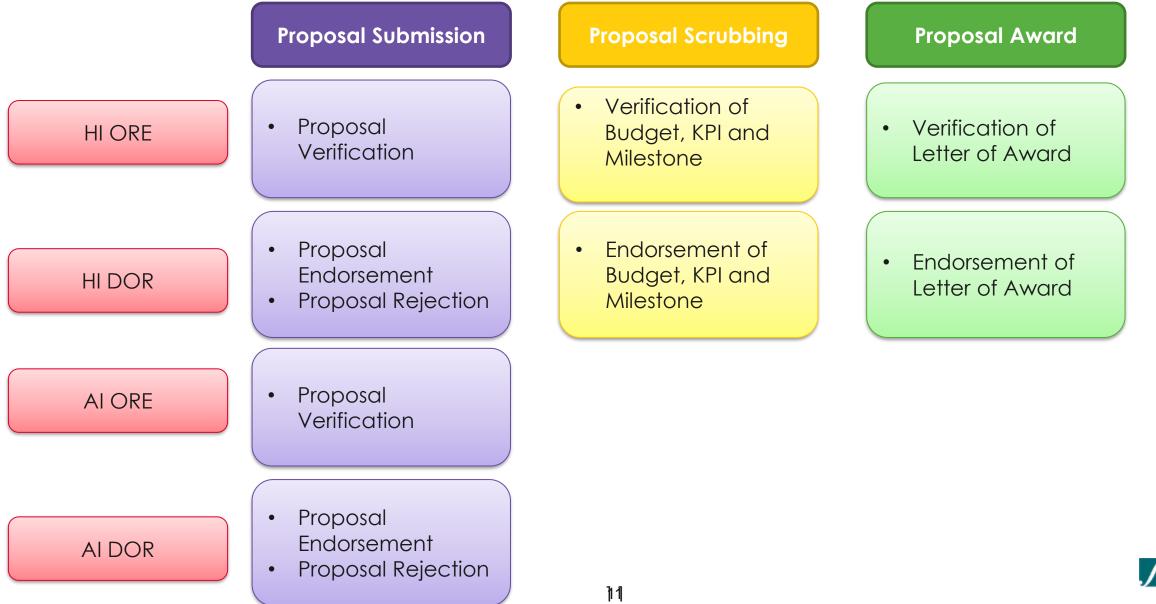

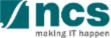

# Landing page portal

- Overview of Landing Page
- Subscribe/Unsubscribe email alerts
- Viewing Open, Upcoming and Closed Grant Calls
- Searching on Landing Page

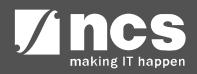

#### **Overview of Landing Page**

......

1......

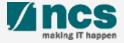

## Integrated Grant Management System (IGMS)

https://researchgrant.gov.sg/

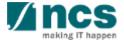

# Overview of Landing Page

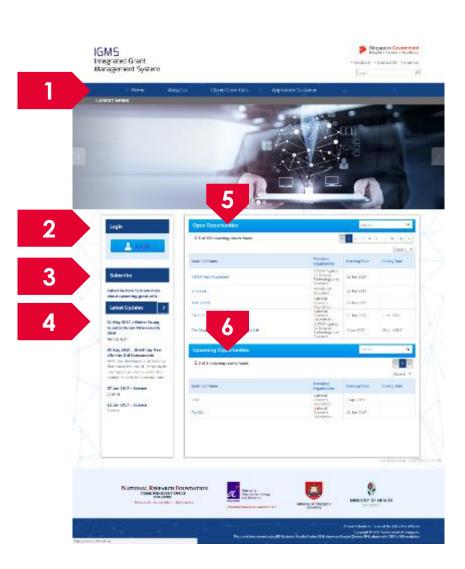

**Menu**: This is the top navigation which leads the user to the inner pages 2 Login: The login button is to login to the e-service portal 3 **Subscribe**: Subscribe is for users who want to receive emails when new grant calls are published 4 Latest Updates: This section provides the latest news and updates regarding grants and portal 5 **Open Opportunities:** This section lists out all the current open grant calls 0 **Upcoming Opportunities:** This section lists out all the upcoming grant calls

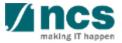

#### Subscribe / Unsubscribe email alerts

3.....

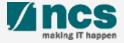

# Subscribe/Unsubscribe email alerts

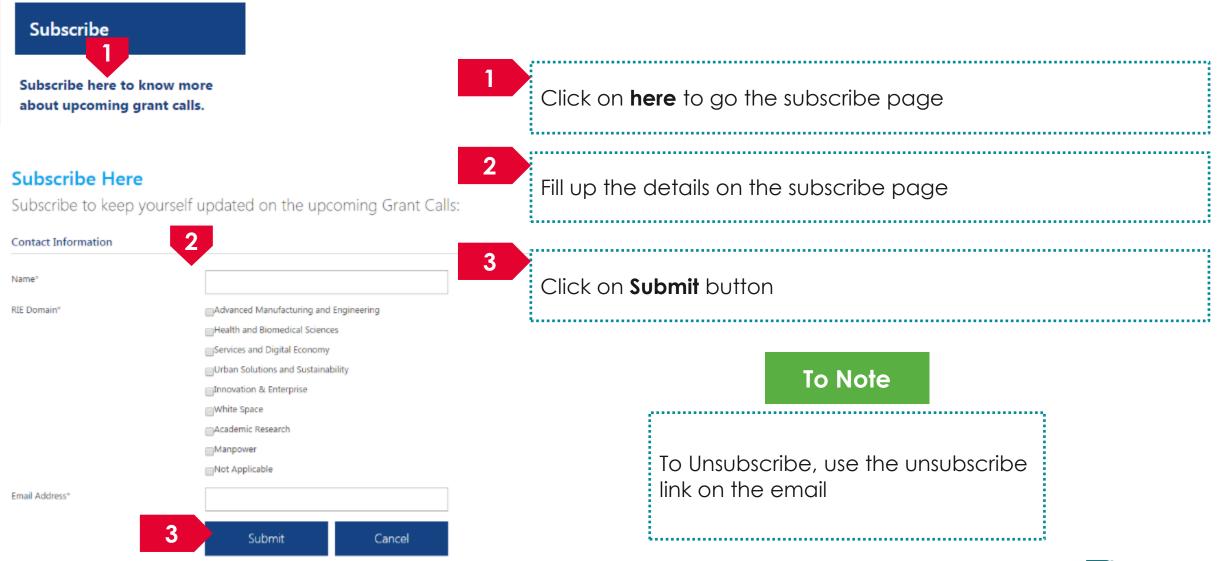

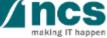

#### Viewing Open, Upcoming and Closed Grant Calls

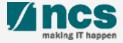

# Viewing Open Opportunities

| Open Opportunities                         |                                                             | Search       | ۹            |
|--------------------------------------------|-------------------------------------------------------------|--------------|--------------|
| 1-5 of 201 matching results found          | •                                                           | < 1 2 3 4 5  | 5 40 41 »    |
|                                            |                                                             |              | Show 5       |
| Grant Call Name                            | Managing<br>Organisation                                    | Opening Date | Closing Date |
| ASTAR Test Attachment                      | A*STAR Agency<br>for Science,<br>Technology and<br>Research | 15-Jun-2017  |              |
| whatever                                   | Ministry Of<br>Education                                    | 15-Jun-2017  |              |
| NRF Test 02                                | National<br>Research<br>Foundation                          | 13-Jun-2017  |              |
| Try KLEP                                   | National<br>Research<br>Foundation                          | 13-Jun-2017  | 1-Jan-2023   |
| The Magic Grant Call (8 May 2017) 1st Call | A*STAR Agency<br>for Science,<br>Technology and<br>Research | 1-Jun-2017   | 30-Jun-2017  |

1

All the Grant Calls that are currently open are listed under open opportunities. To view the details click on the hyperlink on Grant Call name

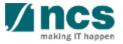

# Viewing Upcoming Opportunities

| Upcoming Opportunities                  |                                    | Search       | ۵              |
|-----------------------------------------|------------------------------------|--------------|----------------|
| <b>1</b> -2 of 2 matching results found |                                    |              | « 1 » Show 5 • |
| Grant Call Name                         | Managing<br>Organisation           | Opening Date | Closing Date   |
| sdsd                                    | National<br>Research<br>Foundation | 7-Apr-2018   |                |
| Try SEA                                 | National<br>Research<br>Foundation | 24-Jun-2017  |                |

1

All the Grant Calls that are upcoming are listed under Upcoming Opportunities. To view the details click on the hyperlink on Grant Call name

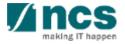

## Viewing Closed Grant Calls

| H         | ome About Us                      | Closed Grant Calls                   | Application Guidar | nce                                                      |             |         |
|-----------|-----------------------------------|--------------------------------------|--------------------|----------------------------------------------------------|-------------|---------|
|           |                                   |                                      |                    |                                                          |             | A- A+   |
| Closed Gr | ant Calls                         |                                      |                    |                                                          |             |         |
|           | Closed Grant Calls                |                                      |                    | Se                                                       | arch        | Q       |
|           | 1-5 of 826 matching results found |                                      |                    | « 1 2 3                                                  | 4 5 165 16  | б »     |
|           |                                   |                                      |                    |                                                          | Sho         | w 5 🔻 🕏 |
|           | Grant Call Name                   |                                      |                    | Managing<br>Organisation                                 | Closed on   |         |
|           | Test Master Data                  |                                      |                    | National Research<br>Foundation                          | 31-Mar-2055 |         |
| 2         | STT-MRAM for Leading Edge Embedde | d Applications (GLOBALFOUNDRIES SING | SAPORE & IME)      | A*STAR DM                                                | 1-Nov-2019  |         |
|           | STT-MRAM for Leading Edge Embedde | d Applications (GLOBALFOUNDRIES SIN( | SAPORE & IME)      | A*STAR Agency for<br>Science, Technology<br>and Research | 1-Nov-2019  |         |
|           | STaR test call June 2017          |                                      |                    | Ministry of Health                                       | 17-Jun-2017 |         |

1

2

To view Closed Grant Calls, navigate to the Closed Grant Calls menu

All the Grant Calls that are closed are listed under Closed Grant Calls. To view the details click on the hyperlink on Grant Call name

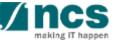

......

#### **Searching on Landing Page**

1......

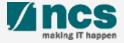

# Searching for Open, Upcoming and Closed Grant Calls – 1

| Open Opportunities                                             |                                                         |                   |                          | Sei   | arch  |       |       |       |       | ۹ |
|----------------------------------------------------------------|---------------------------------------------------------|-------------------|--------------------------|-------|-------|-------|-------|-------|-------|---|
| 1-5 of 201 matching results found                              |                                                         | œ                 | 12                       | 3     | 4     | 5     |       | 40    | 41    | 3 |
| Grant Call Name                                                | Managing<br>Organisation                                |                   | Openin                   | ng Da | te    |       | Clos  | ing D | how ! | > |
| ASTAR Test Attachment                                          | A*STAR Ager<br>for Science,<br>Technology a<br>Research |                   | 15-Jun                   | -2017 | 7     |       |       |       |       |   |
| whatever                                                       | Ministry Of<br>Education                                |                   | 15-Jun                   | -2017 | 7     |       |       |       |       |   |
| NRF Test 02                                                    | National<br>Research<br>Foundation                      |                   | 13-Jun                   | -2017 | 7     |       |       |       |       |   |
| Try KLEP                                                       | National<br>Research<br>Foundation                      |                   | 13-Jun                   | -2017 | 7     |       | 1-Ja  | n-20  | 23    |   |
| The Magic Grant Call (8 May 2017) 1st Call                     | A*STAR Ager<br>for Science,<br>Technology a<br>Research |                   | 1-Jun-                   | 2017  |       |       | 30-J  | lun-2 | 017   |   |
| Upcoming Opportunities                                         |                                                         | 1                 |                          | Sei   | arch  |       |       |       |       | Q |
| 1-2 of 2 matching results found                                |                                                         |                   |                          |       |       |       |       | •     | 1     | x |
| Grant Call Name                                                | Managing<br>Organisation                                | 1                 | Openir                   | ng Da | te    |       | Clos  | ing D |       |   |
| sdsd                                                           | National<br>Research<br>Foundation                      |                   | 7-Apr                    | 2018  |       |       |       |       |       |   |
| losed Grant Calls                                              |                                                         | 1                 |                          | S     | earcl | h     |       |       | Q     |   |
| -5 of 826 matching results found                               |                                                         |                   | « <b>1</b> 2             | 3     | 4     | 5.    | 10    | _     | .66 > | _ |
| nt Call Name                                                   |                                                         | Managi<br>Organis |                          |       | Cl    | osed  | on    | Sh    | ow 5  | • |
| it Master Data                                                 |                                                         | -                 | al Researc               | :h    | 31    | L-Mar | -2055 |       |       |   |
| -MRAM for Leading Edge Embedded Applications (GLOBALFOUNDRIES  | SINGAPORE & IME)                                        | A*STAF            | R DM                     |       | 1-    | -Nov- | 2019  |       |       |   |
| F-MRAM for Leading Edge Embedded Applications (GLOBALFOUNDRIES | SINGAPORE & IME)                                        |                   | R Agency f<br>e, Technol |       | 1-    | -Nov- | 2019  |       |       |   |

To search for Grant Calls, use the search box provided on Open Opportunities, Upcoming Opportunities or Closed Grant Calls

To Note

All the search boxes are linked and will search across Open, Upcoming and Closed grant calls

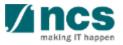

# Searching for Open, Upcoming and Closed Grant Calls - 2

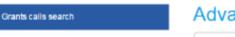

| Advanced search                                         | - grant calls 🧡                                          |              |              |        |     |
|---------------------------------------------------------|----------------------------------------------------------|--------------|--------------|--------|-----|
| Search                                                  |                                                          |              |              |        | Q   |
| 1 - 10 of 1221 matching results found                   |                                                          |              | c 1          | 2 3 4  | 5 » |
| Grant call title 🗘                                      | Managing organisation                                    | Opening date | Closing date | Status |     |
| MOHIAFCat1-1                                            | MOH_DM                                                   | 31-Oct-2015  | 17-Dec-2015  | Closed |     |
| Industrial Smart Grid<br>Consortium (ISGC)              | A*STAR DM                                                | 31-May-2015  |              | Closed |     |
| 3rd JCO Career<br>Development Award (CDA)<br>Grant Call | A*STAR DM                                                | 31-May-2013  | 31-Jul-2013  | Closed |     |
| 1st JCO Career<br>Development Award Grant<br>Call       | A*STAR DM                                                | 31-May-2011  | 12-Jul-2011  | Closed |     |
| 5th Singapore NRF<br>Fellowship Call (Class of<br>2012) | NRF DM                                                   | 31-May-2011  | 31-Aug-2011  | Closed |     |
| SIT_PRG08                                               | A*STAR Agency for<br>Science, Technology and<br>Research | 31-Mar-2017  |              | Open   |     |

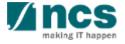

# Understand E-Service Portal

- Logging into IGMS
- Resetting your password
- Understanding the Menus and Links

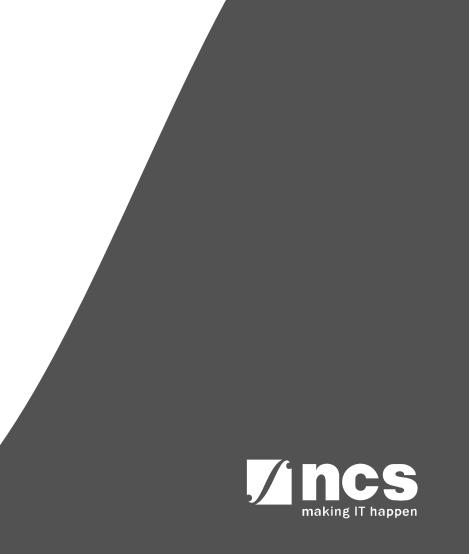

## Logging into IGMS

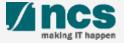

# Logging into IGMS as an Institutional Administrator

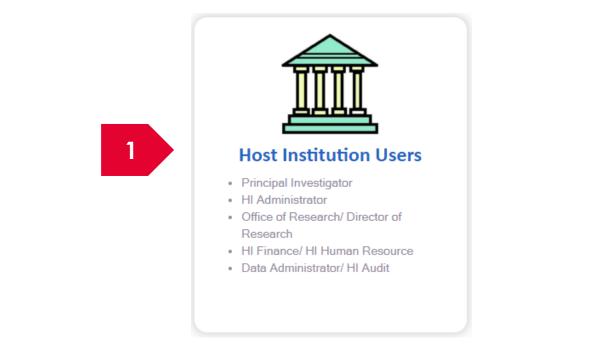

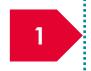

**Institutional Administrators** and Pis' associated with an institution are only allowed to login via **Singpass** that is associated with the institution.

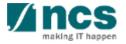

#### Resetting your password

......

1......

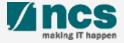

## Forget Password and Reset Password

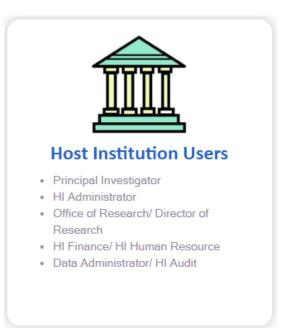

To reset Password, visit https://www.singpass.gov.sg Note: Reviewers cannot do review when logging in via Host Institution Users login option shown above.

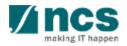

#### Understanding the Menus and Links

3.....

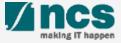

# Links and Menus for Institutional Administrators

|   | 1 2 3                                                                                         |                                         |
|---|-----------------------------------------------------------------------------------------------|-----------------------------------------|
|   | Dashboard Grants - Proposals -                                                                | ▲ ORE 1 (ORE) <del>-</del>              |
|   | 4<br>5                                                                                        | Luser Profile<br>▲ Maintain Institution |
|   | Proposals                                                                                     |                                         |
|   | 1 - 10 of 30 matching results found                                                           | C Logout                                |
| 1 | Dashboard: Displays the items pending user's actions                                          |                                         |
| 2 | Grants: Displays the open and upcoming grant calls in IGMS                                    |                                         |
| 3 | <b>Proposals:</b> Displays the proposals submitted under the user's institution               |                                         |
| 4 | User Profile: Displays the user profile like name, id number, nationality, email address, etc | <b>.</b> .                              |
| 5 | Maintain Institution: Displays the user's institution profile (Visible only to HI Admin)      |                                         |

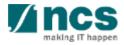

# How to use IGMS system (administration module)

- Viewing user profile
- Updating user profile
- Viewing institution profile
- Updating institution profile
- Granting access to other users in IGMS (HI Admin)

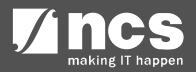

#### Viewing User profile

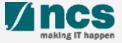

# Viewing User Profile in IGMS - 1

| Dashboard (       | Grants - Proposals -                                                                                    |                     | 1       | 🔺 ORE 1 (ORE)                       |
|-------------------|----------------------------------------------------------------------------------------------------|---------------------|---------|-------------------------------------|
| roposals          |                                                                                                    |                     |         | Jser Profile<br>Maintain Institutio |
| 1 - 10 of 30 mate | ching results found                                                                                     |                     | C+ L    | .ogout                              |
| Date 🔺            | Subject 🗢                                                                                               | Reference ID 🔶      | Lead PI | Read/Unread                         |
| 07-Apr-2017       | Proposal is pending your verification. To verify the proposal click on the Reference ID.                | NRF-000182          | P1      | Yes                                 |
| 07-Apr-2017       | Proposal is pending your verification. To verify the proposal click on the Reference ID.                | NRF-000183          | P1      | Yes                                 |
| 07-Apr-2017       | Nomination request is pending your action. To nominate PI for the Grant Call click on the Reference ID. | NRFNOM-000000<br>67 |         | Yes                                 |

2

Click on the name which is displayed on the top right hand corner of the screen

Click on the User Profile link

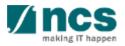

# Viewing User Profile in IGMS - 2

|                                 | 3 4                                               |                                          |
|---------------------------------|---------------------------------------------------|------------------------------------------|
|                                 | Personal<br>Information Additional<br>Information |                                          |
| Personal information            |                                                   | Expand All Sections                      |
| Myĭnfo                          |                                                   | Clear form Retrieve Myinfo with singpass |
| General information             |                                                   | $\checkmark$                             |
| Address and contact information |                                                   | $\sim$                                   |
| Research profile                |                                                   | $\sim$                                   |
| Research interest               |                                                   | $\sim$                                   |
|                                 |                                                   | Update Profile 🗎 Next 🗲                  |

**Personal Information screen:** Contains the personal information of the log in user like name, ID number, nationality, etc.

The Personal Information screen is split into 4 sub sections

Additional Information screen: Contains the information like professional information, educational information, etc.

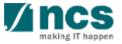

4

#### Updating user profile

<u>,</u>

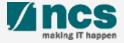

## Update User Profile in IGMS

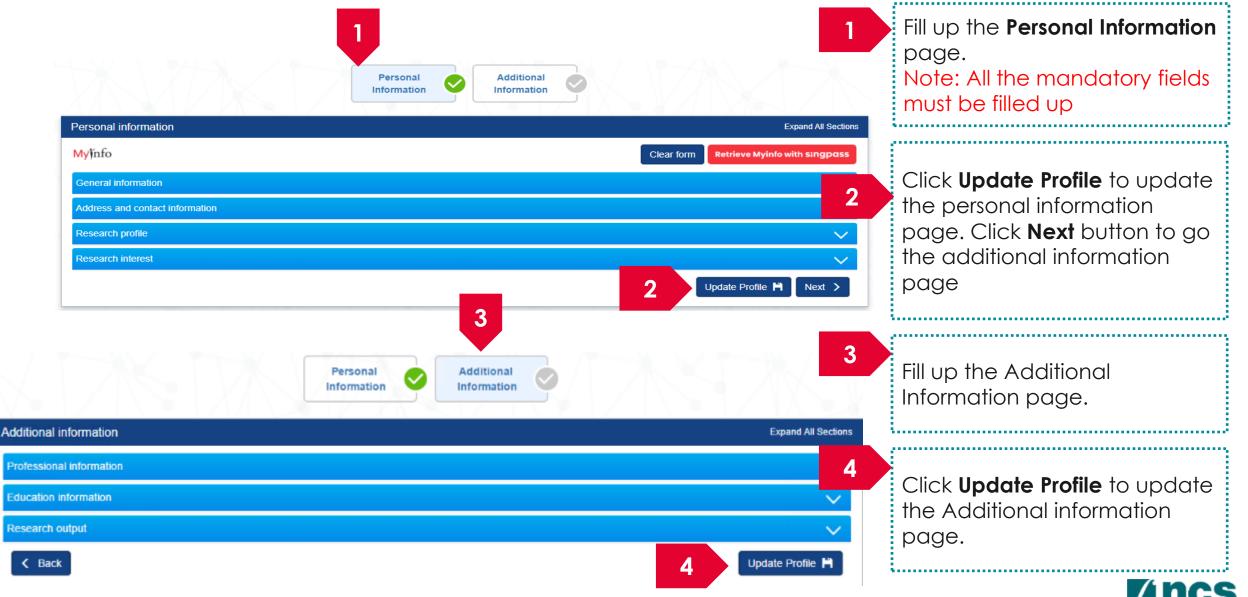

#### Viewing Institution profile

......

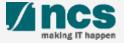

### Viewing Institution Profile in IGMS – 1

| Dashboard        | Grants - Proposals -                                                                                    |                     | 1       |        | ORE 1 (ORE)                   |
|------------------|----------------------------------------------------------------------------------------------------|---------------------|---------|--------|-------------------------------|
| roposals         |                                                                                                    |                     | 2       |        | r Profile<br>ntain Institutio |
| 1 - 10 of 30 mat | ching results found                                                                                     |                     |         | 🕞 Logo | out                           |
| Date 🔺           | Subject \$                                                                                              | Reference ID 🔶      | Lead Pl | ÷      | Read/Unread                   |
| 07-Apr-2017      | Proposal is pending your verification. To verify the proposal click on the Reference ID.                | NRF-000182          | P1      |        | Yes                           |
| 07-Apr-2017      | Proposal is pending your verification. To verify the proposal click on the Reference ID.                | NRF-000183          | P1      |        | Yes                           |
| 07-Apr-2017      | Nomination request is pending your action. To nominate PI for the Grant Call click on the Reference ID. | NRFNOM-000000<br>67 |         |        | Yes                           |

.....

Click on the **name** which is displayed on the top right hand corner of the screen

Click on the **Maintain Institution** link

2

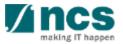

### Viewing Institution Profile in IGMS – 2

| General information                                                           | Information Member                | 3               | <b>Vendor Information screen:</b> Contains the institution details of the logged in user.                                                                                         |
|-------------------------------------------------------------------------------|-----------------------------------|-----------------|----------------------------------------------------------------------------------------------------|
|                                                                               |                                   |                 |                                                                                                    |
| UEN no. R1                                                                    | 1D1C0770U57Y5M4RT                 |                 |                                                                                                    |
| * Name Na                                                                     | ational Institution of Technology |                 |                                                                                                    |
| * Acronym NI                                                                  | Т                                 |                 |                                                                                                    |
| Address and contact information  * Country  * Postal code  * Overseas address |                                   | • •<br>• •<br>• | Associate Member screen: Contains<br>the details of all the people who have<br>access to the user's institution. The list<br>will include PIs, OREs, DORs, AI OREs<br>and AI DOR. |
| * Mobile no.<br>Telephone no.                                                 |                                   | 3               |                                                                                                    |
| Fav<br>K Back                                                                 |                                   |                 |                                                                                                    |

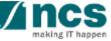

#### Update Institution profile

......

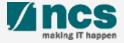

#### Update Institution Profile in IGMS

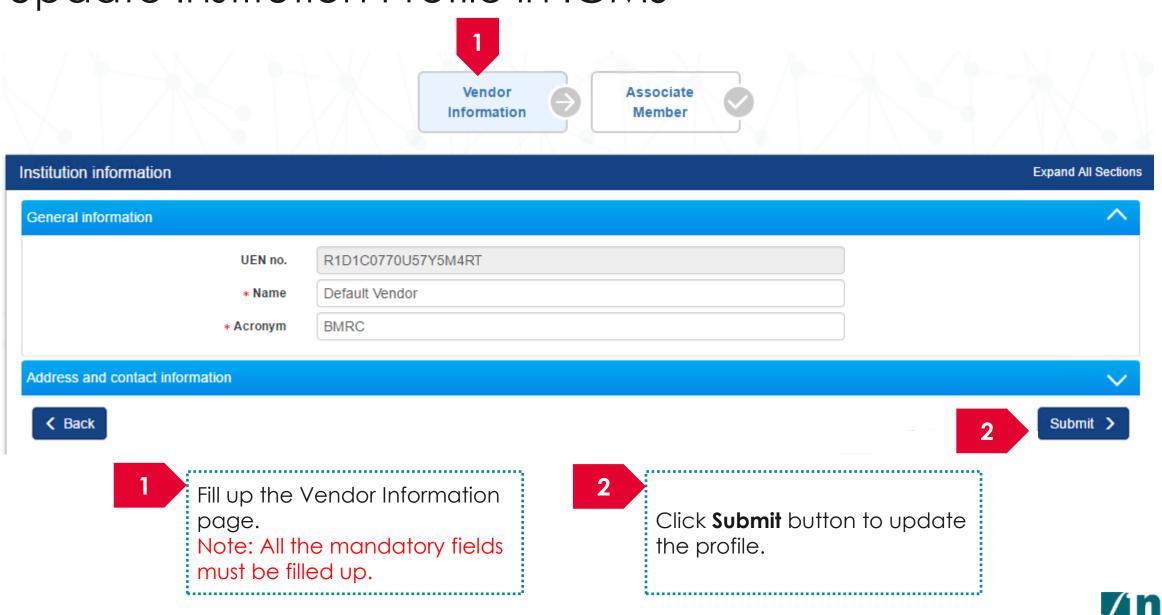

# Granting access to other users in IGMS (HI Admin)

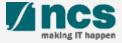

# Granting access into IGMS (HI Admin) – 1

|                                                                                                    |                                     |                | Information           | 9L     | Member              |                        |                      |            |
|----------------------------------------------------------------------------------------------------|-------------------------------------|----------------|-----------------------|--------|---------------------|------------------------|----------------------|------------|
| nstitution informatio                                                                                                    | on                                  |                |                       |        |                     |                        |                      | Expar      |
| General information                                                                                                    |                                     |                |                       |        |                     |                        |                      |            |
|                                                                                                    | UEN no.                             | R1D1C0770U57   | Y5M4RT                |        |                     |                        |                      |            |
|                                                                                                    | • Name                              | Default Vendor |                       |        |                     |                        |                      |            |
|                                                                                                    | + Acronym                           | BMRC           |                       |        |                     |                        |                      |            |
|                                                                                                    | information                         |                |                       |        |                     |                        |                      |            |
| Address and contact                                                                                                    |                                     | HK \r          | Vendor                |        | Associate           |                        |                      | Su         |
| _                                                                                                    |                                     | 789            | Vendor<br>Information |        | Associate<br>Member |                        |                      | Su         |
| < Back Associate member                                                                                                    |                                     |                |                       |        |                     |                        |                      | Su         |
| < Back                                                                                                    | n                                   |                |                       |        |                     |                        |                      | <b>S</b> u |
| Back     Back     Associate member     Employee information     1 - 10 of 25 matching                                                                    | n                                   |                | Information           |        |                     | E-mail                 | ( 1<br>Functional Re | 2 3        |
| <ul> <li>✓ Back</li> <li>Associate member</li> <li>Employee information</li> <li>1 - 10 of 25 matching</li> <li>Identification</li> <li>No. ↓</li> </ul> | ori<br>g results faund              |                | Information           |        | Member Y            | E-mail<br>p1@gmail.com | Functional Ro<br>Fl  | 2 3        |
| < Back Associate member Employee informatio 1 - 10 of 25 matching Identification No.                                                                     | pr<br>pr<br>g results found<br>Name | R10            | Information           | Is 2FA | Member              |                        |                      | 2 3        |

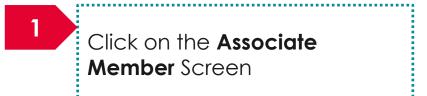

#### To Note

The Associate Member screen displays all the users who currently have access to the institution in IGMS

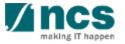

### Granting access into IGMS (HI Admin) – 2

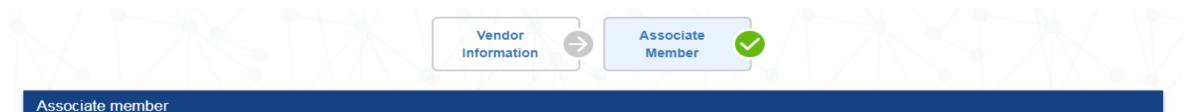

#### **Employee information**

1 - 10 of 25 matching results found

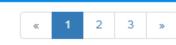

Remove -

 $\sim$ 

| Identification No. 💠 | Name | UEN                | Is 2FA | Login Allowed | E-mail       | Functional Role |   |
|----------------------|------|--------------------|--------|---------------|--------------|-----------------|---|
| ******               | P1   | R1D1C0770U57Y5M4RT | No     | Yes           | p1@gmail.com | PI              |   |
| ******               | P2   | R1D1C0770U57Y5M4RT | No     | Yes           | p2@gmail.com | PI              |   |
| ******               | P2   | R1D1C0770U57Y5M4RT | No     | Yes           | p2@gmail.com | Reviewer        |   |
| ******               | R1   | R1D1C0770U57Y5M4RT | No     | Yes           | r1@gmail.com | Reviewer        | 2 |
|                      |      |                    |        |               |              |                 |   |

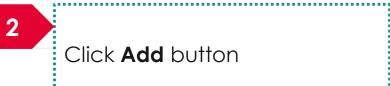

45

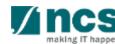

Add 🔂

# Granting access into IGMS (HI Admin) – 3

.....

| 3<br>Search for the user using<br>Identification Number, Name                                                                                                    |
|----------------------------------------------------------------------------------------------------|
| Name or Email. Click <b>Search</b>                                                                                                    |
|                                                                                                    |
| Search Q       Clear Select       4       Select the user by clicking or the checkbox and click         * Functional role       Select Role       The checkbox and click         PI       ORE       ORE         DOR       ORE       Select Role |
| Al ORE<br>Al DOR<br>HI HR<br>HI Finance<br>HI Admin<br>5<br>Choose the functional role                                                                                                    |
| E-mail                                                                                                    |
| dor92@gmail.com 6<br>Select ✓ Click Save                                                                                                    |
| is not found then                                                                                                    |
| mail address.<br>another field/button.                                                                                                    |

#### How to use IGMS system (General Overview)

- Understanding Institutional Administrator's Dashboard
- 4 stages of proposal submission
- View proposals

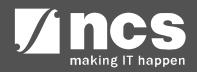

#### Understanding Institutional Administrator's Dashboard

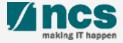

### Institutional Administrator's Dashboard

••••••

| Proposals       |      |                                                                                           |      |              |                                          |               |
|-----------------|------|-------------------------------------------------------------------------------------------|------|--------------|------------------------------------------|---------------|
| <sup>1-</sup> 1 | matc | thing results foun                                                                        |      | 3            | 4 1                                      | 2 5           |
| Date            | •    | Subject                                                                                   | ¢    | Reference ID | Lead PI                                  | Read/Unread   |
| 07-Apr-2        | 2017 | Proposal is pending your verification. To verify the proposal click on the Reference ID.  |      | NRF-000182   | P1                                       | Yes           |
| 07-Apr-2        | 2017 | Proposal is pending your verification. To verify the proposal click on the Reference ID.  |      | NRF-000183   | P1                                       | Yes           |
| Sul             | bjec | <b>ct</b> : Outstanding action that has to be performed by user                           |      | ·····        |                                          | Note          |
|                 |      | ence ID: This is ID number of the record where the action need rformed. E.g.: Proposal ID | to   | Rea          | system wou<br>Id / Unread<br>In the user | flag as Yes   |
| Leo<br>tas      |      | <b>PI</b> : Lead PI's name of the proposal / project of the outstanding                   | colu | umn.         | e reference                              |               |
|                 |      |                                                                                           |      | All t        | able heade                               | ers are sorta |
| Re              | aa , | / Unread: Whether the user has read the item                                              |      |              |                                          | _             |

......

#### 4 stages of proposal submission

3.....

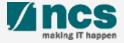

### **Understand 4 stages of Proposal flow**

1. Proposal Submission

**A**. This is the first stage of the proposal flow.

**B**. At this stage, PI submits a proposal to the Programme Manager.

**C**. At the end of this stage, programme manager either approves the proposal to the next stage or rejects the proposal without evaluation.

2. Proposal
Evaluation
A. This is the second stage of the proposal flow.

**B**. At this stage, programme manager evaluates the proposals through peer and panel reviewers.

**C**. At the end of this stage, programme managers either selects the proposal or rejects the proposal.

3. Proposal Scrubbing

**A**. This is the third stage of the proposal flow.

**B**. At the stage programme manager and PI agree on the budget, KPI and milestones.

**C**. At the end of this stage, programme manager s either agrees to the proposed budget, KPI and milestone or rejects the proposal.

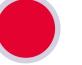

4. Proposal Award

**A**. This is the final stage of the proposal flow.

**B**. At this stage, programme manager generates the letter of award and sends it to PI for acceptance.

**C**. At the end of this stage, PI either accepts the award or rejects the award.

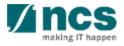

#### View proposals

1......

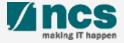

# View Proposals – 1

|   | Dashboard     | Gran    | nts <del>-</del> | Proposals -                                                   | $\langle T \times \langle T \rangle$         | $\nearrow$          |           | A ORE 1 (ORE      | 1                                                    |
|---|---------------|---------|------------------|---------------------------------------------------------------|----------------------------------------------|---------------------|-----------|-------------------|------------------------------------------------------|
| P | oposals       |         |                  | View Current Proposal Submissions<br>View Draft Proposals     |                                              |                     |           |                   | Click Proposals> View Current<br>Proposal Submission |
|   | 11 - 20 of 30 | matchir | ng resu          | View Awarded Proposals<br>View Non-Awarded/Rejected proposals |                                              |                     | я 1       | 2 3 »             |                                                      |
|   | Date          | ≜ Su    | bject            |                                                               | \$                                           | Reference ID 💠      | Lead Pl 🔶 | Read/Unread<br>\$ |                                                      |
|   | 11-Apr-201    | 7 Pro   | oposal i         | s pending your verification. To verify the proposal o         | lick on the Reference ID.                    | MOE-000051          | P1        | Yes               |                                                      |
|   | 11-Apr-201    | 7 No    | minatio          | n request is pending your action. To nominate PI fo           | or the Grant Call click on the Reference ID. | ASTRNOM-00000<br>50 |           | Yes               |                                                      |

| Pr | roposals                  |                          |                           |         |                   |            |                       |  |
|----|---------------------------|--------------------------|---------------------------|---------|-------------------|------------|-----------------------|--|
| R. | My proposals<br>Search by | Proposal ID •            | 99C03-001 Q               |         |                   |            |                       |  |
|    | 1 - 1 of 1 matching res   | (                        |                           |         |                   |            | x 1 x                 |  |
| I. | Proposal ID 👘 🔺           | Grant call title 🔶       | Title of research project | \$ Туре | Submitted date \$ | Stage 🔶    | Proposal status       |  |
|    | 99C03-001                 | New Singapore Grant Call | Research Grant Call       | Full    | 12-Jun-2017       | Submission | Pending ORE Verificat |  |

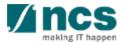

View Proposals – 2

#### Home > Proposals > Proposal Overview

| Proposals        |                   |                                 |                 |                       | Expand All Sect                        |
|------------------|-------------------|---------------------------------|-----------------|-----------------------|----------------------------------------|
| Title of resea   | arch project C    | Cyber Security research project |                 |                       |                                        |
| Grant call ID    | ) N               | VCR2017-001                     | Stage           | Submission            |                                        |
| Name of lead     | d Pl P            | 21                              | Proposal status | Pending ORE Verificat | ion                                    |
| Type<br>Rebuttal | F                 | Full                            |                 | 4                     | Actions ▼<br>View proposal information |
| 0 - 0 of 0 match | ing results found |                                 |                 |                       | Download proposal                      |
| S/N 📤 Nar        | me                |                                 | Submitted date  | e 💠 Due date          | ♦ Status                               |
|                  |                   |                                 |                 |                       |                                        |
| Pre-Award scrut  | bbing             |                                 |                 |                       | ×                                      |
| Award            |                   |                                 |                 |                       |                                        |

#### To Note

The ORE is not allowed to edit and change any information keyed in by the PI. The status of the proposals that are pending ORE's verification would read as Pending ORE Verification

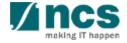

View Proposals – 3

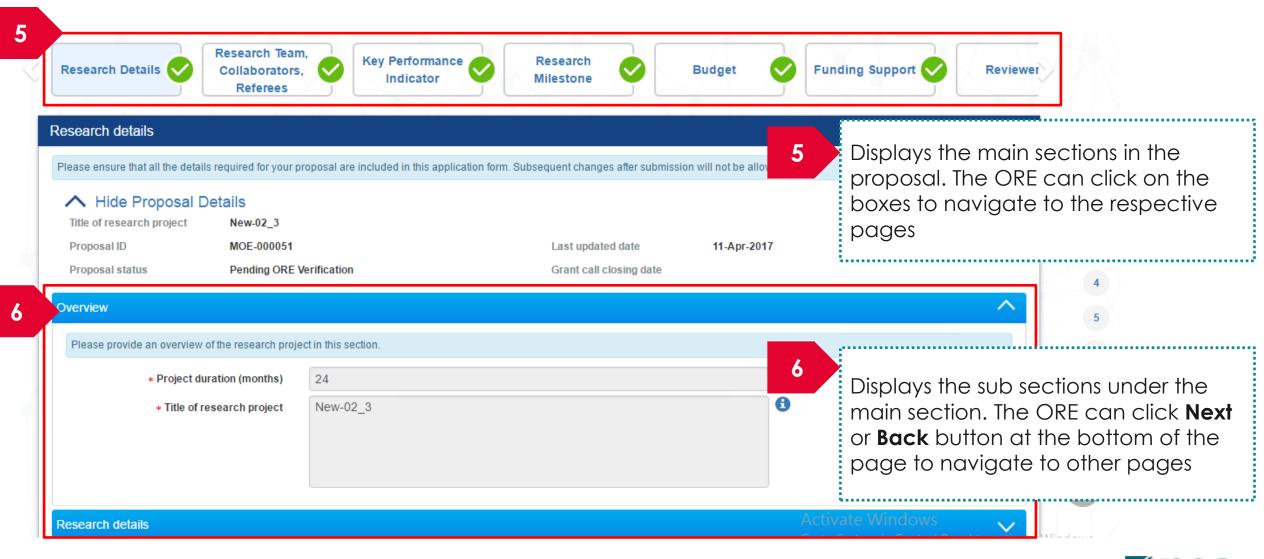

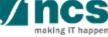

#### How to use IGMS system (Proposal Submission)

- Understanding Proposal Submission flow
- ORE: Verifying a proposal
- ORE: Returning a proposal
- DOR: Endorsing a proposal
- DOR: Returning a proposal
- DOR: Rejecting a proposal
- Downloading a submitted proposal

#### AI ORE follows the same flow as ORE

#### AI DOR follows the same flow as DOR

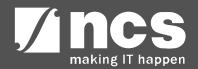

# Understanding Proposal Submission flow

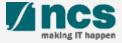

# Understanding Proposal Submission flow – 1

Proposal submission stage goes through a workflow. Refer the next slide for the workflow

Proposals submitted for a Fellowship grant does not go through ORE verification and DOR endorsement flow. The proposals are submitted directly to the PM

Proposals which involve Academic institutions goes through AI ORE verification and AI DOR Endorsement before being submitted to PM. The flow is the same as ORE and DOR flow.

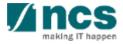

#### Understanding Proposal Submission flow – 2

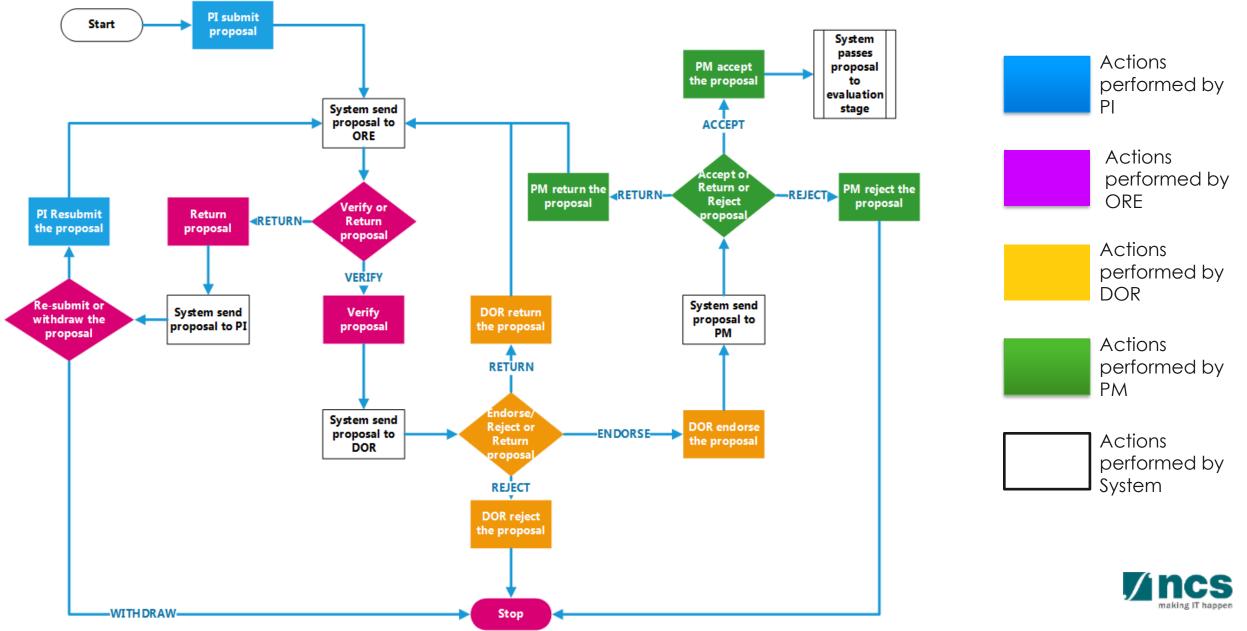

......

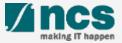

| Proposals                    |                                                                                                    |                           |         |                 | 1                                   |
|------------------------------|----------------------------------------------------------------------------------------------------|---------------------------|---------|-----------------|-------------------------------------|
| 11 - 20 of 30 m              | tching results found                                                                                    |                           |         | « 1 2 3 »       | Displays the proposals that require |
| Date 🔺                       | Subject                                                                                                 | Reference ID              | Lead PI | Read/Unread     | verification by ORE. Click on the   |
| 11-Apr-2017                  | Proposal is pending your verification. To verify the proposal click on the Reference ID.                | MOE-000051                | P1      | Yes             | hyperlink on the reference ID colum |
| 11-Apr-2017                  | Nomination request is pending your action. To nominate PI for the Grant Call click on the Reference ID. | ASTRNOM-000<br>50         | 00      | Yes             | to view the proposal                |
| 12-Apr-2017                  | Scrubbing's Pending ORE Verification                                                                    | NRF-000192                | P1      | No              |                                     |
| 13-Apr-2017                  | Proposal is pending your verification. To verify the proposal click on the Reference ID.                | ASTR-000123               | P1      | Yes             |                                     |
| 02-May-2017                  | Proposal is pending your verification. To verify the proposal click on the Reference ID.                | 88MC1-0004                | P1      | No              | OR                                  |
| 02-May-2017                  | Proposal is pending your verifier the proposal click on the Reference ID.                               | 88MC1-0005                | P1      | No              |                                     |
| Proposals<br>11 - 20 of 30 m | View Draft Proposals<br>View Awarded Proposals<br>View Non-Awarded/Rejected proposals                   |                           |         | 1 2 3 »         | Proposal Submission                 |
| Date 🔺                       | Subject                                                                                                 | Reference ID              | Lead PI |                 | L                                   |
| 11-Apr-2017                  | Proposal is pending your verification. To verify the proposal click on the Reference ID.                | MOE-000051                | P1      | Yes             |                                     |
| 11-Apr-2017                  | Nomination request is pending your action. To nominate PI for the Grant Call click on the Reference ID. | ASTRNOM-000<br>50         | 00      | Yes             |                                     |
| Proposals                    |                                                                                                    |                           |         |                 | 3                                   |
| My proposals                 |                                                                                                    |                           |         |                 | Click on the <b>Proposal ID</b>     |
| Search by                    | Proposal ID • 99C03-001 Q                                                                               |                           |         |                 |                                     |
| 1 - 1 of 1 match             | ing results found                                                                                       |                           |         | a 1 2           |                                     |
| Proposal ID                  | ▲ Grant call title                                                                                      | Submitted date 💠          | Stage 🔶 | Proposal status | Mnc                                 |
|                              | New Singapore Grant Call Research Grant Call Full                                                       | <sup>12-Jun-2017</sup> 61 |         |                 |                                     |

#### Home > Proposals > Proposal Overview Proposals Expand All Sections Title of research project Cyber Security research project Grant call ID NCR2017-001 Stage Submission 4 Click Actions Name of lead PI P1 Pending ORE Verification Proposal status Type Full 4 Actions -5 View proposal information Rebuttal Download proposal 0 - 0 of 0 matching results found H S/N Name Submitted date ۵ Due date Status 5 Click View proposal information Pre-Award scrubbing $\sim$ Award $\sim$

#### To Note

The ORE is not allowed to edit and change any information keyed in by the PI. The status of the proposals that are pending ORE's verification would read as Pending ORE Verification

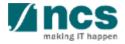

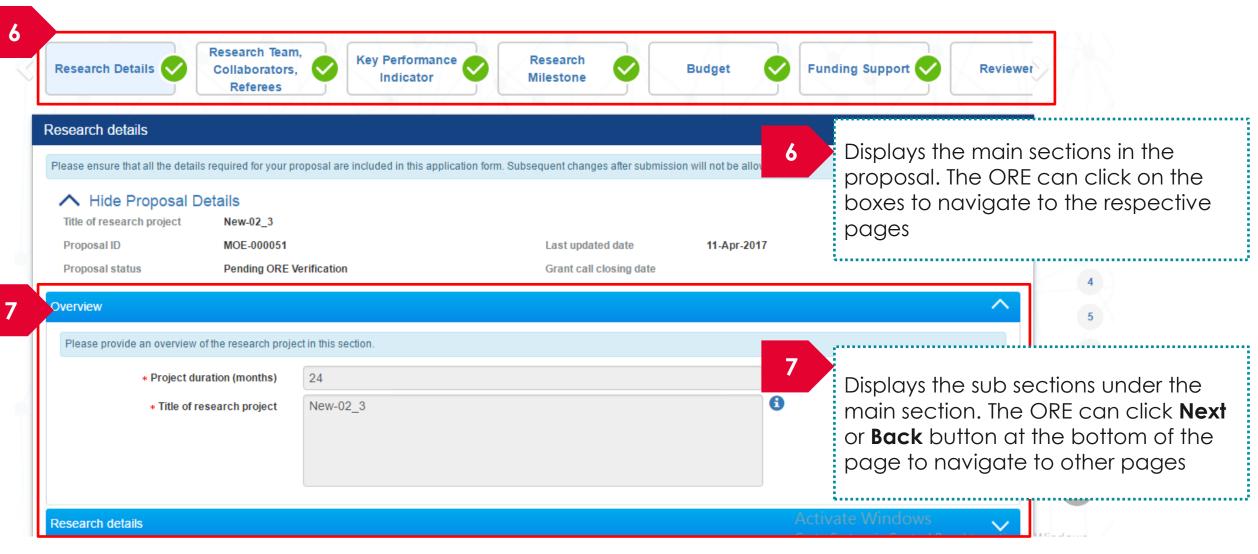

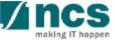

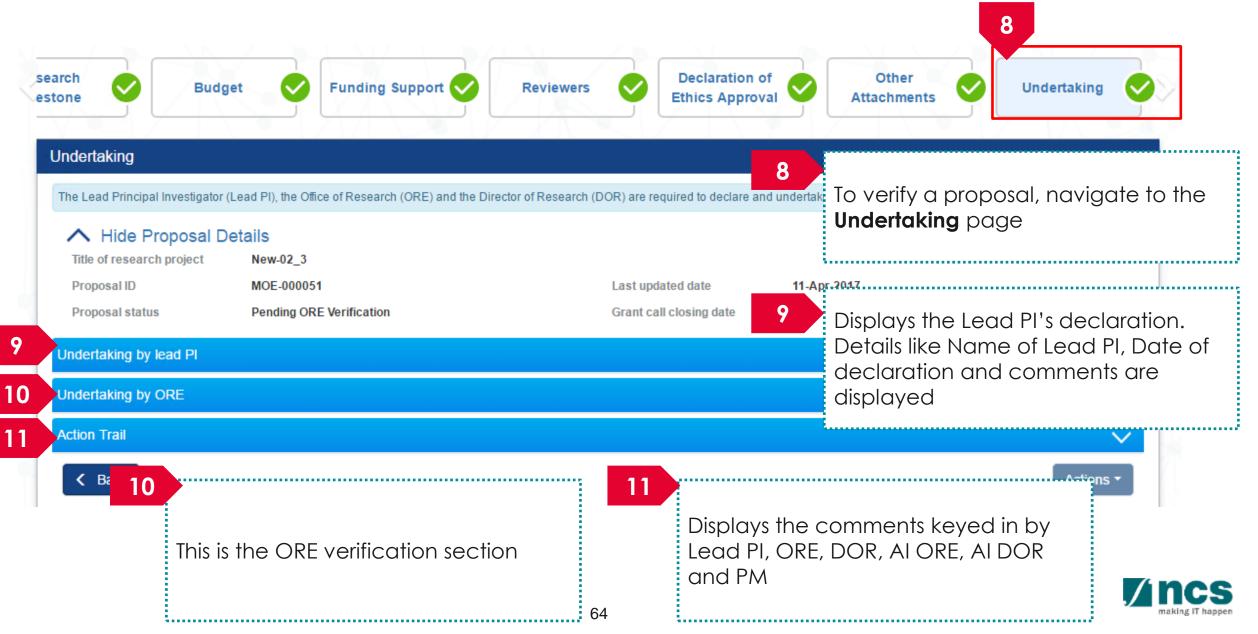

| Action Trail |                       |                                  | $\sim$ |
|--------------|-----------------------|----------------------------------|--------|
| 12 match     | <sup>ing ret</sup> 13 | 14 K K 1 > 1                     | M      |
| Date 🔹       | Submitted by          | Comments                         |        |
| 06-Sep-2017  | DOR1                  | Endorsed                         |        |
| 06-Sep-2017  | ORE 1                 | Submitted to DOR for endorsement |        |
| 06-Sep-2017  | ORE 1                 | Returned to PI                   |        |
| 06-Sep-2017  | DOR1                  | Returned by DOR                  |        |
| 00.000.0047  | 005.4                 |                                  |        |

·

| 12 | Date: When the action was performed                |
|----|----------------------------------------------------|
|    |                                                    |
| 13 | Submitted by: The person who performed the action  |
| 14 | <b>Comments:</b> The comments keyed in by the user |

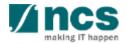

1

|                                                                                                    |                                                                                                    |                                                                                                    | To Not                                                                                                    |                                                                                                    |
|----------------------------------------------------------------------------------------------------|----------------------------------------------------------------------------------------------------|----------------------------------------------------------------------------------------------------|----------------------------------------------------------------------------------------------------|----------------------------------------------------------------------------------------------------|
| esearch could be conduted in the Institution<br>rt during the grant period;<br>ded are used for the stated purposes in the<br>omplies with all relevant laws of the Republi<br>omplies with the Institution's research opera | n;<br>e proposal;<br>blic of Singapore, statutes,<br>rating, administrative, HR a                                                                                                    | , regulations, by-laws, rules, guideli<br>and finance procedures, guidelines                                                                                                    | does<br>team<br>propo<br>s and p                                                                                                    |                                                                                                    |
| ORE 1                                                                                                    |                                                                                                    | Date of acknowledgement                                                                                                    | 11/06/2017                                                                                                    |                                                                                                    |
| ● Yes ○ No                                                                                                    |                                                                                                    | 16 Name of DOR                                                                                                    |                                                                                                    | <b>v</b>                                                                                                    |
| Verified                                                                                                    |                                                                                                    |                                                                                                    | DOR3<br>DOR5<br>DOR1<br>TK Udairam<br>Vivek TA                                                                                                    |                                                                                                    |
| I select <b>Yes</b> for<br>nent field<br>by ORE                                                                                                    | after verific                                                                                                    |                                                                                                    |                                                                                                    | Key in the comments for DOR                                                                                                    |
|                                                                                                    | esearch could be conduted in the Institution<br>It during the grant period;<br>ded are used for the stated purposes in the<br>omplies with all relevant laws of the Republic<br>omplies with the Institution's research opera-<br>toy's Grants Terms & Conditions (T&Cs) and<br>varied from time to time.<br>ORE 1<br>• Yes • No<br>Verified<br>1 select Yes for<br>nent field | esearch could be conduted in the Institution;<br>It during the grant period;<br>ded are used for the stated purposes in the proposal;<br>omplies with all relevant laws of the Republic of Singapore, statutes,<br>omplies with the Institution's research operating, administrative, HR<br>scy's Grants Terms & Conditions (T&Cs) and Funding Guidelines, as<br>varied from time to time.<br>ORE 1<br>• Yes • No<br>Verified<br>16<br>1 select Yes for<br>nent field<br>Select DOR | t during the grant period;<br>ded are used for the stated purposes in the proposal;<br>implies with all relevant laws of the Republic of Singapore, statutes, regulations, by-laws, rules, guidelines;<br>implies with the Institution's research operating, administrative, HR and finance procedures, guidelines;<br>icy's Grants Terms & Conditions (T&Cs) and Funding Guidelines, as well as all other applicable guidelines;<br>varied from time to time.<br>ORE 1<br>• Yes • No<br>Verified<br>16<br>1 select Yes for<br>nent field<br>Select DOR to route the proportion of the proportion of the proportio | ation, the Office of Research (ORE) and the Institution UNDERTAKE, on any Grant Award to:<br>assearch could be conduted in the Institution;<br>t during the grant period;<br>ded are used for the stated purposes in the proposal;<br>omplies with all relevant laws of the Republic of Singapore, statutes, regulations, by-laws, rules, guidelines and p<br>omplies with the Institution's research operating, administrative, HR and finance procedures, guidelines, policies and p<br>varied from time to time.<br>ORE 1<br>ORE 1<br>Proposed<br>Verified<br>Verified<br>11/06/2017<br>16<br>Name of DOR<br>16<br>16<br>Select DOR to route the proposal |

making IT happen

| Undertaking by ORE<br>In acknowledging this Grant Applic                                                                                                    | ation, the Office of Research (ORE) and the Institution UNDERT                                                                                                    | AKE, on any Grant Award to:            | 18                   | To Verify or Ret<br>click <b>Actions</b> | urn a proposal,             |
|----------------------------------------------------------------------------------------------------|----------------------------------------------------------------------------------------------------|----------------------------------------|----------------------|------------------------------------------|-----------------------------|
| <ul> <li>Provide appropriate suppor</li> <li>Ensure that the funds provid</li> <li>Ensure that the research co</li> <li>Ensure that the research co</li> </ul> | led are used for the stated purposes in the proposal;<br>mplies with all relevant laws of the Republic of Singapore, statu<br>mplies with the Institution's research operating, administrative, I<br>cy's Grants Terms & Conditions (T&Cs) and Funding Guidelines | HR and finance procedures, guideline   | es and policies; and |                                          | oosal click <b>Verified</b> |
| Name of ORE<br>Acknowledgement                                                                                                    | ORE 1     ● Yes ● No                                                                                                    | Date of acknowledgement<br>Name of DOR | 11/06/2017<br>DOR1   |                                          |                             |
| Comments                                                                                                    | Verified                                                                                                    |                                        |                      |                                          |                             |
| Action Trail                                                                                                    |                                                                                                    |                                        |                      | $\sim$                                   |                             |
| < Back                                                                                                    |                                                                                                    |                                        | 19                   | 18 Actions ▼<br>Verified<br>Return       |                             |
|                                                                                                    | a Sta                                                                                                    |                                        |                      |                                          |                             |

making IT happen

| Confirmation                     | ×         |
|----------------------------------|-----------|
| Are you sure you want to Verify? |           |
|                                  | 20 Vac No |
|                                  | Yes No    |

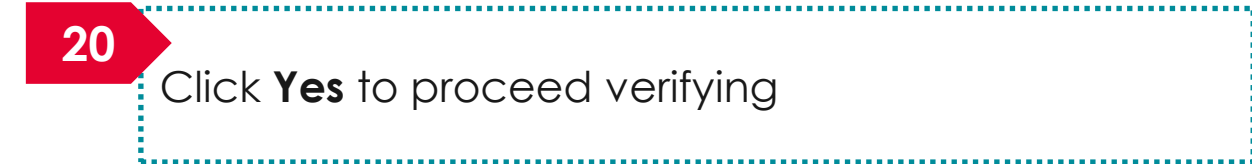

#### Infomation

Proposal has been successfully verified.

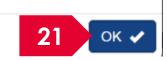

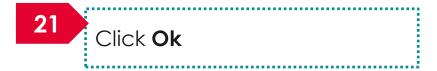

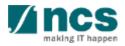

22

The ORE/DOR will receive the following message when they act on the proposal (Verify/Endorse/Return/Reject) submitted by the lead PI. This error message will appear if the system detects that the respective Lead PI of the proposal is debarred at the date and time of the action. The ORE/DOR can only proceed with the action once the debarment of the PI is released by the PM.

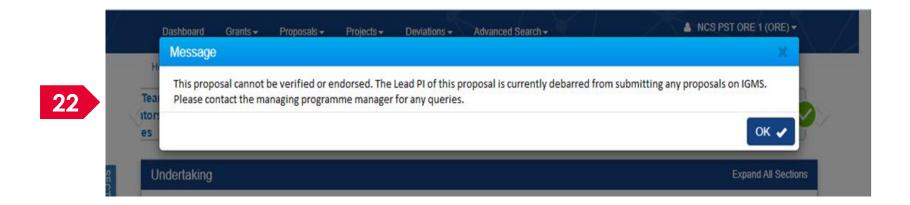

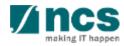

Home > Proposals > View Current Proposal Submissions

23

| roposals              |                                                     |                                 |                |                  |            |                                |
|-----------------------|-----------------------------------------------------|---------------------------------|----------------|------------------|------------|--------------------------------|
| ly proposals          |                                                     |                                 |                |                  |            |                                |
| Search by             | Proposal ID •                                       | ٩                               |                |                  |            |                                |
| 1 - 10 of 158 matchir | ng results found                                    |                                 |                | м <              | 1 2 3      | 4 5 <b>&gt; M</b>              |
| Proposal ID           | Grant call title                                    | Title of research project       | \$<br>Туре 🔶   | Submitted date ≑ | Stage 🔶    | Proposal status                |
| 001-0001              |                                                     |                                 | Full           | 08-May-2017      | Submission | Pending ORE<br>Verification    |
| 001-0002              |                                                     |                                 | Full           | 15-May-2017      | Submission | Pending ORE<br>Verification    |
| 111-0001              |                                                     |                                 | Full           | 12-May-2017      | Scrubbing  | Pending Resubmission           |
| 1508-2-0001           |                                                     |                                 | White<br>Paper | 16-Aug-2017      | Submission | 23 RE<br>Ven kon               |
| 2017-001-0001         | National Cybersecurity R&D<br>Programme - 2017 Call | Cyber Security research project | Full           | 06-Sep-2017      | Submission | In Progress                    |
| 201703-0001           | CRPGrant Call 2017 (2)                              | Title of a new research project | Full           | 26-Aug-2017      | Submission | Pending AI ORE<br>Verification |

Upon successful submission, the status of the verified proposal would read as In Progress for a short while

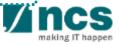

Home > Proposals > View Current Proposal Submissions

| proposals           |                                                     |                                 |                |                  |            |                                |
|---------------------|-----------------------------------------------------|---------------------------------|----------------|------------------|------------|--------------------------------|
| Search by           | Proposal ID •                                       | ٩                               |                |                  |            |                                |
| 1 - 10 of 158 match | ing results found                                   |                                 |                | м <              | 1 2 3      | 4 5 <b>&gt; M</b>              |
| Proposal ID 🔺       | Grant call title                                    | Title of research project       | \$<br>Туре 🔷   | Submitted date ≑ | Stage 🗢    | Proposal status                |
| 001-0001            |                                                     |                                 | Full           | 08-May-2017      | Submission | Pending ORE<br>Verification    |
| 001-0002            |                                                     |                                 | Full           | 15-May-2017      | Submission | Pending ORE<br>Verification    |
| 111-0001            |                                                     |                                 | Full           | 12-May-2017      | Scrubbing  | P 24 submission                |
| 1508-2-0001         | 1                                                   |                                 | White<br>Paper | 16-Aug-2017      | Submission | Per Concerne<br>Verification   |
| 2017-001-0001       | National Cybersecurity R&D<br>Programme - 2017 Call | Cyber Security research project | Full           | 06-Sep-2017      | Submission | Pending DOR<br>Endorsement     |
| 201703-0001         | CRPGrant Call 2017 (2)                              | Title of a new research project | Full           | 26-Aug-2017      | Submission | Pending AI ORE<br>Verification |

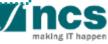

#### **ORE: Returning a Proposal**

......

1......

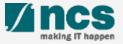

### ORE: Returning a Proposal – 1

| Proposals          |                                                          |                                                     |                   |     |                     |         |                 | 1                                   |
|--------------------|----------------------------------------------------------|-----------------------------------------------------|-------------------|-----|---------------------|---------|-----------------|-------------------------------------|
| 11 - 20 of 30 mat  | tching results found                                     |                                                     |                   |     |                     |         | « 1 2 3 »       | Displays the proposals that require |
| Date 🔺             | Subject                                                  |                                                     |                   |     | Reference ID        | Lead PI | Read/Unrea      | verification by ORE. Click on the   |
| 11-Apr-2017        | Proposal is pending your verification                    | ı. To verify the proposal click on the Reference ID | l.                |     | MOE-000051          | P1      | Yes             | hyperlink on the reference ID colur |
| 11-Apr-2017        | Nomination request is pending your                       | action. To nominate PI for the Grant Call click on  | the Reference ID. |     | ASTRNOM-00000<br>50 | )       | Yes             | to view the proposal                |
| 12-Apr-2017        | Scrubbing's Pending ORE Verificatio                      | n                                                   |                   |     | NRF-000192          | P1      | No              |                                     |
| 13-Apr-2017        | Proposal is pending your verification                    | . To verify the proposal click on the Reference ID  |                   |     | ASTR-000123         | P1      | Yes             |                                     |
| 02-May-2017        | Proposal is pending your verification                    | . To verify the proposal click on the Reference ID  | l.                |     | 88MC1-0004          | P1      | No              |                                     |
| 02-May-2017        | Proposal is pending your verific                         | the proposal click on the Reference ID              | L.                |     | 88MC1-0005          | P1      | No              |                                     |
| 11 - 20 of 30 ma   | Itching resu<br>View Awarded Propo<br>View Non-Awarded/F |                                                     |                   |     |                     | -       | a 1 2 3 »       |                                     |
| Date 🔺             | Subject                                                  |                                                     |                   |     | Reference ID        | Lead PI |                 |                                     |
| 11-Apr-2017        | Proposal is pending your verification                    | n. To verify the proposal click on the Reference ID | l.                |     | MOE-000051          | P1      | Yes             |                                     |
| 11-Apr-2017        | Nomination request is pending your                       | action. To nominate PI for the Grant Call click on  | the Reference ID. |     | ASTRNOM-00000<br>50 |         | Yes             |                                     |
| roposals           |                                                          |                                                     |                   |     |                     |         |                 | 3                                   |
| My proposals       |                                                          |                                                     |                   |     |                     |         |                 | Click on the <b>Proposal ID</b>     |
| Search by          | Proposal ID •                                            | 99C03-001 Q                                         |                   |     |                     |         |                 |                                     |
| 1 - 1 of 1 matchin | ng results found                                         |                                                     |                   |     |                     |         | x 1 x           |                                     |
| Proposal ID        | <ul> <li>Grant call title</li> </ul>                     | Title of research project                           | \$ Type           | ÷ s | Submitted date 💠 S  | tage 🔶  | Proposal status |                                     |
|                    |                                                          |                                                     |                   |     |                     |         |                 |                                     |

### ORE: Returning a Proposal – 2

#### Home > Proposals > Proposal Overview Proposals Expand All Sections Title of research project Cyber Security research project Grant call ID NCR2017-001 Stage Submission 4 Click Actions Name of lead PI P1 Pending ORE Verification Proposal status Type Full Actions -5 View proposal information Rebuttal Download proposal 0 - 0 of 0 matching results found H S/N Name Submitted date ۵ Due date Status 5 Click View proposal information Pre-Award scrubbing $\sim$ Award $\sim$

#### To Note

The ORE is not allowed to edit and change any information keyed in by the PI. The status of the proposals that are pending ORE's verification would read as Pending ORE Verification

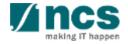

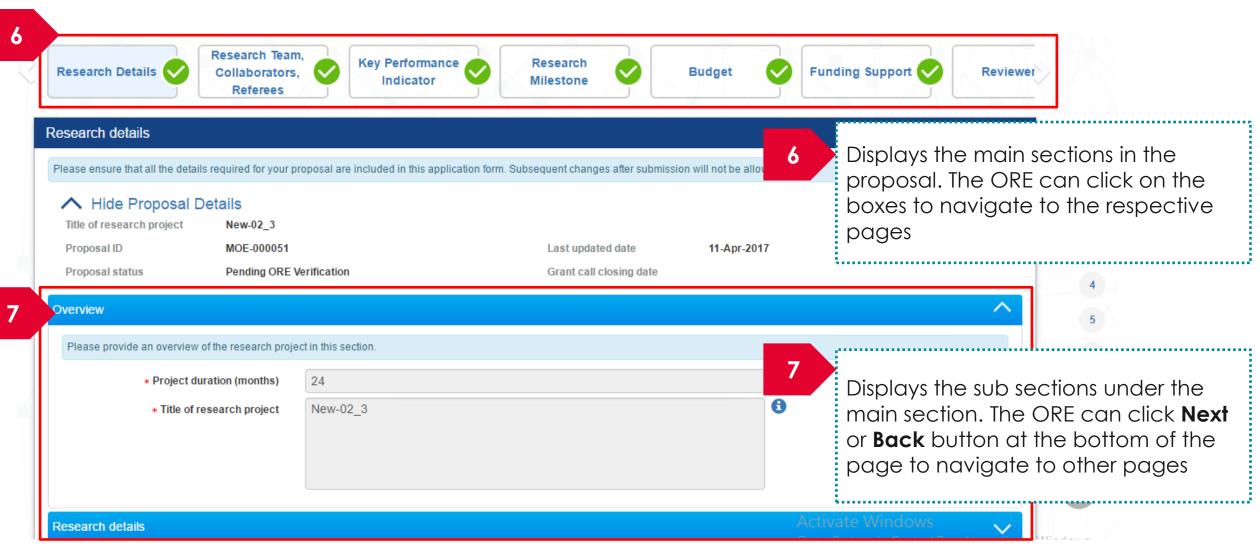

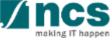

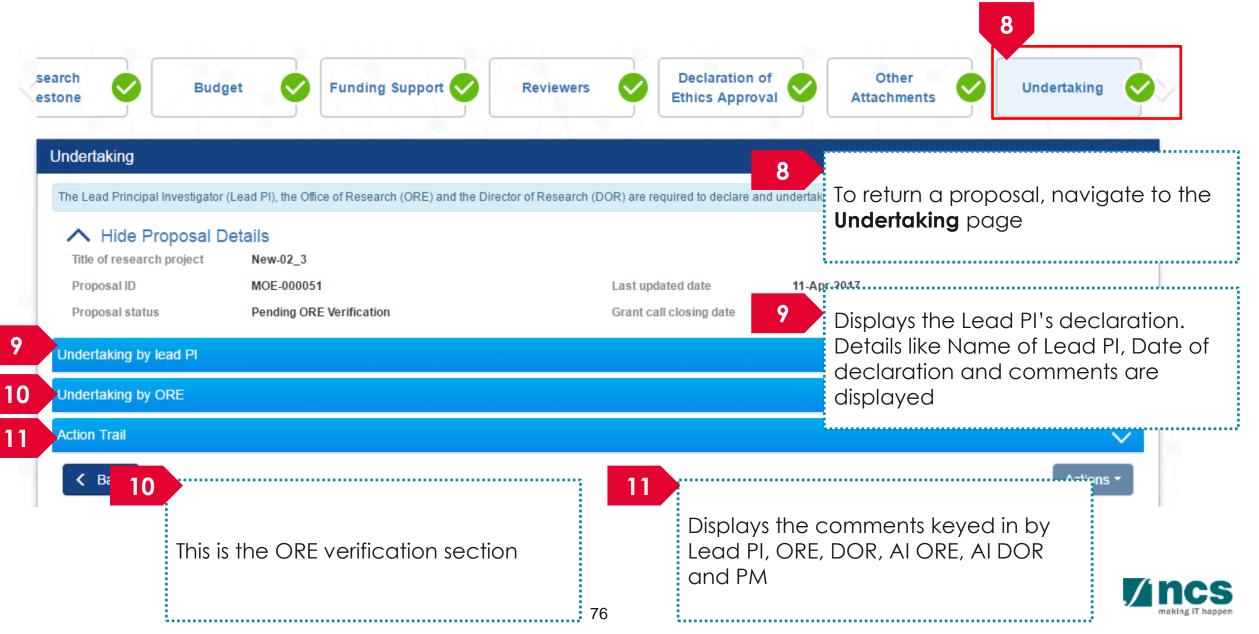

| Actio | n Trail   |              |                                  |   |   |   |   | $\sim$ |
|-------|-----------|--------------|----------------------------------|---|---|---|---|--------|
| Į     | 2 match   | ing res 13   | 14                               | K | < | 1 | > | M      |
| D     | ate 🔻     | Submitted by | Comments                         |   |   |   |   |        |
| 06    | -Sep-2017 | DOR1         | Endorsed                         |   |   |   |   |        |
| 06    | -Sep-2017 | ORE 1        | Submitted to DOR for endorsement |   |   |   |   |        |
| 06    | -Sep-2017 | ORE 1        | Returned to PI                   |   |   |   |   |        |
| 06    | -Sep-2017 | DOR1         | Returned by DOR                  |   |   |   |   |        |
| -     | 0         | 005.4        |                                  |   |   |   |   |        |

| 12 | Date: When the action was performed               |
|----|---------------------------------------------------|
| 13 | Submitted by: The person who performed the action |
| 14 | Comments: The comments keyed in by the user       |

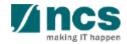

| Undertaking by ORE                                                                                                    |                                                                                                    |                                              | 15                   | Click <b>Yes</b>                         |
|----------------------------------------------------------------------------------------------------|----------------------------------------------------------------------------------------------------|----------------------------------------------|----------------------|------------------------------------------|
| In acknowledging this Grant Appli                                                                                                    | cation, the Office of Research (ORE) and the Institution UN                                                                                                    | IDERTAKE, on any Grant Award to:             |                      |                                          |
| <ul> <li>Provide appropriate support</li> <li>Ensure that the funds provide</li> <li>Ensure that the research of</li> <li>Ensure that the research of</li> </ul> | research could be conduted in the Institution;<br>ort during the grant period;<br>ided are used for the stated purposes in the proposal;<br>omplies with all relevant laws of the Republic of Singapore<br>omplies with the Institution's research operating, administr<br>ncy's Grants Terms & Conditions (T&Cs) and Funding Guid | rative, HR and finance procedures, guideline | es and policies; and |                                          |
| which may be amended or                                                                                                    | varied from time to time.                                                                                                    |                                              | 17                   |                                          |
| Name of ORE                                                                                                    | ORE 1                                                                                                    | Date of acknowledgement                      | 11/06/201            |                                          |
| 15 Acknowledgement                                                                                                    | Yes ONO                                                                                                    | Name of DOR                                  |                      | Click <b>Actions</b>                     |
| Comments                                                                                                    | Returned to PI                                                                                                    |                                              |                      |                                          |
| 16                                                                                                    |                                                                                                    |                                              | 18                   | Click <b>Return</b>                      |
| ction Trail                                                                                                    |                                                                                                    |                                              |                      | <u> </u>                                 |
| < Back                                                                                                    |                                                                                                    |                                              |                      | 17 Actions ▼<br>Verified<br>18 Return    |
|                                                                                                    |                                                                                                    |                                              |                      | li li li li li li li li li li li li li l |

making IT happen

| Confirmation                             | ×         |
|------------------------------------------|-----------|
| Are you sure you want to Return?         |           |
|                                          | 19 Yes No |
| 19 Click Yes                             |           |
| Infomation                               | ×         |
| Proposal has been successfully returned. |           |
|                                          | 20 ок 🗸   |
| 20 Click Ok                              |           |

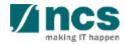

Home > Proposals > View Current Proposal Submissions

| oposals               |                                                     |                                 |   |                |                  |            |                                |  |  |  |
|-----------------------|-----------------------------------------------------|---------------------------------|---|----------------|------------------|------------|--------------------------------|--|--|--|
| ly proposals          |                                                     |                                 |   |                |                  |            |                                |  |  |  |
| Search by             | Proposal ID •                                       | Q                               |   |                |                  |            |                                |  |  |  |
| 1 - 10 of 158 matchir | 1 - 10 of 158 matching results found                |                                 |   |                |                  |            |                                |  |  |  |
| Proposal ID           | Grant call title                                    | Title of research project       | ¢ | Туре 🔶         | Submitted date ≑ | Stage 🔶    | Proposal status                |  |  |  |
| 001-0001              |                                                     |                                 |   | Full           | 08-May-2017      | Submission | Pending ORE<br>Verification    |  |  |  |
| 001-0002              |                                                     |                                 |   | Full           | 15-May-2017      | Submission | Pending ORE<br>Verification    |  |  |  |
| 111-0001              |                                                     |                                 |   | Full           | 12-May-2017      | Scrubbing  | Pending Resubmission           |  |  |  |
| 1508-2-0001           |                                                     |                                 |   | White<br>Paper | 16-Aug-2017      | Submission | Ver internation                |  |  |  |
| 2017-001-0001         | National Cybersecurity R&D<br>Programme - 2017 Call | Cyber Security research project |   | Full           | 06-Sep-2017      | Submission | In Progress                    |  |  |  |
| 201703-0001           | CRPGrant Call 2017 (2)                              | Title of a new research project |   | Full           | 26-Aug-2017      | Submission | Pending AI ORE<br>Verification |  |  |  |

21

Upon successful submission, the status of the returned proposal would read as In Progress for a short while

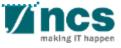

Home > Proposals > View Current Proposal Submissions

| ly proposals                         |                                                     |                                 |    |                |   |                  |            |                             |  |  |
|--------------------------------------|-----------------------------------------------------|---------------------------------|----|----------------|---|------------------|------------|-----------------------------|--|--|
| earch by                             | Proposal ID •                                       | ٩                               |    |                |   |                  |            |                             |  |  |
| 1 - 10 of 158 matching results found |                                                     |                                 |    |                |   |                  |            |                             |  |  |
| Proposal ID 🔺                        | Grant call title                                    | Title of research project       | \$ | Туре           | ¢ | Submitted date ≑ | Stage 🔶    | Proposal status             |  |  |
| 001-0001                             |                                                     |                                 |    | Full           |   | 08-May-2017      | Submission | Pending ORE<br>Verification |  |  |
| 001-0002                             |                                                     |                                 |    | Full           |   | 15-May-2017      | Submission | Pending ORE<br>Verification |  |  |
| 111-0001                             | 4                                                   |                                 |    | Full           |   | 12-May-2017      | Scrubbing  | Pending Resubmission        |  |  |
| 1508-2-0001                          | •                                                   |                                 |    | White<br>Paper |   | 16-Aug-2017      | Submission | Pe 22 =                     |  |  |
| 2017-001-0001                        | National Cybersecurity R&D<br>Programme - 2017 Call | Cyber Security research project |    | Full           |   | 06-Sep-2017      | Submission | Pending Resubmission        |  |  |
| 201703-0001                          | CRPGrant Call 2017 (2)                              | Title of a new research project |    | Full           |   | 26-Aug-2017      | Submission | Pending AI ORE              |  |  |

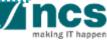

......

1......

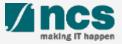

2

View Current Proposal Submissions

View Non-Awarded/Rejected proposals

Letter of Award is pending For your endorsement. To endorse click on the Reference ID.

Proposal is pending your endorsement. To endorse the proposal click on the Reference ID.

▲ DOR1 (DOR) ■ DOR1 (DOR) ■ DOR1 (DOR) ■ DOR1 (DOR) ■ Displays the proposals that require ■ endorsement by DOR. Click on the hyperlink on the **reference ID** column to view the proposal

OR

\_\_\_\_\_

making IT happen

Click **Proposals> View Current Proposal Submission** 

......

Home > Proposals > View Current Proposal Submissions

Dashboard

Proposals

Grants -

Subject

1 - 2 of 2 matching results

un-2017

11-Jun-2017

Proposals -

View Draft Proposals

View Awarded Proposals

| Proposals                                                                                                    |                             |        |                  |            |                  |                                           |
|----------------------------------------------------------------------------------------------------|-----------------------------|--------|------------------|------------|------------------|-------------------------------------------|
| My proposals                                                                                                    |                             |        |                  |            |                  |                                           |
| Search by Proposal ID V                                                                                                    | MOE-000051 Q                |        |                  |            | 1                |                                           |
| ching results found                                                                                                    |                             |        |                  |            | « <b>1</b> »     | Click on the <b>Proposal ID</b> under the |
| PN 1D A Grant call title                                                                                                    | Title of research project 🔶 | Туре 🔶 | Submitted date 💠 | Stage 🔶    | Dramaa           | Proposal ID column                        |
| MOE-000051 NEW GRANT CALL 023 D2.1 Su<br>bmission (Return) to be used on<br>D2.2 No restricted, Yes- Multiple<br>Submission, budget entries, No al | New-02_3                    | Full   | 11-Jun-2017      | Submission | Pending<br>ement |                                           |
| low multiple institution.                                                                                                    |                             |        |                  |            |                  | <b>Vincs</b>                              |

۵.

Reference ID

88ASTC2-0001

MOE-000051

- 🌩

Lead Pl

P1

P1

Yes

No

Read/Unread

2

| Dashbo         | ard Grants <del>-</del> Pr                           | roposals  → Projects  →                    | Advanced Search -            |                        |                                           | ≜ DOR1 (DOR)                             | 2) -                                    |   |
|----------------|------------------------------------------------------|--------------------------------------------|------------------------------|------------------------|-------------------------------------------|------------------------------------------|-----------------------------------------|---|
| Home > P       | roposals > Proposal Ove                              | erview                                     | $I \land \land A$            |                        | $A \land Y = L$                           |                                          |                                         |   |
| Proposa        | ls                                                   |                                            |                              |                        |                                           | Expand All Sect                          | ections                                 |   |
| Gra            | e of research project<br>nt call ID<br>ne of lead Pl | Cyber Security resear<br>NCR2017-001<br>P1 | rch project                  | Stage<br>Proposal stat | Submission<br>tus Pending DOR Endorse     | ment                                     | 4 Click Actions                         |   |
| Typ            |                                                      | Full                                       |                              |                        | 5                                         | 4 Actions -<br>View proposal information |                                         |   |
| 0 - 0 o<br>S/N | f 0 matching results found                           | 1                                          |                              | 5                      | Submitted date                            | Download proposal                        | 5<br>Click View proposal<br>information |   |
| Pre-Awa        | ard scrubbing                                        |                                            |                              |                        |                                           | ~                                        |                                         | ) |
| Award          |                                                      |                                            |                              |                        |                                           | ×                                        |                                         |   |
|                | The statu                                            | is not allow                               | ved to edit c<br>posals that | ind change ar          | ny information key<br>OR's verification v | ed in by the PI.                         |                                         |   |
|                | <u>.</u>                                             |                                            |                              |                        |                                           |                                          | <b>Vince</b>                            |   |

making IT happen

.

| 5                         | Home > Proposals > Proposal Overview > Research                                         |                                                |                                  |                          |                                                        |                                 |                                                                                  |    |
|---------------------------|-----------------------------------------------------------------------------------------|------------------------------------------------|----------------------------------|--------------------------|--------------------------------------------------------|---------------------------------|----------------------------------------------------------------------------------|----|
| $\langle \langle \rangle$ | Research Details Collaborators,<br>Referees                                             | Key Performance                                | Research<br>Milestone            | Budget                   | Funding Support                                        | Reviewer                        |                                                                                  |    |
|                           | Research details<br>Please ensure that all the details required for your p              | roposal are included in this application form. | Subsequent changes after submiss | ion will not be allowed. | 6                                                      |                                 | e the main sections in the<br>The DOR can click on the                           |    |
|                           | Hide Proposal Details     Title of research project New-02_3     Proposal ID MOE-000051 |                                                | Last updated date                | 11-Jun-2017              |                                                        | box to na<br>pages              | ivigate to the respective                                                        |    |
|                           | Proposal status Pending DOR E                                                           | Endorsement                                    | Grant call closing date          |                          |                                                        |                                 |                                                                                  |    |
| 7                         | verview                                                                                 |                                                |                                  |                          |                                                        | ^                               |                                                                                  |    |
| Τ                         | Please provide an overview of the research proje                                        | ect in this section.                           |                                  |                          |                                                        | :                               |                                                                                  |    |
|                           | * Project duration (months)<br>* Title of research project                              | 24<br>New-02_3                                 |                                  | 6                        | 7                                                      | button at                       | can click <b>Next</b> or <b>Back</b><br>the bottom of the page<br>to other pages | to |
|                           |                                                                                         |                                                |                                  |                          | Activato Mindowa                                       |                                 |                                                                                  |    |
|                           | Research details                                                                        |                                                |                                  |                          | Activate Windows<br><del>So to System in Control</del> | Panel to activate Wir<br>Next > |                                                                                  |    |

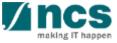

|          | earch<br>stone Budget Support Revie                                                                                                    | wers               | Declaration of<br>Ethics Approval Other<br>Attachments Other                                             |  |  |  |  |
|----------|----------------------------------------------------------------------------------------------------|--------------------|----------------------------------------------------------------------------------------------------|--|--|--|--|
|          | Undertaking                                                                                                    | 8                  | To endorse a proposal, navigate to the Undertaking page                                                  |  |  |  |  |
| 9        | The Lead Principal Investigator (Lead PI), the Office of Research (ORE) and the Director of Res<br>Show Proposal Details<br>Undertaking by lead PI | earch (DOR) are re | Displays the Lead PI's declaration. Details like Name of Lead PI, Date of declaration and comments far   |  |  |  |  |
| 10<br>11 | Undertaking by ORE<br>Endorsement by DOR                                                                                                    |                    | Verification                                                                                             |  |  |  |  |
| 12       | Action Trail                                                                                                    | 10                 | Displays the ORE's declaration. Details like Name of ORE, Date of declaration and comments are displayed |  |  |  |  |
|          | 11<br>This is the DOR endorsement section                                                                                                    | keye               | s section displays the comments<br>red in by Lead PI, ORE, DOR, AI<br>E, AI DOR and PM                   |  |  |  |  |

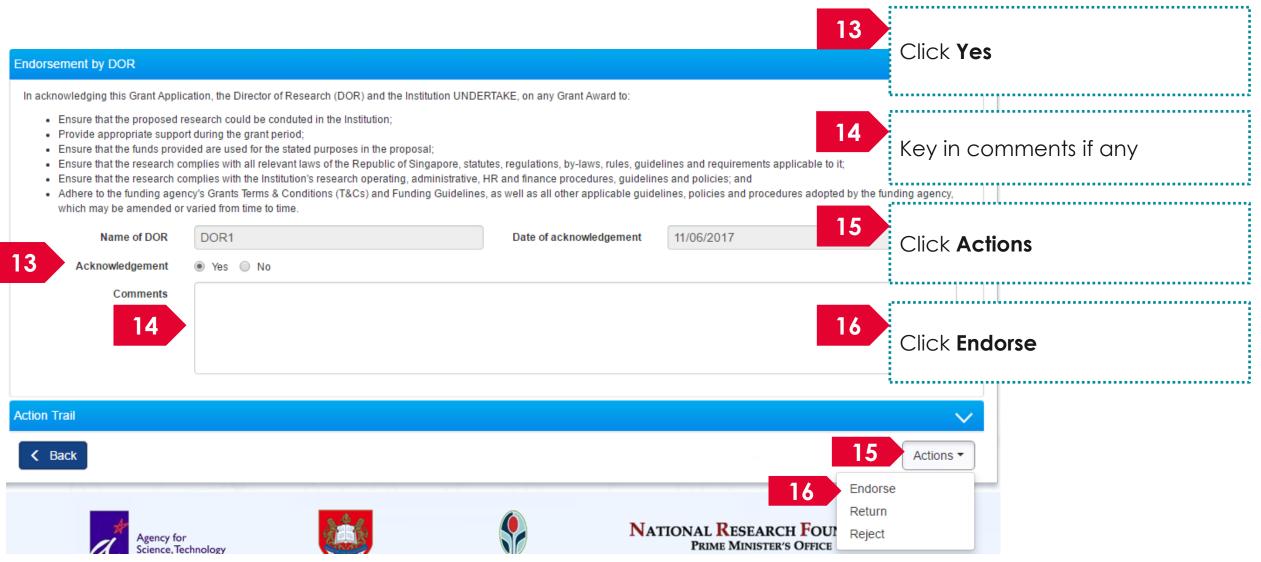

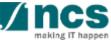

| Confirmation                                       | ×      |
|----------------------------------------------------|--------|
| Are you sure you want to Endorse?                  |        |
|                                                    | Yes No |
| 17 Click <b>Yes</b> on the confirmation pop up     |        |
| Information                                        | ×      |
| Proposal has been successfully endorsed.           |        |
| 18                                                 | ок 🗸   |
| 18<br>Click on <b>Ok</b> on the information pop up |        |

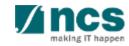

19

The ORE/DOR will receive the following message when they act on the proposal (Verify/Endorse/Return/Reject) submitted by the lead PI. This error message will appear if the system detects that the respective Lead PI of the proposal is debarred at the date and time of the action. The ORE/DOR can only proceed with the action once the debarment of the PI is released by the PM.

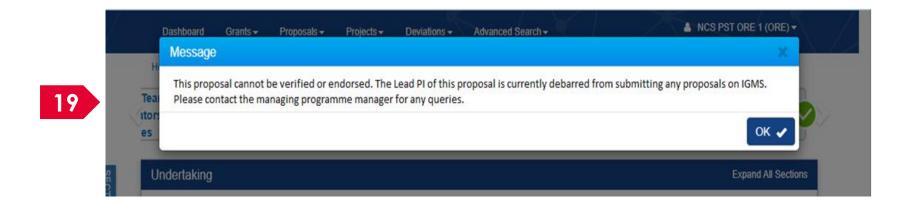

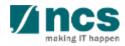

Home > Proposals > View Current Proposal Submissions

20

| roposals               |                                                     |                                 |                |                  |            |                                |  |  |  |  |  |
|------------------------|-----------------------------------------------------|---------------------------------|----------------|------------------|------------|--------------------------------|--|--|--|--|--|
| My proposals           | ly proposals                                        |                                 |                |                  |            |                                |  |  |  |  |  |
| Search by              | Proposal ID •                                       | Q                               |                |                  |            |                                |  |  |  |  |  |
| 1 - 10 of 158 matching | 1 - 10 of 158 matching results found                |                                 |                |                  |            |                                |  |  |  |  |  |
| Proposal ID            | Grant call title                                    | Title of research project       | \$ Type \$     | Submitted date ≑ | Stage 🔶    | Proposal status                |  |  |  |  |  |
| 001-0001               |                                                     |                                 | Full           | 08-May-2017      | Submission | Pending ORE<br>Verification    |  |  |  |  |  |
| 001-0002               |                                                     |                                 | Full           | 15-May-2017      | Submission | Pending ORE<br>Verification    |  |  |  |  |  |
| 111-0001               |                                                     |                                 | Full           | 12-May-2017      | Scrubbing  | Pending Resubmission           |  |  |  |  |  |
| 1508-2-0001            |                                                     |                                 | White<br>Paper | 16-Aug-2017      | Submission | 20 RE<br>Veix i i i i i i      |  |  |  |  |  |
| 2017-001-0001          | National Cybersecurity R&D<br>Programme - 2017 Call | Cyber Security research project | Full           | 06-Sep-2017      | Submission | In Progress                    |  |  |  |  |  |
| 201703-0001            | CRPGrant Call 2017 (2)                              | Title of a new research project | Full           | 26-Aug-2017      | Submission | Pending AI ORE<br>Verification |  |  |  |  |  |

Upon successful submission, the status of the endorsed proposal would read as In Progress for a short while

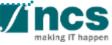

Home > Proposals > View Current Proposal Submissions

| proposals           |                                                     |                                 |                |                  |            |                                |
|---------------------|-----------------------------------------------------|---------------------------------|----------------|------------------|------------|--------------------------------|
| Search by           | Proposal ID •                                       | ٩                               |                |                  |            |                                |
| 1 - 10 of 158 match | ing results found                                   |                                 |                | н <              | 1 2 3      | 4 5 <b>&gt; H</b>              |
| Proposal ID         | Grant call title                                    | Title of research project       | \$<br>Туре 🔷   | Submitted date ≑ | Stage 🔶    | Proposal status                |
| 001-0001            |                                                     |                                 | Full           | 08-May-2017      | Submission | Pending ORE<br>Verification    |
| 001-0002            |                                                     |                                 | Full           | 15-May-2017      | Submission | Pending ORE<br>Verification    |
| 111-0001            |                                                     |                                 | Full           | 12-May-2017      | Scrubbing  | Pending Resubmission           |
| 1508-2-0001         |                                                     |                                 | White<br>Paper | 16-Aug-2017      | Submission | P 21 =                         |
| 2017-001-0001       | National Cybersecurity R&D<br>Programme - 2017 Call | Cyber Security research project | Full           | 06-Sep-2017      | Submission | Submitted to PM                |
| 201703-0001         | CRPGrant Call 2017 (2)                              | Title of a new research project | Full           | 26-Aug-2017      | Submission | Pending AI ORE<br>Verification |

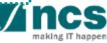

......

1......

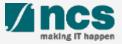

2

View Current Proposal Submissions

View Non-Awarded/Rejected proposals

Letter of Award is pending For your endorsement. To endorse click on the Reference ID.

Proposal is pending your endorsement. To endorse the proposal click on the Reference ID.

▲ DOR1 (DOR) ■ DOR1 (DOR) ■ DOR1 (DOR) ■ DOR1 (DOR) ■ Displays the proposals that require ■ endorsement by DOR. Click on the hyperlink on the **reference ID** column to view the proposal

OR

\_\_\_\_\_

making IT happen

Click **Proposals> View Current Proposal Submission** 

......

Home > Proposals > View Current Proposal Submissions

Dashboard

Proposals

Grants -

Subject

1 - 2 of 2 matching results

un-2017

11-Jun-2017

Proposals -

View Draft Proposals

View Awarded Proposals

| Proposals                                                                                                    |                             |        |                  |            |                  |                                           |
|----------------------------------------------------------------------------------------------------|-----------------------------|--------|------------------|------------|------------------|-------------------------------------------|
| My proposals                                                                                                    |                             |        |                  |            |                  |                                           |
| Search by Proposal ID V                                                                                                    | MOE-000051 Q                |        |                  |            | 1                |                                           |
| ching results found                                                                                                    |                             |        |                  |            | « <b>1</b> »     | Click on the <b>Proposal ID</b> under the |
| PN 1D A Grant call title                                                                                                    | Title of research project 🔶 | Туре 🔶 | Submitted date 💠 | Stage 🔶    | Dramaa           | Proposal ID column                        |
| MOE-000051 NEW GRANT CALL 023 D2.1 Su<br>bmission (Return) to be used on<br>D2.2 No restricted, Yes- Multiple<br>Submission, budget entries, No al | New-02_3                    | Full   | 11-Jun-2017      | Submission | Pending<br>ement |                                           |
| low multiple institution.                                                                                                    |                             |        |                  |            |                  | <b>Vincs</b>                              |

۵.

Reference ID

88ASTC2-0001

MOE-000051

- 🌩

Lead Pl

P1

P1

Yes

No

Read/Unread

2

| Dashbo           | ard Grants <b>→</b> Pr                               | roposals <del>v</del> Projects <del>v</del> | Advanced Search -         |                           |                | $\geq$                       |            | å Dor1 (Dor) <del>-</del>                             | _ |                                 |    |
|------------------|------------------------------------------------------|---------------------------------------------|---------------------------|---------------------------|----------------|------------------------------|------------|-------------------------------------------------------|---|---------------------------------|----|
| Home > P         | roposals > Proposal Ove                              | rview                                       | $I/\Lambda$ $\Lambda$ $Z$ |                           |                | X = X                        | N X        |                                                       |   |                                 |    |
| Proposa          | ls                                                   |                                             |                           |                           |                |                              |            | Expand All Section:                                   | s |                                 |    |
| Gra              | e of research project<br>nt call ID<br>ne of lead Pl | Cyber Security resear<br>NCR2017-001<br>P1  | rch project               | Stage<br>Proposal         | status         | Submission<br>Pending DOR Er | ndorsement |                                                       | 4 | Click <b>Actions</b>            |    |
| Type<br>Rebuttal |                                                      | Full                                        |                           |                           |                |                              |            | 4 Actions -<br>proposal information<br>nload proposal | 5 |                                 |    |
|                  | Name                                                 | -                                           |                           |                           | Submitted date | e 💠 Due date                 | e \$       | Status                                                |   | Click View proposal information |    |
| Pre-Awa          | rd scrubbing                                         |                                             |                           |                           |                |                              |            | ~~~~~~~~~~~~~~~~~~~~~~~~~~~~~~~~~~~~~~~               |   | i                               |    |
|                  | The statu                                            | is not allow                                | posals that               | and change<br>are pending | any info       | rmation k                    | keyed in   | •                                                     |   |                                 |    |
|                  |                                                      |                                             |                           |                           |                |                              |            |                                                       |   | <b>V</b> inc                    | -C |

making IT happen

| Research Details                                               | Research Team,<br>Collaborators,<br>Referees                                     | Key Performance<br>Indicator         | Research<br>Milestone           | Budget Funding                          | Support        | Reviewer |                                       |      |
|----------------------------------------------------------------|----------------------------------------------------------------------------------|--------------------------------------|---------------------------------|-----------------------------------------|----------------|----------|---------------------------------------|------|
| esearch details                                                |                                                                                  |                                      |                                 |                                         | 6 The          | ese are  | e the main sections in t              | he   |
| Please ensure that all the deta                                | ils required for your proposal ar                                                | e included in this application form. | Subsequent changes after submis | ssion will not be allowed.              |                | oposal   | . The DOR can click or                | , th |
|                                                                | Dotails                                                                          |                                      |                                 |                                         |                | •        | avigate to the respecti               |      |
| Hide Proposal I<br>Title of research project                   | New-02_3                                                                         |                                      |                                 |                                         |                | iges     | Ç Pres                                |      |
| Proposal ID                                                    | MOE-000051                                                                       |                                      |                                 |                                         | 0 U            | .900     |                                       |      |
| Froposurio                                                     | WOE-000031                                                                       |                                      | Last updated date               | 11-Jun-2017                             |                |          |                                       |      |
| Proposal status                                                | Pending DOR Endorsem                                                             | ent                                  | Cast updated date               | 11-Jun-2017                             | i              |          |                                       |      |
| Proposal status                                                | Pending DOR Endorsem                                                             |                                      |                                 | 11-Jun-2017                             | · · · · ·      |          |                                       |      |
| Proposal status verview Please provide an overview             | Pending DOR Endorsem                                                             |                                      |                                 |                                         |                |          |                                       |      |
| Proposal status Verview Please provide an overview * Project d | Pending DOR Endorsem<br>of the research project in this s<br>uration (months) 24 | ection.                              |                                 | ••••••••••••••••••••••••••••••••••••••• | 7              | ^        | can click <b>Next</b> or <b>Bac</b> l |      |
| Proposal status Verview Please provide an overview * Project d | Pending DOR Endorsem                                                             | ection.                              |                                 |                                         | 7<br>The       | e DOR    |                                       | ¢    |
| Proposal status Verview Please provide an overview * Project d | Pending DOR Endorsem<br>of the research project in this s<br>uration (months) 24 | ection.                              |                                 | ••••••••••••••••••••••••••••••••••••••• | 7<br>The<br>bu | e DOR    | can click <b>Next</b> or <b>Back</b>  | ۲    |

making IT happer

|          | earch<br>stone Budget Support Reviewers                                                                                                    | •            | Declaration of<br>Ethics Approval Other<br>Attachments Undertaking                                        |
|----------|----------------------------------------------------------------------------------------------------|--------------|----------------------------------------------------------------------------------------------------|
|          | Undertaking                                                                                                    | 8            | To return a proposal, navigate to the Undertaking page                                                    |
| 9        | The Lead Principal Investigator (Lead PI), the Office of Research (ORE) and the Director of Research (D<br>Show Proposal Details<br>Undertaking by lead PI | OR) are req  | Displays the Lead PI's declaration. Details like Name<br>of Lead PI, Date of declaration and comments are |
| 10<br>11 | Undertaking by ORE<br>Endorsement by DOR                                                                                                    |              | displayed                                                                                                 |
| 12       | Action Trail                                                                                                    | 10           | Displays the ORE's declaration. Details like Name of ORE, Date of declaration and comments are displayed  |
|          | 11   12     This is the DOR endorsement section   96                                                                                                    | keye<br>ORE, | ection displays the comments<br>d in by Lead PI, ORE, DOR, AI<br>AI DOR and PM                            |

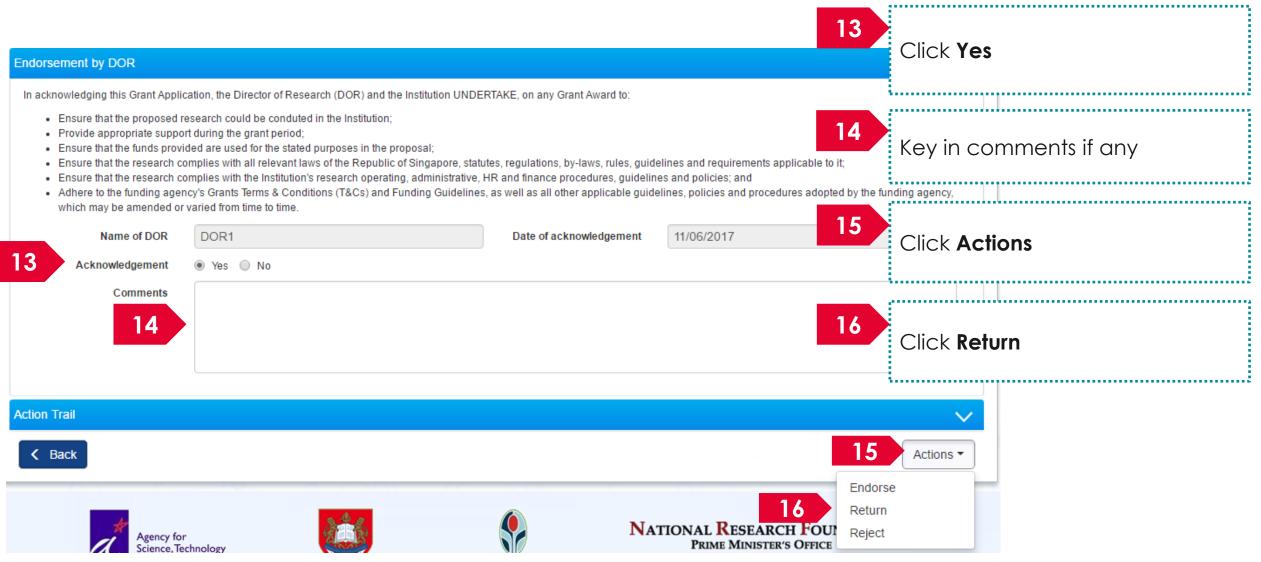

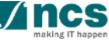

| Confirmation                                    | ×         |
|-------------------------------------------------|-----------|
| Are you sure you want to Return?                |           |
|                                                 | 17 Yes No |
| 17 Click <b>Yes</b> on the confirmation pop up  |           |
| Information                                     | ×         |
| Proposal has been successfully returned.        |           |
|                                                 | 18 ок 🗸   |
| 18<br>Click <b>Ok</b> on the information pop up |           |

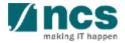

Home > Proposals > View Current Proposal Submissions

19

| roposals              |                                                     |                                 |                |                  |            |                                |
|-----------------------|-----------------------------------------------------|---------------------------------|----------------|------------------|------------|--------------------------------|
| ly proposals          |                                                     |                                 |                |                  |            |                                |
| Search by             | Proposal ID •                                       | ٩                               |                |                  |            |                                |
| 1 - 10 of 158 matchir | ng results found                                    |                                 |                | м <              | 1 2 3      | 4 5 <b>&gt; H</b>              |
| Proposal ID           | Grant call title                                    | Title of research project       | \$<br>Туре 🔶   | Submitted date ≑ | Stage 🔶    | Proposal status                |
| 001-0001              |                                                     |                                 | Full           | 08-May-2017      | Submission | Pending ORE<br>Verification    |
| 001-0002              |                                                     |                                 | Full           | 15-May-2017      | Submission | Pending ORE<br>Verification    |
| 111-0001              |                                                     |                                 | Full           | 12-May-2017      | Scrubbing  | Pending Resubmission           |
| 1508-2-0001           |                                                     |                                 | White<br>Paper | 16-Aug-2017      | Submission | 19 RE<br>Ven kon               |
| 2017-001-0001         | National Cybersecurity R&D<br>Programme - 2017 Call | Cyber Security research project | Full           | 06-Sep-2017      | Submission | In Progress                    |
| 201703-0001           | CRPGrant Call 2017 (2)                              | Title of a new research project | Full           | 26-Aug-2017      | Submission | Pending AI ORE<br>Verification |

Upon successful submission, the status of the returned proposal would read as In Progress for a short while

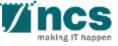

#### Home > Proposals > View Current Proposal Submissions

20

| Proposals             |                                                     |                                 |                |                  |            |                                |
|-----------------------|-----------------------------------------------------|---------------------------------|----------------|------------------|------------|--------------------------------|
| My proposals          |                                                     |                                 |                |                  |            |                                |
| Search by             | Proposal ID •                                       | ٩                               |                |                  |            |                                |
| 1 - 10 of 158 matchin | g results found                                     |                                 |                | H <              | 1 2 3      | 4 5 <b>&gt; M</b>              |
| Proposal ID           | Grant call title                                    | Title of research project       | \$<br>Type 🔶   | Submitted date ≑ | Stage 🔶    | Proposal status                |
| 001-0001              |                                                     |                                 | Full           | 08-May-2017      | Submission | Pending ORE<br>Verification    |
| 001-0002              |                                                     |                                 | Full           | 15-May-2017      | Submission | Pending ORE<br>Verification    |
| 111-0001              |                                                     |                                 | Full           | 12-May-2017      | Scrubbing  | Pending Resubmission           |
| 1508-2-0001           |                                                     |                                 | White<br>Paper | 16-Aug-2017      | Submission | Vest of an                     |
| 2017-001-0001         | National Cybersecurity R&D<br>Programme - 2017 Call | Cyber Security research project | Full           | 06-Sep-2017      | Submission | Pending ORE<br>Verification    |
| 201703-0001           | CRPGrant Call 2017 (2)                              | Title of a new research project | Full           | 26-Aug-2017      | Submission | Pending AI ORE<br>Verification |

After the proposal is returned to ORE, the status of the returned proposal would read as Pending ORE Verification

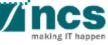

......

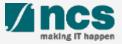

2

View Current Proposal Submissions

View Non-Awarded/Rejected proposals

Letter of Award is pending For your endorsement. To endorse click on the Reference ID.

Proposal is pending your endorsement. To endorse the proposal click on the Reference ID.

▲ DOR1 (DOR) ■ DOR1 (DOR) ■ DOR1 (DOR) ■ Displays the proposals that require endorsement by DOR. Click on the hyperlink on the **reference ID** column to view the proposal

 $\mathsf{OR}$ 

\_\_\_\_\_

making IT happen

Click **Proposals> View Current Proposal Submission** 

Home > Proposals > View Current Proposal Submissions

Dashboard

Proposals

Grants -

Subject

1 - 2 of 2 matching results

un-2017

11-Jun-2017

Proposals -

View Draft Proposals

View Awarded Proposals

| Proposals    |                                                                                                    |                             |        |                  |            |                                  |                                                              |
|--------------|----------------------------------------------------------------------------------------------------|-----------------------------|--------|------------------|------------|----------------------------------|--------------------------------------------------------------|
|              |                                                                                                    |                             |        |                  |            | ,                                |                                                              |
| My proposals |                                                                                                    |                             |        |                  |            |                                  |                                                              |
| Search by    | Proposal ID 🔹                                                                                                    | MOE-000051 Q                |        |                  |            |                                  |                                                              |
| ching re     | esults found                                                                                                    |                             |        |                  |            | « 1 »                            | Click on the <b>Proposal ID</b> under the                    |
| Pr ríD 🔺     | Grant call title                                                                                                    | Title of research project 🔶 | Туре 🔶 | Submitted date 🜲 | Stage 🔶    |                                  | Click on the <b>Proposal ID</b> under the Proposal ID column |
| MOE-000051   | NEW GRANT CALL 023 D2.1 Su<br>bmission (Return) to be used on<br>D2.2 No restricted, Yes- Multiple<br>Submission, budget entries, No al | New-02_3                    | Full   | 11-Jun-2017      | Submission | Pending <b>en and S</b><br>ement |                                                              |
|              | low multiple institution.                                                                                                    |                             |        |                  |            |                                  | <b>Vincs</b>                                                 |

۵.

Reference ID

88ASTC2-0001

MOE-000051

- 🌧

Lead Pl

P1

P1

Yes

No

Read/Unread

2

| Dashboard                          | Grants 🗸 🛛 Prop               | posals <del>-</del> Projects <del>-</del>   | Advanced Search - |            |                        |             | $\geq$                      |        | 🔺 DOR1 (DOR)   | -     |                                 |      |
|------------------------------------|-------------------------------|---------------------------------------------|-------------------|------------|------------------------|-------------|-----------------------------|--------|----------------|-------|---------------------------------|------|
| Home > Propos                      | als > Proposal Overv          | view                                        | $L/ \sim 1$       |            | $S \ge 1$              |             |                             | X      | TY T           |       |                                 |      |
| Proposals                          |                               |                                             |                   |            |                        |             |                             |        | Expand All Sec | tions |                                 |      |
| Title of ro<br>Grant ca<br>Name of |                               | Cyber Security researc<br>NCR2017-001<br>P1 | ch project        |            | tage<br>roposal status |             | bmission<br>nding DOR Endor | sement |                | 4     | Click <b>Actions</b>            |      |
| Type<br>Rebuttal                   |                               | Full                                        |                   |            |                        |             | 5                           | View p | Actions -      |       |                                 |      |
| 0 - 0 of 0 ma                      | atching results found<br>Name |                                             |                   |            | Subm                   | nitted date | Due date                    | К <    | tatus          | 5     | Click View propo<br>information | osal |
| Pre-Award so<br>Award              | crubbing                      |                                             |                   |            |                        |             |                             |        |                |       |                                 |      |
| T                                  | To No<br>he DOR i             |                                             | ed to edit        | and chang  |                        |             |                             |        |                |       |                                 |      |
| Т                                  | he status                     |                                             | posals thc        | t are pend | -                      |             |                             | •      | •              |       |                                 | nce  |

making IT happen

| Research Details 🗸                                   | Research Team,<br>Collaborators,<br>Referees                | Key Performance<br>Indicator        | Research<br>Milestone         | Budget 🔗 Fund               | ing Support | Reviewer                              | ×                                                                   |
|------------------------------------------------------|-------------------------------------------------------------|-------------------------------------|-------------------------------|-----------------------------|-------------|---------------------------------------|---------------------------------------------------------------------|
| esearch details                                      |                                                             |                                     |                               |                             | 6           | These ar                              | e the main sections in the                                          |
| Please ensure that all the detai                     | ls required for your proposal are i                         | ncluded in this application form. S | Subsequent changes after subm | ission will not be allowed. |             | propose                               | II. The DOR can click on th                                         |
| ∧ Hide Proposal [                                    | Dotails                                                     |                                     |                               |                             |             |                                       | avigate to the respective                                           |
| Title of research project                            | New-02 3                                                    |                                     |                               |                             |             | pages                                 | Č I                                                                 |
| Proposal ID                                          | <br>MOE-000051                                              |                                     | Last updated date             | 11-Jun-2017                 |             | pages                                 |                                                                     |
| Proposal status                                      | Pending DOR Endorsemen                                      |                                     |                               |                             |             | · · · · · · · · · · · · · · · · · · · |                                                                     |
| Proposal status                                      | Pending DOK Endorsemen                                      | IL                                  | Grant call closing date       |                             |             |                                       | 4                                                                   |
| verview                                              | of the research project in this sec                         |                                     | Grant call closing date       |                             |             | ^                                     |                                                                     |
| Verview<br>Please provide an overview                | of the research project in this sec                         |                                     | Grant call closing date       | 0                           | 7           |                                       |                                                                     |
| Verview<br>Please provide an overview<br>* Project d | of the research project in this sect<br>uration (months) 24 | tion.                               | Grant call closing date       |                             | 7           | The DOF                               | R can click <b>Next</b> or <b>Back</b>                              |
| Verview<br>Please provide an overview<br>* Project d | of the research project in this sec                         | tion.                               | Grant call closing date       | 6                           | 7           |                                       | R can click <b>Next</b> or <b>Back</b><br>at the bottom of the page |
| Verview<br>Please provide an overview<br>* Project d | of the research project in this sect<br>uration (months) 24 | tion.                               | Grant call closing date       |                             | 7           | button o                              |                                                                     |
| Verview<br>Please provide an overview<br>* Project d | of the research project in this sect<br>uration (months) 24 | tion.                               | Grant call closing date       |                             | 7           | button o<br>navigat                   | at the bottom of the page                                           |

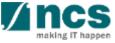

|          | search<br>estone Support Re                                                                                                    | eviewers                 | Declaration of<br>thics Approval                      | Other<br>Attachments                   | 8<br>Undertaking                          |
|----------|----------------------------------------------------------------------------------------------------|--------------------------|-------------------------------------------------------|----------------------------------------|-------------------------------------------|
|          | Undertaking                                                                                                    | 8                        | To reject a pro<br>page                               | posal, navigate t                      | to the Undertaking                        |
| 9        | The Lead Principal Investigator (Lead PI), the Office of Research (ORE) and the Director of Show Proposal Details Undertaking by lead PI | Research (DOR) are requi | Displays the Le                                       |                                        | on. Details like Name<br>and comments are |
| 10       | Undertaking by ORE                                                                                                    |                          | displayed                                             |                                        |                                           |
| 11<br>12 | Endorsement by DOR Action Trail                                                                                                    | 10                       |                                                       | RE's declaration.<br>declaration and a | Details like Name of<br>comments are      |
|          | 11<br>This is the DOR endorsement section                                                                                                | keyed                    | ction displays t<br>in by Lead PI, (<br>AI DOR and PM | ORE, DOR, AI                           |                                           |

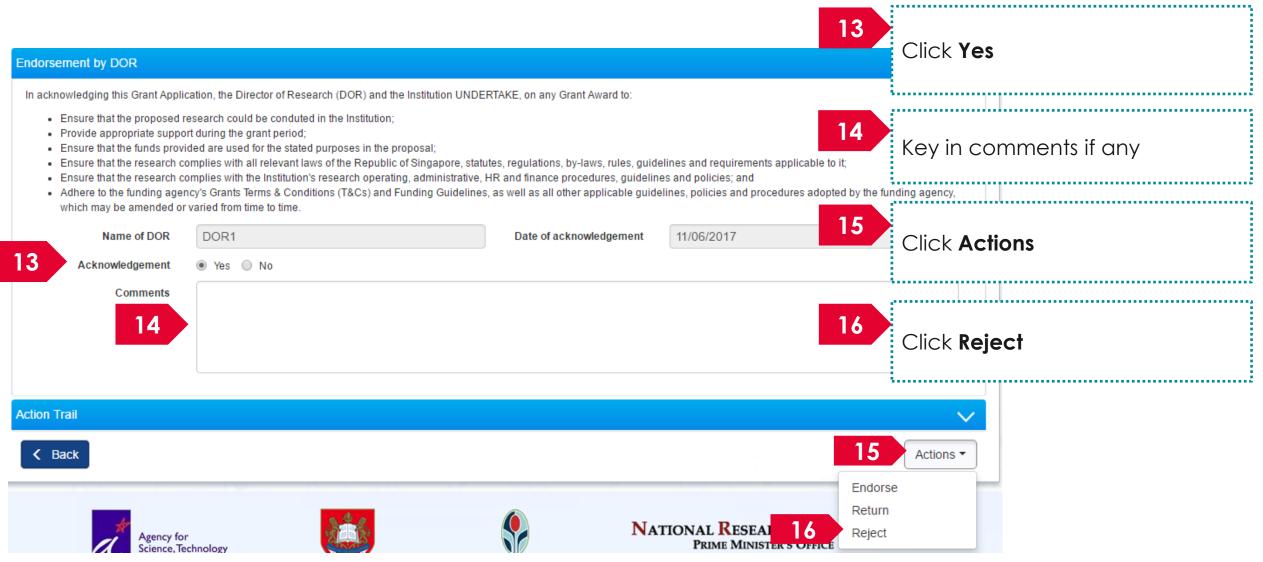

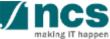

| Confirmation                                    |     | ×  |
|-------------------------------------------------|-----|----|
| Are you sure you want to Endorse?               |     |    |
|                                                 |     |    |
| <b>17</b>                                       | Yes | No |
|                                                 |     |    |
|                                                 |     |    |
| Click <b>Yes</b> on the confirmation pop up     |     |    |
|                                                 |     |    |
|                                                 |     |    |
| Information                                     |     | ~  |
| Proposal has been successfully endorsed.        |     |    |
|                                                 |     |    |
| 18                                              | ок  | ✓  |
| 10                                              |     |    |
| 18<br>Click <b>Ok</b> on the information pop up |     |    |
|                                                 |     |    |

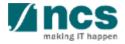

Home > Proposals > View Current Proposal Submissions

19

| Proposals             |                                                     |                                 |                |                  |            |                                |
|-----------------------|-----------------------------------------------------|---------------------------------|----------------|------------------|------------|--------------------------------|
| My proposals          |                                                     |                                 |                |                  |            |                                |
| Search by             | Proposal ID v                                       | Q                               |                |                  |            |                                |
| 1 - 10 of 158 matchin | g results found                                     |                                 |                | K <              | 1 2 3      | 4 5 <b>&gt; N</b>              |
| Proposal ID           | Grant call title                                    | Title of research project       | Type           | Submitted date ≑ | Stage 🗢 🌲  | Proposal status                |
| 001-0001              |                                                     |                                 | Full           | 08-May-2017      | Submission | Pending ORE<br>Verification    |
| 001-0002              |                                                     |                                 | Full           | 15-May-2017      | Submission | Pending ORE<br>Verification    |
| 111-0001              |                                                     |                                 | Full           | 12-May-2017      | Scrubbing  | Pending Resubmission           |
| 1508-2-0001           |                                                     |                                 | White<br>Paper | 16-Aug-2017      | Submission | Ven kon                        |
| 2017-001-0001         | National Cybersecurity R&D<br>Programme - 2017 Call | Cyber Security research project | Full           | 06-Sep-2017      | Submission | In Progress                    |
| 201703-0001           | CRPGrant Call 2017 (2)                              | Title of a new research project | Full           | 26-Aug-2017      | Submission | Pending AI ORE<br>Verification |

Upon successful submission, the status of the rejected proposal would read as In Progress for a short while

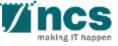

Home > Proposals > View Current Proposal Submissions

20

\*\*\*\*\*\*\*\*\*\*\*\*\*\*\*\*\*\*\*\*\*

| y proposals           |                                                     |                                 |    |                |    |                  |            |                                |  |
|-----------------------|-----------------------------------------------------|---------------------------------|----|----------------|----|------------------|------------|--------------------------------|--|
| Search by             | Proposal ID •                                       | ٩                               |    |                |    |                  |            |                                |  |
| 1 - 10 of 158 matchin | ng results found                                    |                                 |    |                |    | м <              | 1 2 3      | 4 5 <b>&gt; M</b>              |  |
| Proposal ID           | Grant call title                                    | Title of research project       | \$ | Туре           | \$ | Submitted date ≑ | Stage 🗢 🗢  | Proposal status                |  |
| 001-0001              |                                                     |                                 |    | Full           |    | 08-May-2017      | Submission | Pending ORE<br>Verification    |  |
| 001-0002              |                                                     |                                 |    | Full           |    | 15-May-2017      | Submission | Pending ORE<br>Verification    |  |
| 111-0001              |                                                     |                                 |    | Full           |    | 12-May-2017      | Scrubbing  | Pending Resubmission           |  |
| 1508-2-0001           |                                                     |                                 |    | White<br>Paper |    | 16-Aug-2017      | Submission | P. 20 €                        |  |
| 2017-001-0001         | National Cybersecurity R&D<br>Programme - 2017 Call | Cyber Security research project |    | Full           |    | 06-Sep-2017      | Submission | Submitted to PM                |  |
| 201703-0001           | CRPGrant Call 2017 (2)                              | Title of a new research project |    | Full           |    | 26-Aug-2017      | Submission | Pending AI ORE<br>Verification |  |

After the proposal is rejected, the status of the rejected proposal would read as Rejected

# Downloading a submitted proposal

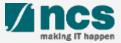

| shboard                         | Proposals - Advanced                                                                             | Search -                                                                                                    |   |        |                  |            |           | ≜ P                           | 1 (PI) <del>-</del>                 |
|---------------------------------|--------------------------------------------------------------------------------------------------|----------------------------------------------------------------------------------------------------|---|--------|------------------|------------|-----------|-------------------------------|-------------------------------------|
| oosals<br>- 6 of 6 matching res | View Current Proposal S<br>View Draft Proposals<br>View Awarded Proposal<br>View Non-Awarded/Rej | s                                                                                                    |   |        |                  |            |           | 1<br>« 1                      | Login and click on <b>Proposals</b> |
| Date 📤 Subje                    | ect                                                                                              |                                                                                                    |   |        |                  | Referen    | e ID 🔶    | Read/Un                       | <b>\$</b>                           |
| 6-May-2017 Scrul                | bbing's Pending PI Action                                                                        |                                                                                                    |   |        |                  | 99C1-00    | 01        | Yes                           |                                     |
| I-May-2017 Applic               | plication Pending Rebuttal by Pl                                                                 |                                                                                                    |   |        | 99ASTR<br>1      | 2005       | 2         | Click on View Current Propose |                                     |
| 6-May-2017 Prop                 | osal is returned for your amendme                                                                | l is returned for your amendment. To amend click on the Reference ID.<br>Award is Pending For Your Amandment. To edit click on the Reference ID. |   |        |                  | 2605R2-    | 0001      | Yes                           | Submissions or View Awarded         |
| 6-May-2017 Lette                | er of Award is Pending For Your Ama                                                              |                                                                                                    |   |        |                  | 8May1st    | Call-0008 | Yes                           | Proposals or View Non-              |
| 0-May-2017 Scrul                | crubbing's Pending PI Action. To view the details click on the Reference ID.                     |                                                                                                    |   |        |                  | 77ASTC     | 1-0001    | Yes                           | Awarded/Rejected proposals          |
| posals                          |                                                                                                  |                                                                                                    |   |        |                  |            |           |                               |                                     |
| proposals                       |                                                                                                  |                                                                                                    |   |        |                  |            |           |                               |                                     |
| earch by                        | Proposal ID •                                                                                    | MOE-000051 Q                                                                                                    |   |        |                  |            |           | 3                             |                                     |
| 3 tching res                    | sults found                                                                                      |                                                                                                    |   |        |                  |            |           | « 1                           | Click on the <b>Proposal ID</b>     |
| Proposal ID 🔺                   | Grant call title                                                                                 | Title of research project                                                                                                    | ÷ | Туре 🔶 | Submitted date 🌲 | Stage 🗧    | Propos    | sal status                    |                                     |
| MOE-000051                      | NEW GRANT CALL 023 D2.1 Su<br>bmission (Return) to be used on                                    | New-02_3                                                                                                    |   | Full   | 11-Apr-2017      | Submission | Pendin    | ig Resubmi                    |                                     |
|                                 | D2.2 No restricted, Yes- Multiple<br>Submission, budget entries, No a                            |                                                                                                    |   |        |                  |            |           |                               |                                     |
|                                 | low multiple institution.                                                                        |                                                                                                    |   |        |                  |            |           |                               |                                     |

making IT happen

Follow the below steps to place a request to download a submitted proposal. Draft proposals cannot be downloaded.

| Proposals                                                             |                                                               |                          | Expand All Se                                                            | ections                       |
|-----------------------------------------------------------------------|---------------------------------------------------------------|--------------------------|--------------------------------------------------------------------------|-------------------------------|
| Title of research project<br>Grant call ID<br>Name of lead PI<br>Type | Title of research project<br>27012018<br>Vendor 1_PI1<br>Full | Stage<br>Proposal status | Submission<br>Pending Resubmission                                       |                               |
| Rebuttal<br>0 - 0 of 0 matching results found                         |                                                               |                          | 4 Actions  View proposal information Download proposal Withdraw proposal |                               |
| S/N A Name Pre-Award scrubbing                                        |                                                               | Submitted date           |                                                                          | ~                             |
| 4<br>Downlo<br>Click on Ac                                            | tions                                                         |                          |                                                                          | <ul><li>✓</li><li>✓</li></ul> |

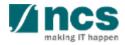

Follow the below steps to place a request to download a submitted proposal. Draft proposals cannot be downloaded.

#### Information

Download proposal request has been placed. Please check the download proposal section again later, to download the package.

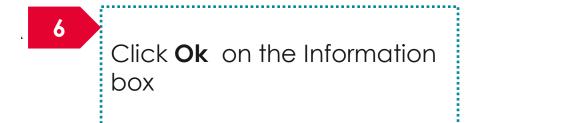

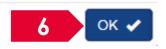

To Note Downloading of proposals is done in the backend and is not immediate. Refer the next slide to learn where to find the proposal package.

The proposal package would contain all the documents attached to the proposal and the proposal form.

The proposal package would contain all the latest information as of the time of placing the download package request.

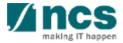

Follow the below steps to download a submitted proposal after the download proposal request is placed. Draft proposals cannot be downloaded.

|   | Dashboard                     | 7          | Proposals - Advanced S                                                                                                    | Search -                                   | XI     |   | X                    |                |              | <b>≜</b> P     | I (PI) ▼                              |
|---|-------------------------------|------------|----------------------------------------------------------------------------------------------------|--------------------------------------------|--------|---|----------------------|----------------|--------------|----------------|---------------------------------------|
| F | Proposals<br>1 - 6 of 6 match | -          | View Non-Awarded/Reje                                                                                                    |                                            |        |   |                      |                |              | × 1<br>Read/Ur | Login and click on <b>Proposals</b>   |
|   | Date 🔺                        | Subjec     | t                                                                                                    |                                            |        |   | \$                   | Reference I    | D \$         | Nead/01        | <b>◆</b>                              |
|   | 16-May-2017                   | Scrubb     | ing's Pending PI Action                                                                                                    |                                            |        |   |                      | 99C1-0001      |              | Yes            |                                       |
|   | 24-May-2017                   | Applica    | tion Pending Rebuttal by Pl                                                                                                    |                                            |        |   |                      | 99ASTRC00<br>1 | 8            | 3              | Click on View Current Proposal        |
|   | 26-May-2017                   | Propos     | al is returned for your amendment                                                                                                    | . To amend click on the Reference ID.      |        |   |                      | 2605R2-000     | 01           | Yes            | Submissions or View Awarded           |
|   | 26-May-2017                   | Letter     | f Award is Pending For Your Amar                                                                                                    | ndment. To edit click on the Reference ID. |        |   |                      | 8May1stCal     | 1-0008       | Yes            | Proposals or View Non-                |
|   | 30-May-2017                   | Scrubb     | ing's Pending PI Action. To view th                                                                                                    | e details click on the Reference ID.       |        |   |                      | 77ASTC1-0      | 001          | Yes            | Awarded/Rejected proposals            |
| F | Proposals                     |            |                                                                                                    |                                            |        |   |                      |                |              |                |                                       |
|   | My proposals                  |            |                                                                                                    |                                            |        |   |                      |                |              |                |                                       |
|   | Search by                     | [          | Proposal ID 🔹                                                                                                    | MOE-000051 Q                               |        |   |                      |                | 9            |                | Click on the <b>Proposal ID</b> where |
|   | 1 <b>9</b> to                 | ching resu | lts found                                                                                                    |                                            |        |   |                      |                |              | « 1            | the download proposal request         |
|   | Proposal ID                   | <b>^</b> ( | Grant call title 🔶                                                                                                    | Title of research project                  | Type : | ¢ | Submitted date 🔶 Sta | ige 💠          | Proposa      | al status      | was placed                            |
|   | MOE-000051                    | <br> <br>  | NEW GRANT CALL 023 D2.1 Su<br>omission (Return) to be used on<br>D2.2 No restricted, Yes- Multiple<br>Submission, budget entries, No al<br>ow multiple institution. | New-02_3                                   | Full   |   | 11-Apr-2017 Sul      | bmission       | Pending<br>n | Resubmi        | <b>Z</b> íncs                         |

making IT happen

Follow the below steps to download a submitted proposal after the download proposal request is placed. Draft proposals cannot be downloaded.

| Pro | posals                    |                           |                 |                      | Expand All Sections |
|-----|---------------------------|---------------------------|-----------------|----------------------|---------------------|
|     | Title of research project | Title of research project |                 |                      |                     |
|     | Grant call ID             | 27012018                  | Stage           | Submission           |                     |
|     | Name of lead PI           | Vendor 1_PI1              | Proposal status | Pending Resubmission |                     |
|     | Туре                      | Full                      |                 |                      |                     |
|     |                           |                           |                 |                      | Actions -           |
| Re  | buttal                    |                           |                 |                      | $\sim$              |
| Pre | e-Award scrubbing         |                           |                 |                      |                     |
| Aw  | ard                       |                           |                 |                      | $\sim$              |
| Do  | wnload Proposal           |                           |                 |                      | 10 🗸                |
|     |                           |                           |                 |                      |                     |

10

Click on Download Proposal section

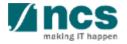

Follow the below steps to download a submitted proposal after the download proposal request is placed. Draft proposals cannot be downloaded.

| ard             |                                         |                                     |                                   |           |   |
|-----------------|-----------------------------------------|-------------------------------------|-----------------------------------|-----------|---|
| wnload Proposal |                                         |                                     |                                   |           | 2 |
| Ownload         | All                                     |                                     |                                   |           |   |
| NOTE: The attac | hed file(s) if any will be displayed af | ter anti-virus scan is completed. P | lease wait and visit this page la | ter.      |   |
| File            | e name                                  | Size/Status                         | Actions                           | Check all |   |
|                 | 012018-T-0002.zip<br>-Mar-2018 11:28 AM | 16.14 KB                            |                                   |           |   |
|                 |                                         |                                     |                                   |           |   |

#### How to use IGMS system (Proposal Scrubbing)

- Understanding Proposal Scrubbing flow
- ORE: Verifying a Proposal
- ORE: Returning a proposal
- DOR: Endorsing a proposal
- DOR: Returning a proposal

#### AI ORE follows the same flow as ORE

#### AlDean follows the same flow as DOR

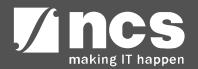

### Understanding Proposal Scrubbing flow

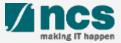

#### Proposal Scrubbing Workflow - 1

Proposal scrubbing stage goes through a workflow. Refer the next slide for the workflow

Budget is not submitted for Proposals submitted for a Fellowship grant.

Proposals which involve Academic institutions goes through AI ORE verification and AI DOR Endorsement before being submitted to PM. The flow is the same as ORE and DOR flow.

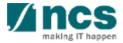

#### Proposal Scrubbing Workflow – 2

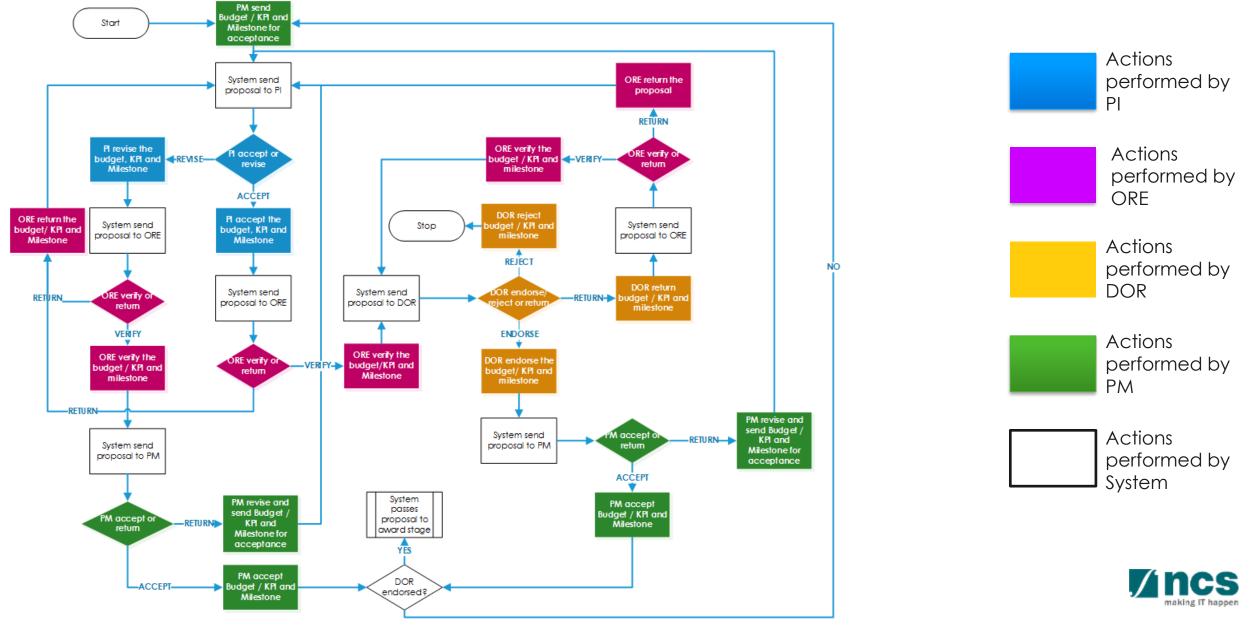

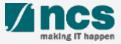

| )ashboard (                        | irants - Proposals - Review - Advance J Search -                                                                              |                |           | ORE 1 (OR    |
|------------------------------------|----------------------------------------------------------------------------------------------------|----------------|-----------|--------------|
| <b>oposals</b><br>21 - 30 of 30 ma | View Current Proposal Submissions         view Drait Proposals         Keing resu         View Non-Awarded/Rejected proposals |                | « 1       | 2 <b>3</b> » |
| Date 🔺                             | Subject 🗢                                                                                                    | Reference ID 🔶 | Lead PI 🔶 | Read/Unread  |
| 16-May-2017                        | Proposal is pending your verification. To verify the proposal click on the Reference ID.                                      | NRF-000095-XX1 | P1        | No           |
| 16-May-2017                        | Proposal is pending your verification. To verify the proposal click on the Reference ID.                                      | NRF-000095-XX2 | P1        | No           |
| 16-May-2017                        | Proposal is pending your verification. To verify the proposal click on the Reference ID.                                      | NRF-000128-XX1 | P1        | No           |
| 16-May-2017                        | Proposal is pending your verification. To verify the proposal click on the Reference ID.                                      | NRF-000128-XX2 | P1        | No           |
| 16-May-2017                        | Proposal is pending your verification. To verify the proposal click on the Reference ID.                                      | NRF-000137-XX1 | P1        | No           |
| 16-May-2017                        | Proposal is pending your verification. To verify the proposal click on the Reference ID.                                      | NRF-000137-XX2 | P1        | No           |
| 16-May-2017                        | Proposal is pending your verification. To verify the proposal click on the Reference ID.                                      | NRF-000140-XX2 | Lavender  | No           |
| 18-May-2017                        | Scrubbing's Pending ORE Verification                                                                                          | 111-0001       | NHTest01  | Yes          |
| 24-May-2017                        | Proposal is pending your verification. To verify the proposal click on the Reference ID.                                      | PRG40-0001     | P1        | No           |
| 2-Jun-2017                         | Scrubbing's Pending ORE Verification. To view the details click on the Reference ID.                                          | 99C03-001      |           |              |

Displays the proposals which are in scrubbing stage that require verification by ORE. Click on the hyperlink on the **Reference ID** column to view the proposal

 $\bigcirc \mathsf{R}$ 

Click Proposals> View Current Proposal Submission

| P  | roposals          |       |                          |    |                           |   |      |   |                  |           |   |                 |   |
|----|-------------------|-------|--------------------------|----|---------------------------|---|------|---|------------------|-----------|---|-----------------|---|
| I  | My proposals      |       |                          |    |                           |   |      |   |                  |           |   |                 | 3 |
|    | Search by         |       | Proposal ID •            | 2  | 99C03-001 <b>Q</b>        |   |      |   |                  |           |   |                 |   |
|    | 1 - 1 of 1 matchi | ng re | sults found              |    |                           |   |      |   |                  |           |   | « <b>1</b> )    | » |
|    | roposal ID        | *     | Grant call title         | \$ | Title of research project | ŧ | Туре | ŧ | Submitted date 🜲 | Stage     | ŧ | Proposal status |   |
| -1 | 99C03-001         |       | New Singapore Grant Call |    | Research Grant Call       |   | Full |   | 12-Jun-2017      | Scrubbing |   | Selected        |   |

Click on the **Proposal ID** under the Proposal ID column

| Budget                                                                                                    |                                                                                                    | ennical<br>estone Undertaking Expr                        | The ORE can click on the box to<br>navigate to the respective pages to<br>view the information keyed in by PI |
|----------------------------------------------------------------------------------------------------|----------------------------------------------------------------------------------------------------|-----------------------------------------------------------|----------------------------------------------------------------------------------------------------|
| I accept the proposed details as the below figure.                                                         | S.                                                                                                    |                                                           |                                                                                                    |
| Please adhere to the Grantor's Guidelines and/or T<br>Note: Creation of budget for sub-projects are not ap | I value below.<br>broad categories, indirect costs and/or budget for sub-projects (if any).<br>&C and the respective Institute's prevailing policies when scrubbing the budg<br>oplicable to grant schemes that delegates the management of the budget to th<br>ns. Click on the respective sections and change the budget values according | e Lead Pl.                                                | This section displays whether the PI<br>accepted the budget, KPI and<br>Milestones                            |
|                                                                                                    | ns. Click on the respective sections and change the budget values according                                                                                                    |                                                           |                                                                                                    |
| View<br>PI name<br>P1                                                                                      | Indirect cost (IDC) - overhead                                                                                                    | Indirect cost (IDC) - IP & commerciansation<br>0%         | Click <b>View</b> to view the budget line items for each vote                                                 |
| Budget category                                                                                            | P1                                                                                                    | Total (S\$)                                               |                                                                                                    |
| Expenditure on Manpower (EOM)                                                                              | Year 1: 400,000.00<br>Year 2: 0.00                                                                                                    | 400,000.00 Activate Windows<br>Go to System in Control Pa | This section displays the budget summary                                                                      |
|                                                                                                    |                                                                                                    |                                                           |                                                                                                    |

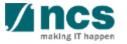

|                                                                                                    | Verifying                                                                                                    |                                                                                                    |                              | sion                |                                                                                                    |
|----------------------------------------------------------------------------------------------------|----------------------------------------------------------------------------------------------------|----------------------------------------------------------------------------------------------------|------------------------------|---------------------|----------------------------------------------------------------------------------------------------|
| of bu                                                                                                    | Jdget/mile                                                                                                    | estone/k                                                                                            | (PI – 3                      |                     |                                                                                                    |
|                                                                                                    | Budget Sudget                                                                                                    | Research<br>Milestone                                                                               | Undertaking                  | 8                   | Navigate to the <b>Undertaking</b> page                                                                                               |
| Undertaking                                                                                                    | Detalls                                                                                                    |                                                                                                    |                              | Expand All Sections | Click Undertaking by ORE section                                                                                                    |
| Title of research project<br>Proposal ID                                                                                                    | Research Grant Call<br>99C03-001<br>P1                                                                                                    | Last updated date<br>Version number                                                                 | 12-Jun-2017<br>0.01          | 10                  | Click <b>Yes</b> for acknowledgment                                                                                                   |
| Undertaking by ORE                                                                                                    |                                                                                                    |                                                                                                    |                              |                     | Key in comments                                                                                                    |
| Action Trail C Back                                                                                                    |                                                                                                    |                                                                                                    |                              | Actions •           |                                                                                                    |
| Ensure that the proposed     Provide appropriate suppr     Ensure that the funds prov     Ensure that the research o     Ensure that the research o     Adh | ication, the Office of Research (ORE) and the Institution L<br>research could be conduted in the Institution;<br>ort during the grant period;<br>vided are used for the stated purposes in the proposal;<br>complies with all relevant laws of the Republic of Singapo<br>comples with the Institution's research operating, adminis<br>ency's Grants Terms & Conditions (T&Cs) and Funding Gu<br>r varied from time to time. | ore, statutes, regulations, by-laws, rules, guide<br>strative, HR and finance procedures, guideline | es and policies; and         |                     | Select the <b>DOR</b> . User can only select<br>a DOR who does not belong to the<br>research team members of the<br>proposal/project. |
| Acknowledgement<br>Comments                                                                                                    | ORE 1 <ul> <li>Yes</li> <li>No</li> </ul> Verified                                                                                                    | Date of acknowledgement<br>12 Name of DOR                                                           | 12/06/2017<br>DOR1           | · ·                 |                                                                                                    |
| 11                                                                                                    |                                                                                                    |                                                                                                    |                              | 13                  | Click <b>Actions</b>                                                                                                    |
| Action Trail                                                                                                    |                                                                                                    |                                                                                                    | 13                           | Actions -           | Click Verified                                                                                                    |
|                                                                                                    | <u>.</u>                                                                                                    | <u> </u>                                                                                            | 14 Verified<br>Return<br>124 |                     |                                                                                                    |

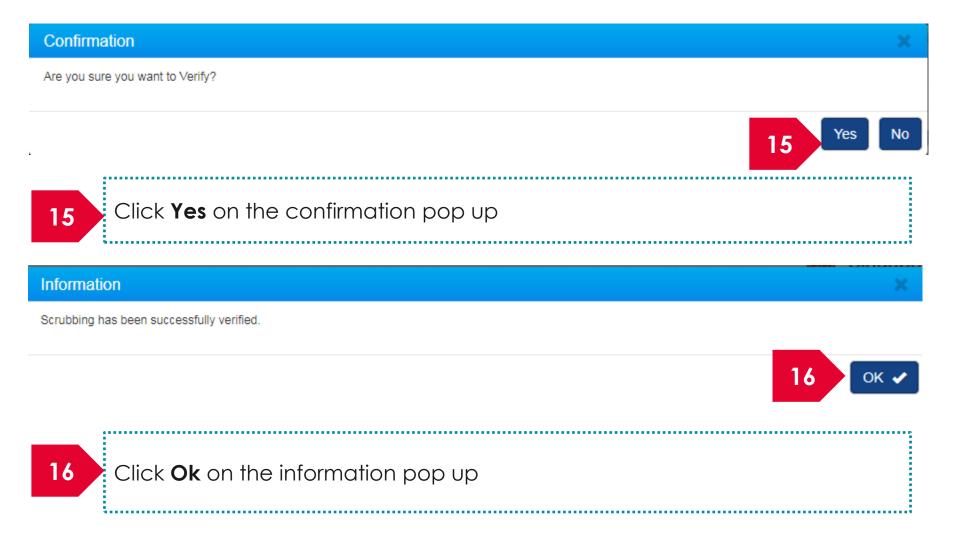

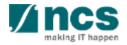

| Title of research project       | Cyber Security research project |                 |                   |                 |
|---------------------------------|---------------------------------|-----------------|-------------------|-----------------|
| Grant call ID                   | NCR2017-001                     | Stage           | Scrubbing         |                 |
| Name of lead PI                 | P1                              | Proposal status | Selected          |                 |
| Туре                            | Full                            |                 |                   |                 |
|                                 |                                 |                 |                   | Actions         |
| ebuttal                         |                                 |                 |                   |                 |
| re-Award scrubbing              |                                 |                 |                   |                 |
| 1 - 3 of 3 matching results for | bund                            |                 | м                 | < 1 > M         |
| Version number 🔹 🔻              | Last updated by                 |                 | Last updated date | \$ 17 Ig status |
| Version 0.03                    | ORE 1                           |                 | 07-Sep-2017       | In Progress     |
| Version 0.02                    | P1                              |                 | 07-Sep-2017       | Closed          |
| Version 0.01                    | P1                              |                 | 07-Sep-2017       | Closed          |

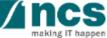

| Title of research project                          | t Cyber Security research project |                 |        |                   |        |               |      |
|----------------------------------------------------|-----------------------------------|-----------------|--------|-------------------|--------|---------------|------|
| Grant call ID                                      | NCR2017-001                       | Stage           | Scrub  | bing              |        |               |      |
| Name of lead PI                                    | P1                                | Proposal status | Select | ted               |        |               |      |
| Туре                                               | Full                              |                 |        |                   |        |               |      |
|                                                    |                                   |                 |        |                   |        | Actio         | ns 🕶 |
|                                                    |                                   |                 |        |                   |        | _             |      |
| Rebuttal                                           |                                   |                 |        |                   |        |               |      |
| Pre-Award scrubbing<br>1 - 3 of 3 matching results | aund                              |                 |        |                   |        |               | Z    |
| 1 - 5 of 5 matching results i                      | ound                              |                 |        | N                 | <      | 1 >           | M    |
| Version number                                     | Last updated by                   |                 | ÷      | Last updated date | \$ s   | 18 status     |      |
| Version 0.03                                       | ORE 1                             |                 |        | 07-Sep-2017       | Su     | bmitted to PM |      |
| Version 0.02                                       | P1                                |                 |        | 07-Sep-2017       | Clo    | osed          |      |
|                                                    | P1                                |                 |        | 07-Sep-2017       | Clo    | sed           |      |
|                                                    |                                   |                 | ¢      | Last updated date |        |               |      |
|                                                    | P1                                |                 |        | 07 Sop 2017       | Ck     | read          |      |
| Version 0.01                                       | FI                                |                 |        | 07-Sep-2017       | UIC IC | Iseu          |      |

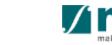

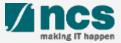

| ashboard (                        | Srants - Proposals - Revier 2 Ince 1 Search -                                                                              |                |           | 🔺 ORE 1 (OR  |
|-----------------------------------|----------------------------------------------------------------------------------------------------|----------------|-----------|--------------|
| <b>posals</b><br>21 - 30 of 30 ma | View Current Proposal Submissions<br>view Drait Proposals<br>View Awarded Proposals<br>View Non-Awarded/Rejected proposals |                | « 1       | 2 <b>3</b> » |
| Date 🔺                            | Subject                                                                                                    | Reference ID   | Lead PI 🔶 | Read/Unread  |
| 16-May-2017                       | Proposal is pending your verification. To verify the proposal click on the Reference ID.                                   | NRF-000095-XX1 | P1        | No           |
| 16-May-2017                       | Proposal is pending your verification. To verify the proposal click on the Reference ID.                                   | NRF-000095-XX2 | P1        | No           |
| 16-May-2017                       | Proposal is pending your verification. To verify the proposal click on the Reference ID.                                   | NRF-000128-XX1 | P1        | No           |
| 16-May-2017                       | Proposal is pending your verification. To verify the proposal click on the Reference ID.                                   | NRF-000128-XX2 | P1        | No           |
| 16-May-2017                       | Proposal is pending your verification. To verify the proposal click on the Reference ID.                                   | NRF-000137-XX1 | P1        | No           |
| 16-May-2017                       | Proposal is pending your verification. To verify the proposal click on the Reference ID.                                   | NRF-000137-XX2 | P1        | No           |
| 16-May-2017                       | Proposal is pending your verification. To verify the proposal click on the Reference ID.                                   | NRF-000140-XX2 | Lavender  | No           |
| 18-May-2017                       | Scrubbing's Pending ORE Verification                                                                                       | 111-0001       | NHTest01  | Yes          |
| 24-May-2017                       | Proposal is pending your verification. To verify the proposal click on the Reference ID.                                   | PRG40-0001     | P1        | No           |
| 2-Jun-2017                        | Scrubbing's Pending ORE Verification. To view the details click on the Reference ID.                                       | 99C03-001      |           |              |

Displays the proposals which are in scrubbing stage that require verification by ORE. Click on the hyperlink on the **Reference ID** column to view the proposal

١R

Click Proposals> View Current Proposal Submission

........................

| Proposals                                                                                                    |            |   |                          |   |                           |   |      |   |                  |           |   |                 |  |
|----------------------------------------------------------------------------------------------------|------------|---|--------------------------|---|---------------------------|---|------|---|------------------|-----------|---|-----------------|--|
| My proposals                                                                                                    |            |   |                          |   |                           |   |      |   | 3                |           |   |                 |  |
| Search by     Proposal ID     Image: mail the search by and the search by and the search by an and the search by an and the |            |   |                          |   |                           |   |      |   |                  |           |   |                 |  |
|                                                                                                    |            |   |                          |   | « 1 »                     | ] |      |   |                  |           |   |                 |  |
|                                                                                                    | roposal ID | * | Grant call title         | ¢ | Title of research project | ¢ | Туре | ŧ | Submitted date 🜲 | Stage     | ŧ | Proposal status |  |
| 1                                                                                                    | 99C03-001  |   | New Singapore Grant Call |   | Research Grant Call       |   | Full |   | 12-Jun-2017      | Scrubbing |   | Selected        |  |

Click on the **Proposal ID** under the Proposal ID column

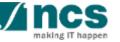

| 4 | Budget Show Scrubbing Details                                                                                                    | Research<br>Milestone                                                                                                    |                                                                                              | The ORE can click on the box to<br>navigate to the respective pages to<br>view the information keyed in by PI |
|---|----------------------------------------------------------------------------------------------------|----------------------------------------------------------------------------------------------------|----------------------------------------------------------------------------------------------|----------------------------------------------------------------------------------------------------|
|   | <ul> <li>I accept the proposed details as the below figures.</li> <li>I want to revise the details with the new proposed value below.</li> </ul> Budget summary This section shows the summaries of the budget in broad categories, indi Please adhere to the Grantor's Guidelines and/or T&C and the respective Note: Creation of budget for sub-projects are not applicable to grant sche To change the budget, click the Revise or Edit buttons. Click on the respective | Institute's prevailing policies when scrubbing the budget.<br>mes that delegates the management of the budget to the Lead | PI.                                                                                          | This section displays whether the PI<br>accepted the budget, KPI and<br>Milestones                            |
| 6 | View<br>PI name<br>P1                                                                                                    | Indirect cost (IDC) - overhead                                                                                            | 6<br>Indirect cost (IDC) - IP & commerciansation<br>0%                                       | Click <b>View</b> to view the budget line items for each vote                                                 |
| 7 | Budget category Expenditure on Manpower (EOM)                                                                                                    | P1<br>Year 1: 400,000.00<br>Year 2: 0.00                                                                                  | Total (\$\$)     7       400,000.00     Activate Windows       Go to System in Control Panel | This section displays the budget summary                                                                      |

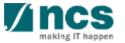

| ORE: Returning a scrubbed version<br>of budget/milestones/KPIs – 3 |                                                                                                    |                                     |                                                                                    |             |                                         |  |  |  |
|--------------------------------------------------------------------|----------------------------------------------------------------------------------------------------|-------------------------------------|------------------------------------------------------------------------------------|-------------|-----------------------------------------|--|--|--|
| Undertaking  Hide Scrubbing D Title of research project            | Budget Y Indicator Mile:                                                                                                    | earch<br>stone                      | 8 Undertaking SExpand Al                                                           | Sections 9  | Click <b>Undertaking by ORE</b> section |  |  |  |
| Proposal ID<br>9 read Pl<br>Undertaking by ORE<br>Action Trail     | Proposal ID 99C03-001<br>P1 Version number 0.01<br>Unit read PI Click Yes for acknowledgment                                                                                                    |                                     |                                                                                    |             |                                         |  |  |  |
| Ensure that the proposed                                           | Actions *                                                                                                    |                                     |                                                                                    |             |                                         |  |  |  |
| Ens     Adh     Adh     Adh                                        | complies with all relevant laws of the Republic of Singapore, statut<br>complies with the Institution's research operating, administrative, H<br>ency's Grants Terms & Conditions (T&Cs) and Funding Guidelines,<br>or varied from time to time.<br>ORE 1 | HR and finance procedures, guidelin | es and policies; and<br>elines, policies and procedures adopted by the funding ago | ency,<br>12 | Click <b>Actions</b>                    |  |  |  |
| Action Trail                                                       |                                                                                                    |                                     | 12 Actio                                                                           | 13          | Click <b>Return</b>                     |  |  |  |
| A.                                                                 | 6 ¢ 6                                                                                                    | <u> </u>                            | 13<br>Verified<br>Return                                                           |             |                                         |  |  |  |

| Confirmation                                   | ×         |
|------------------------------------------------|-----------|
| Are you sure you want to Return?               |           |
|                                                |           |
|                                                | 14 Yes No |
|                                                |           |
| 14 Click <b>Yes</b> on the confirmation pop up |           |
|                                                |           |
| Information                                    | ×         |
| Scrubbing has been successfully returned.      |           |
| Scrubbing has been successibility returned.    |           |
| Scrubbing has been successionly returned.      |           |
|                                                | 15 ок 🗸   |
|                                                | 15 ок 🗸   |
|                                                | 15 ок 🗸   |
| 15 Click <b>Ok</b> on the information pop up   | 15 ок 🗸   |

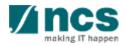

| roposals                    |                                         |                      |                 |          |                   |        | Expand  | All Secti |
|-----------------------------|-----------------------------------------|----------------------|-----------------|----------|-------------------|--------|---------|-----------|
| Title of research project   | ct Cyber Security research pro          | oject                |                 |          |                   |        |         |           |
| Grant call ID               | NCR2017-001                             |                      | Stage           | Scrubb   | ping              |        |         |           |
| Name of lead PI             | P1                                      |                      | Proposal status | Select   | ed                |        |         |           |
| Туре                        | Full                                    |                      |                 |          |                   |        |         |           |
|                             |                                         |                      |                 |          |                   |        | Act     | ions 🕶    |
| ebuttal                     |                                         |                      |                 |          |                   |        |         | $\sim$    |
| re-Award scrubbing          |                                         |                      |                 |          |                   |        |         | ^         |
| 1 - 2 of 2 matching results | found                                   |                      |                 |          | н                 | <      | >       | M         |
| Version number              | Last updated by                         |                      |                 | ÷        | Last updated date | \$ s   | 6 tatus | s         |
| Version 0.02                | ORE 1                                   |                      |                 |          | 07-Sep-2017       | In Pr  | gress   |           |
| Version 0.01                | P1                                      |                      |                 |          | 07-Sep-2017       | Closed | i       |           |
| ward                        |                                         |                      |                 |          |                   |        |         |           |
|                             |                                         |                      |                 |          |                   |        |         |           |
| Download Proposal           |                                         |                      |                 |          |                   |        |         | $\sim$    |
|                             | roposal is submitte<br>or a short while | ed successfully, the | e status would  | d read ( | as "In            |        |         |           |

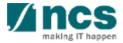

| Но | ome > Proposals > Proposal       | Overview          |                          |                       |                      |     |
|----|----------------------------------|-------------------|--------------------------|-----------------------|----------------------|-----|
| Pr | roposals                         |                   |                          |                       | Expand All           | Se  |
|    | Title of research projec         |                   | Steen                    | Cambbin a             |                      |     |
|    | Grant call ID<br>Name of lead Pl | NCR2017-001<br>P1 | Stage<br>Proposal status | Scrubbing<br>Selected |                      |     |
|    | Туре                             | Full              |                          |                       | Actions              | s 🕶 |
| F  | Rebuttal                         |                   |                          |                       |                      |     |
| P  | Pre-Award scrubbing              |                   |                          |                       |                      | P   |
|    | 1 - 2 of 2 matching results f    | ound              |                          |                       |                      | M   |
|    | Version number 🔹                 | Last updated by   |                          | Last updated da       | ate 🗢 Sc. 17, status |     |
|    | Version 0.02                     | ORE 1             |                          | 07-Sep-2017           | Pending PI Action    |     |
|    | Version 0.01                     | P1                |                          | 07-Sep-2017           | Closed               |     |
| Α  | ward                             |                   |                          |                       |                      | `   |
|    | ownload Proposal                 |                   |                          |                       |                      |     |
|    |                                  |                   |                          |                       |                      |     |

After the proposal is successfully returned to PI, the status would read as "Pending PI Action"

17

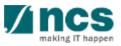

Il Sections

 $\wedge$ 

### DOR: Endorsing a scrubbed version of budget/milestones/KPIs

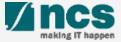

| DOR: Endorsing a scrubbed version of budget/milestones/KPIs – 1                                                                                                    |                                                                                                    |
|----------------------------------------------------------------------------------------------------|----------------------------------------------------------------------------------------------------|
| Dashboard Grants +   Proposals +   AL   2   AL   2   AL   2   AL   2   AL     Construction     AL     Construction     View Current Proposal Submissions                             | Displays the proposals which are in<br>scrubbing stage that require<br>endorsement by DOR. Click on the<br>hyperlink on the <b>Reference ID</b> column<br>to view the proposal |
| 1 - 2 of 2 matching results f       View Awarded Proposals         View Non-Awarded/Rejected proposals <ul> <li>▲ Subject</li> <li>▲ Reference ID ◆ Lead PI ◆ Read/Unread</li> </ul> | OR                                                                                                    |
|                                                                                                    | Click <b>Proposals&gt; View Current</b><br><b>Proposal Submission</b>                                                                                                    |
| Proposals                                                                                                    | -                                                                                                    |
| Search by Proposal ID  99C03-001  9 3                                                                                                    | Click on the <b>Proposal ID</b> under the                                                                                                    |
|                                                                                                    | Proposal ID column                                                                                                    |

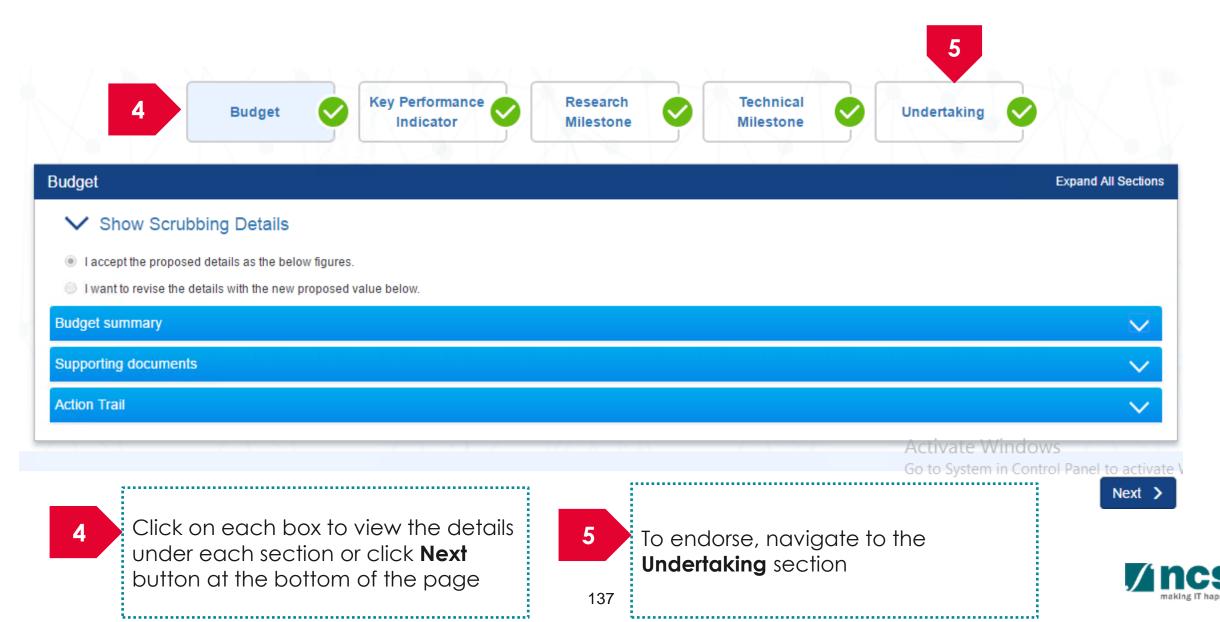

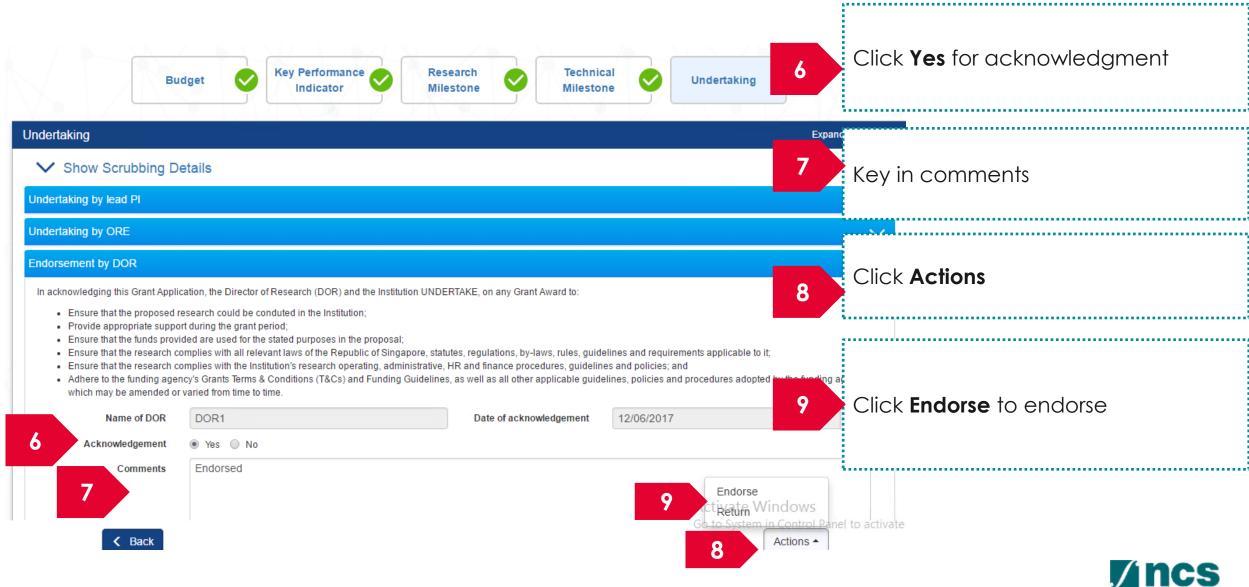

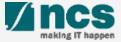

| DOR: Returning a scrubbed version of budget/milestones/KPIs – 1                                                                                                    |                                                                                                    |
|----------------------------------------------------------------------------------------------------|----------------------------------------------------------------------------------------------------|
| Dashboard       Grants -       Proposals -       A       2       arch +         Mew Current Proposal Submissions       Wew Draft Proposals       Wew Warded Proposals       •       1       •         1 - 2 of 2 matching results       Wew Awarded Proposals       •       •       •       •       •       •       •       •       •       •       •       •       •       •       •       •       •       •       •       •       •       •       •       •       •       •       •       •       •       •       •       •       •       •       •       •       •       •       •       •       •       •       •       •       •       •       •       •       •       •       •       •       •       •       •       •       •       •       •       •       •       •       •       •       •       •       •       •       •       •       •       •       •       •       •       •       •       •       •       •       •       •       •       •       •       •       •       •       •       •       •       •       •       •       < | Displays the proposals which are in<br>scrubbing stage that require<br>endorsement by DOR. Click on the<br>hyperlink on the <b>Reference ID</b> column<br>to view the proposal<br>Click <b>Proposals&gt; View Current</b><br><b>Proposal Submission</b> |
| Proposals       My proposals       Search by       Proposal ID       99C03-001       3                                                                                                    |                                                                                                    |
| Proposal ID       Grant call title       Title of research project       Type       Submitted date       Stage       Proposal status         99C03-001       New Singapore Grant Call       Research Grant Call       Full       12-Jun-2017       Scrubbing       Selected                                                                                                    | Click on the <b>Proposal ID</b> under the<br>Proposal ID column                                                                                                    |

**/ncs** 

making IT happen

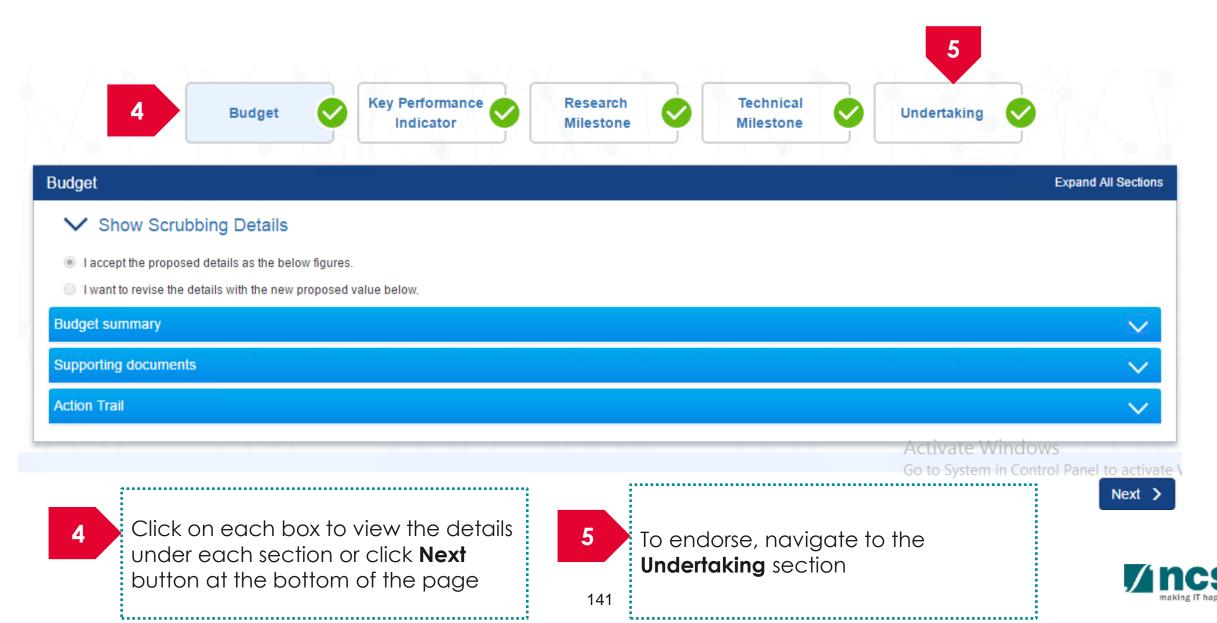

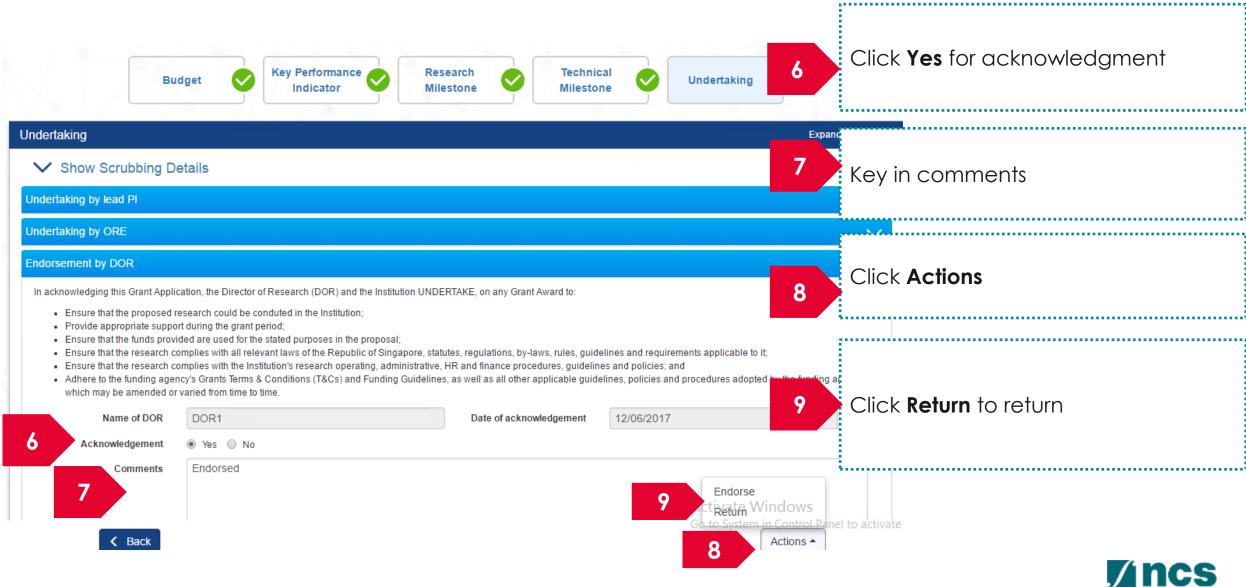

#### How to use IGMS system (Proposal Award)

- Understanding Proposal Award flow
- ORE: Verifying a Letter of Award
- ORE: Returning a Letter of Award
- DOR: Endorsing a Letter of Award
- DOR: Returning a Letter of Award
- DOR: Rejecting a Letter of Award

#### AI ORE follows the same flow as ORE

#### AlDean follows the same flow as DOR

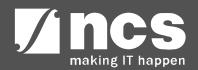

#### Understanding Proposal Award flow

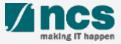

#### Proposal Award Workflow

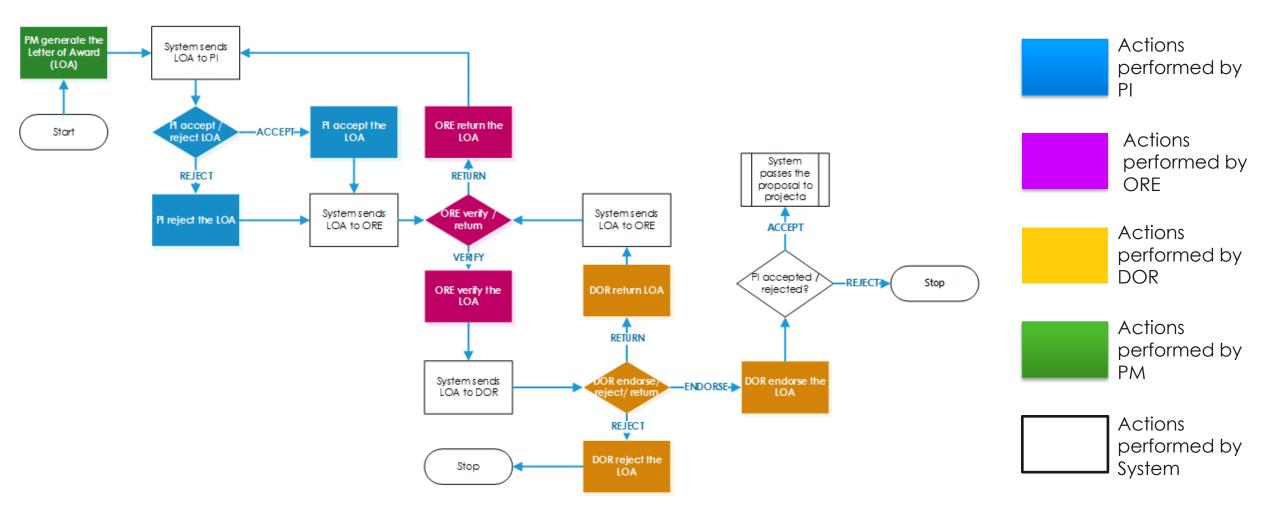

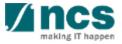

#### **ORE: Verifying a Letter of Award**

1......

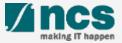

#### ORE: Verifying a Letter of Award - 1

|   | 2 aakboord       | Granta              | 2                                                             | IKIYI                   |                  | _ /              | å ORE 1 (ORE) <del>▼</del>                                       |
|---|------------------|---------------------|---------------------------------------------------------------|-------------------------|------------------|------------------|------------------------------------------------------------------|
|   | Dashboard        | Grants <del>-</del> | Proposals -                                                   |                         |                  |                  |                                                                  |
|   |                  |                     | View Current Proposal Submissions                             |                         |                  |                  |                                                                  |
| Р | oposals          |                     | View Draft Proposals                                          |                         |                  |                  | Displays the proposals which are in                              |
|   | 21 - 30 of 30 ma | atching resu        | View Awarded Proposals<br>View Non-Awarded/Rejected proposals |                         |                  | ×                | scrubbing stage that require verification by ORE. Click on the   |
|   | Date 🔺           | Subject             |                                                               | \$                      | Reference ID 🔶   | Lead PI          | hyperlink on the <b>Reference ID</b> column to view the proposal |
|   | 16-May-2017      | Proposal i          | s pending your verification. To verify the proposal cli       | ck on the Reference ID. | NRF-000095-XX1   | P1               |                                                                  |
|   | 16-May-2017      | Proposal i          | is pending your verification. To verify the proposal cli      | ck on the Reference ID. | NRF-000095-XX2   | P1               |                                                                  |
|   | 16-May-2017      | Proposal i          | is pending your verification. To verify the proposal cli      | ck on the Reference ID. | NRF-000128-XX1   | P1               | No OR                                                            |
|   | 16-May-2017      | Proposal i          | is pending your verification. To verify the proposal cli      | ck on the Reference ID. | NRF-000128-XX2   | P1               |                                                                  |
|   | 16-May-2017      | Proposal i          | is pending your verification. To verify the proposal cli      | ck on the Reference ID. | NRF-000137-XX1   | <mark>۶ 2</mark> |                                                                  |
|   | 16-May-2017      | Proposal i          | is pending your verification. To verify the proposal cli      | ck on the Reference ID. | NRF-000137-XX2   | P1               | Click Proposals> View Current                                    |
|   | 16-May-2017      | Proposal i          | is pending your verification. To verify the proposal cli      | ck on the Reference ID. | NRF-000140-XX2   | Lavender         | Proposal Submission                                              |
|   | 18-May-2017      | Scrubbing           | 's Pending ORE Verification                                   |                         | 111-0001         | NHTest01         |                                                                  |
|   | 24-May-2017      | Proposal i          | is pending your verification. To verify the proposal cli      | ck on the Reference ID. | PRG40-0001       | P1               | No                                                               |
| 1 | Jun-2017         | Letter of A         | ward is Pending For Your Verification. To verify click        | on the Reference ID.    | 8May1stCall-0008 | P1               | No                                                               |
|   |                  |                     |                                                               |                         |                  | o System in      | Control Panel to activate                                        |

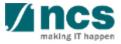

#### ORE: Verifying a Letter of Award - 2 4 Letter of Award Research Technical Budget Declaration of Undertaking 3 and Letter of Milestone Milestone Phasing Ethics Approval Acceptance Phasing Phasing Letter of award and letter of acceptance Expand All Sections Show Proposal Details Letter of award $\sim$ Budget summary $\sim$ Project start date $\sim$ Letter of acceptance $\sim$ Action Trail ACTIVATE AVUILITIMS Click on the boxes to navigate to the anel to activate W 4 3 different pages or use Next button at Next > the bottom of the page. Download To Verify the award, navigate to the the letter of acceptance uploaded Undertaking page by the Lead PI under Letter of acceptance get it signed by DOR and upload the scanned copy under Letter of acceptance -----148

#### ORE: Verifying a Letter of Award - 3

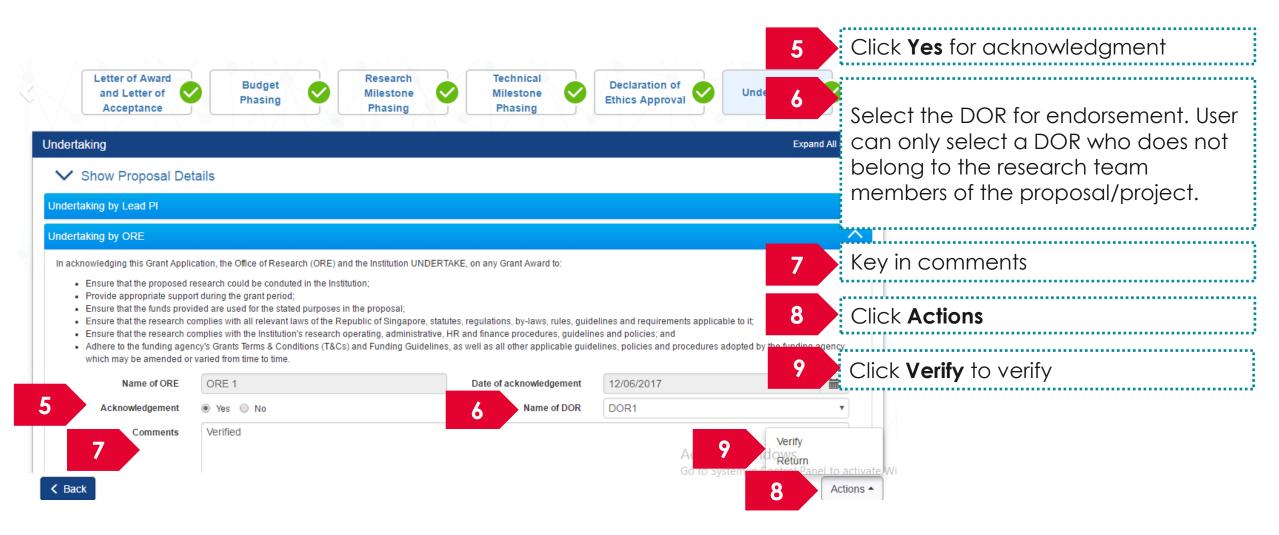

#### **ORE:** Returning a Letter of Award

1......

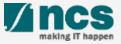

#### ORE: Returning a Letter of Award - 1

| Dashboard                                 | Grants <del>-</del> | Proposals -                                                                                                    |                            |                                                                  |                | La ORE 1 (ORE) ▼                                                                                   |
|-------------------------------------------|---------------------|----------------------------------------------------------------------------------------------------|----------------------------|------------------------------------------------------------------|----------------|----------------------------------------------------------------------------------------------------|
| Proposals<br>21 - 30 of 30 r              | matching resu       |                                                                                                    |                            |                                                                  | 1              | Displays the proposals which are in scrubbing stage that require                                   |
| Date                                      | Subject             | View Non-Awarded/Rejected proposals                                                                                                    | \$                         | Reference ID 🔶                                                   | «              | verification by ORE. Click on the hyperlink on the <b>Reference ID</b> column to view the proposal |
| 16-May-2017<br>16-May-2017<br>16-May-2017 | 7 Proposal is       | I is pending your verification. To verify the proposal cli<br>I is pending your verification. To verify the proposal cli<br>I is pending your verification. To verify the proposal cli | click on the Reference ID. | NRF-000095-XX1           NRF-000095-XX2           NRF-000128-XX1 | P1<br>P1<br>P1 |                                                                                                    |
| 16-May-2017<br>16-May-2017                | 7 Proposal is       | l is pending your verification. To verify the proposal cli<br>I is pending your verification. To verify the proposal cli                                                               | click on the Reference ID. | NRF-000128-XX2<br>NRF-000137-XX1                                 | P1             |                                                                                                    |
| 16-May-2017<br>16-May-2017                | 7 Proposal is       | l is pending your verification. To verify the proposal cli<br>I is pending your verification. To verify the proposal cli                                                               |                            | NRF-000137-XX2<br>NRF-000140-XX2                                 | P1<br>Lavender | Click Proposals> View Current<br>Proposal Submission                                               |
| 18-May-2017<br>24-May-2017                | 7 Proposal is       | ng's Pending ORE Verification<br>I is pending your verification. To verify the proposal cli<br>Award is Pending For Your Verification. To verify click                                 |                            | 111-0001<br>PRG40-0001<br>8May1stCall-0008                       | P1             | No                                                                                                 |
|                                           |                     | mature renaing for roar renneation, to rent, sec                                                                                                    |                            | Âct                                                              | tivate Wir     |                                                                                                    |

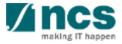

#### ORE: Returning a Letter of Award - 2

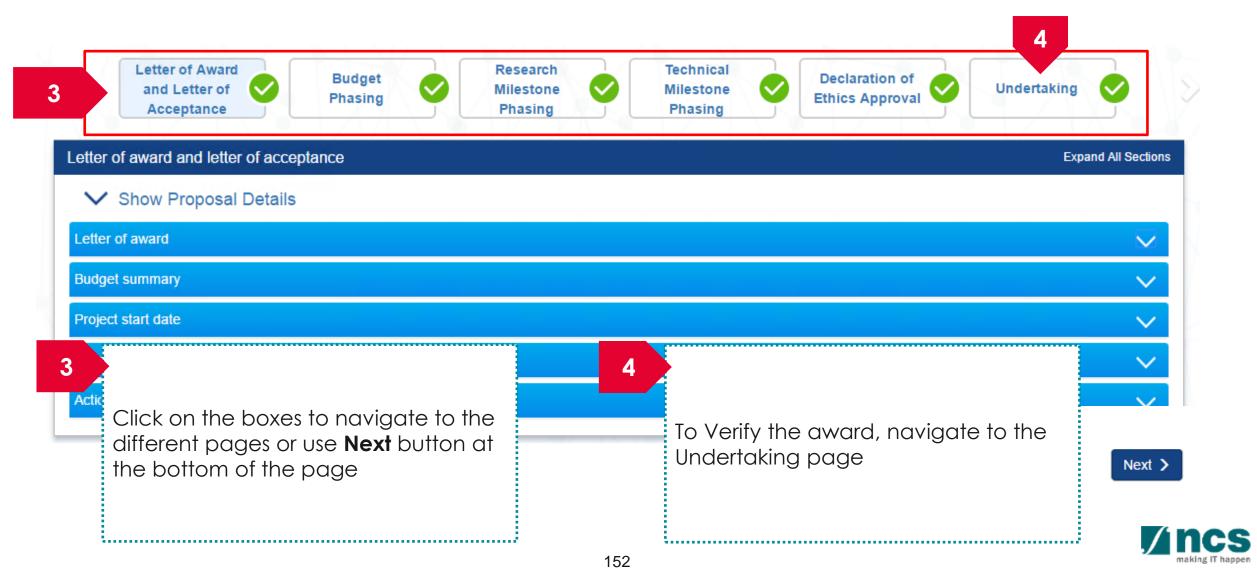

#### **ORE:** Returning a Letter of Award - 3

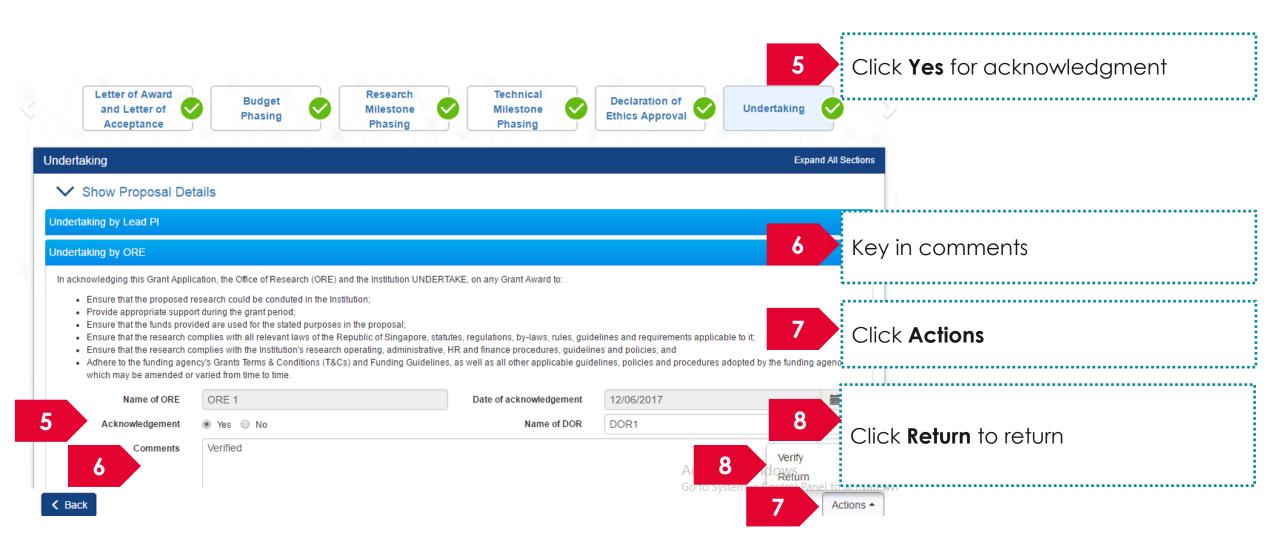

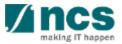

#### DOR: Endorsing a Letter of Award

1......

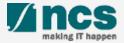

#### DOR: Endorsing a Letter of Award - 1

| Dashboard (                                                                      | Grants <del>-</del> | Proposals - 2                                                 |                              |                  |           | S DOR1 (DOR) - |
|----------------------------------------------------------------------------------|---------------------|---------------------------------------------------------------|------------------------------|------------------|-----------|----------------|
|                                                                                  |                     | View Current Proposal Submissions                             |                              |                  |           |                |
| Proposals                                                                        |                     | View Draft Proposals                                          |                              |                  |           |                |
| 1 - 2 of 2 matchi                                                                | ing results f       | View Awarded Proposals<br>View Non-Awarded/Rejected proposals |                              |                  | [         | « <b>1</b> »   |
| Date 🔺                                                                           | Subject             |                                                               | \$                           | Reference ID 🔶   | Lead Pl 🔶 | Read/Unread    |
| 02-Jun-2017 Letter of Award is pending For your endorsement. To endorse click on |                     |                                                               | e click on the Reference ID. | 88ASTC2-0001     | P1        | Yes            |
| 12-Jun-2017                                                                      | Letter of A         | ward is pending For your endorsement. To endors               | e click on the Reference ID. | 8May1stCall-0008 | P1        | No             |

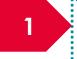

Display the proposals which pending letter of acceptance that require endorsement by DOR. Click on the hyperlink on the **Reference ID** column to view the proposal

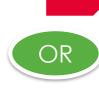

2

Click Proposals> View Current Proposal Submission

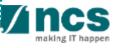

#### DOR: Endorsing a Letter of Award - 2

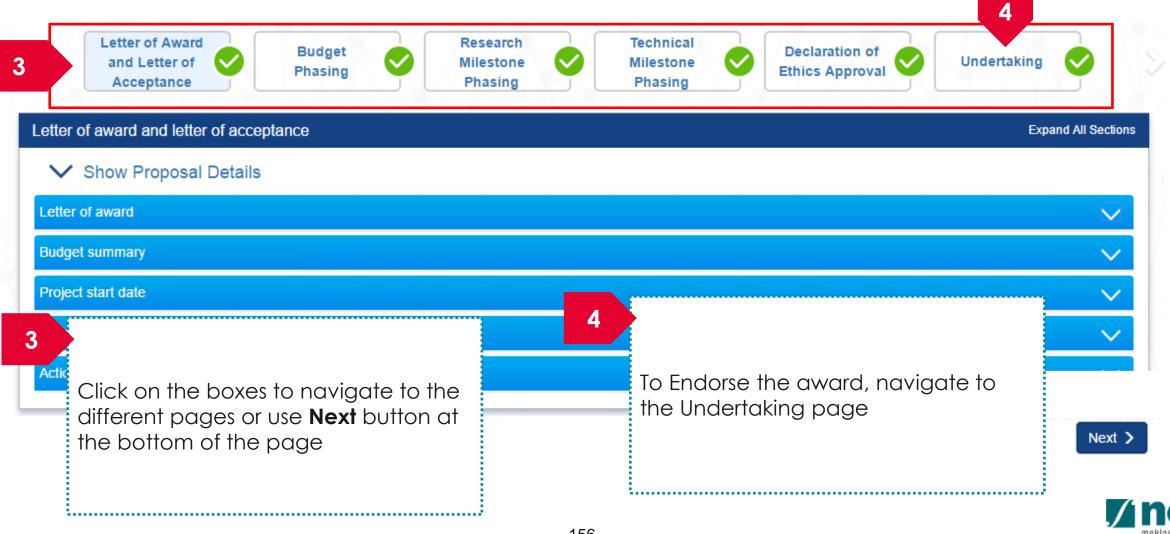

#### DOR: Endorsing a Letter of Award - 3

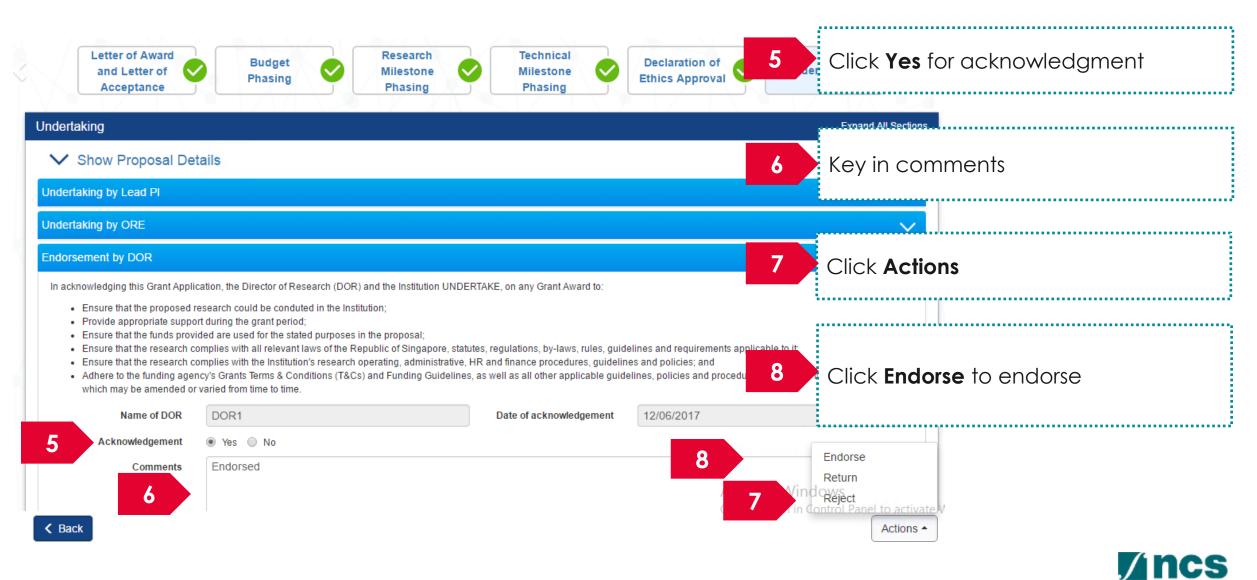

#### DOR: Returning a Letter of Award

1......

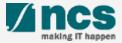

#### DOR: Returning a Letter of Award - 1

| Dashboard (       | Grants <del>-</del> | Proposals - 2                                                 |                              |                  |           | 🛓 DOR1 (DOR) 🕇 |
|-------------------|---------------------|---------------------------------------------------------------|------------------------------|------------------|-----------|----------------|
|                   |                     | View Current Proposal Submissions                             |                              |                  |           |                |
| Proposals         |                     | View Draft Proposals                                          |                              |                  |           |                |
| 1 - 2 of 2 matchi | ing results f       | View Awarded Proposals<br>View Non-Awarded/Rejected proposals |                              |                  | [         | « <b>1</b> »   |
| Date 🔺            | Subject             |                                                               | \$                           | Reference ID 🔶   | Lead PI 🔶 | Read/Unread    |
| 02-Jun-2017       | Letter of A         | ward is pending For your endorsement. To endors               | e click on the Reference ID. | 88ASTC2-0001     | P1        | Yes            |
| 12-Jun-2017       | Letter of A         | ward is pending For your endorsement. To endors               | e click on the Reference ID. | 8May1stCall-0008 | P1        | No             |

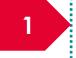

Display the proposals which pending letter of acceptance that require endorsement by DOR. Click on the hyperlink on the **Reference ID** column to view the proposal

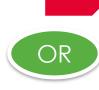

2

Click Proposals> View Current Proposal Submission

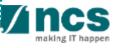

#### DOR: Returning a Letter of Award - 2

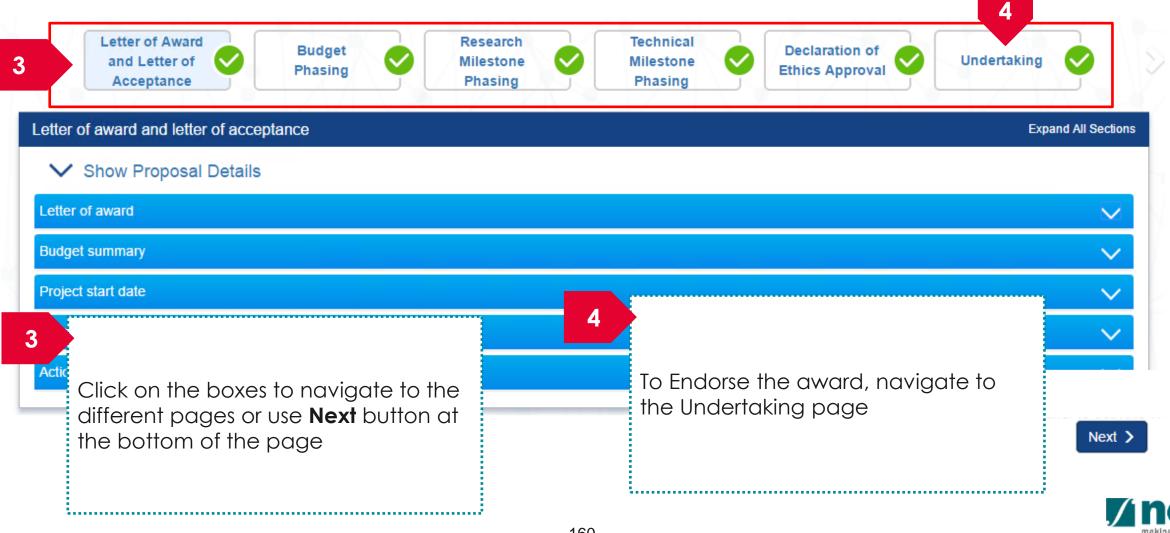

#### DOR: Returning a Letter of Award - 3

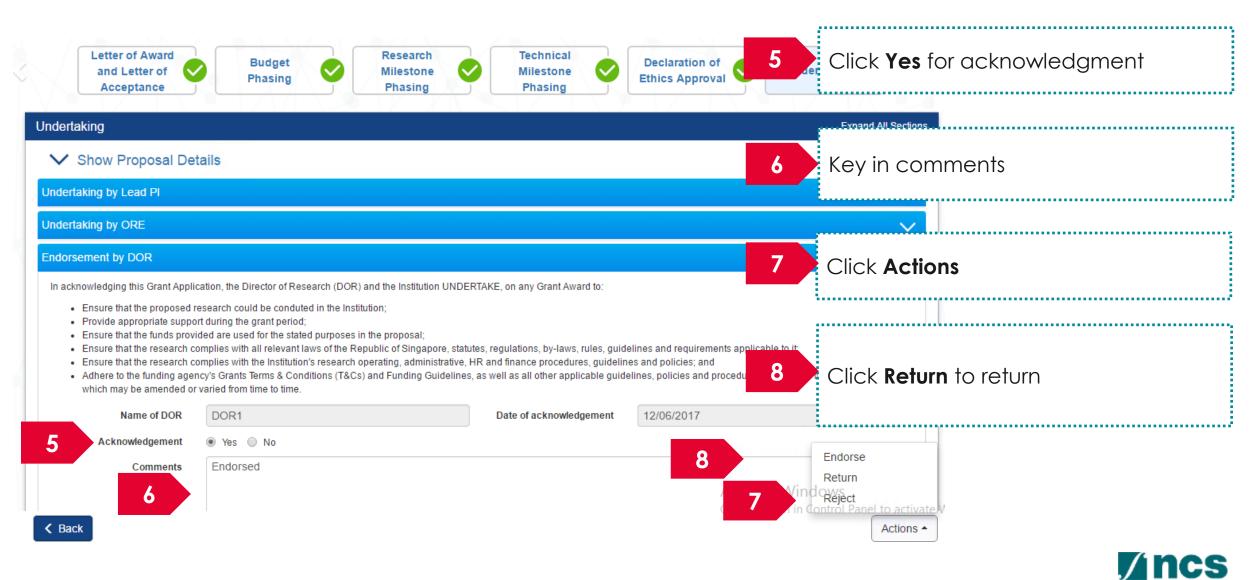

#### DOR: Rejecting a Letter of Award

3.....

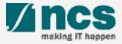

#### DOR: Rejecting a Letter of Award - 1

| Dashboard G        | Grants 🗸     | Proposals - 2                                                 |                            |                  |           | DOR1 (DOR) <del>-</del> |
|--------------------|--------------|---------------------------------------------------------------|----------------------------|------------------|-----------|-------------------------|
|                    |              | View Current Proposal Submissions                             |                            |                  |           |                         |
| Proposals          |              | View Draft Proposals                                          |                            |                  |           |                         |
| 1 - 2 of 2 matchin | ng results f | View Awarded Proposals<br>View Non-Awarded/Rejected proposals |                            |                  | [         | « <b>1</b> »            |
| Date 🔺             | Subject      |                                                               | \$                         | Reference ID 🔶   | Lead PI 🔶 | Read/Unread             |
| 02-Jun-2017        | Letter of A  | ward is pending For your endorsement. To endorse              | click on the Reference ID. | 88ASTC2-0001     | P1        | Yes                     |
| 12-Jun-2017        | Letter of A  | ward is pending For your endorsement. To endorse              | click on the Reference ID. | 8May1stCall-0008 | P1        | No                      |

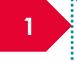

Display the proposals which pending letter of acceptance that require endorsement by DOR. Click on the hyperlink on the **Reference ID** column to view the proposal

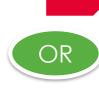

2

Click Proposals> View Current Proposal Submission

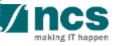

#### DOR: Rejecting a Letter of Award - 2

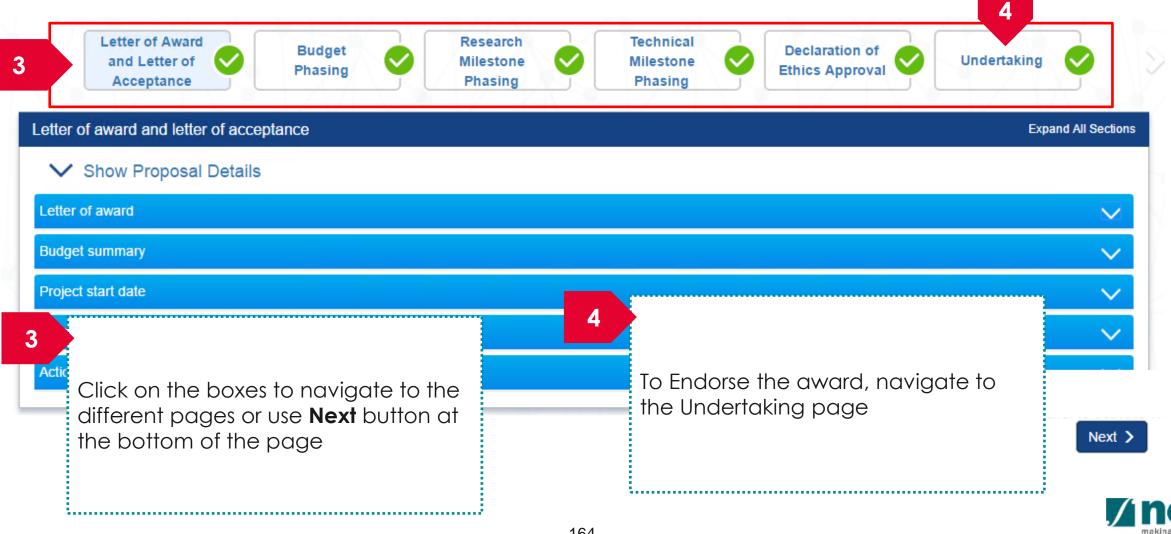

#### DOR: Rejecting a Letter of Award - 3

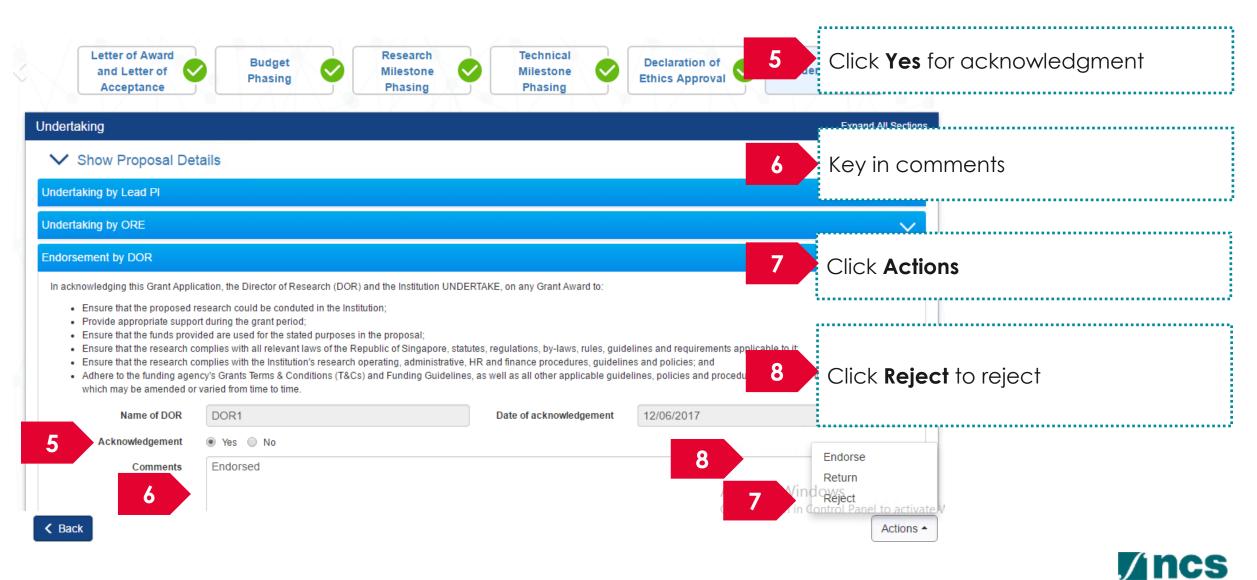

# How to use IGMS system (Respond to nomination invitation for Grant call Restricted by Host Institution)

- View nomination request
- Nominate Pls
- Endorse & Return Nomination

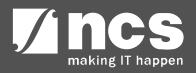

#### **ORE:** Access Pending Nomination Request- 2 Options

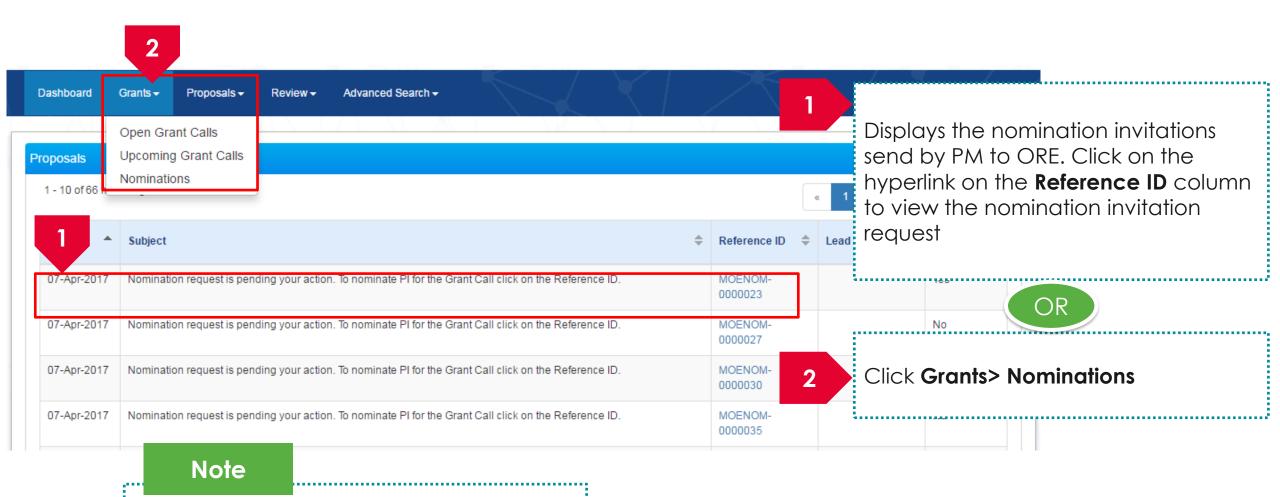

ORE of selected host institution will receive email notifying them regarding the nomination

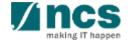

#### **ORE:** Nominate Pls

|                             | Prin                                                                                                    | inate<br>cipal<br>tigator                |             |                     |                                                                                                    |
|-----------------------------|----------------------------------------------------------------------------------------------------|------------------------------------------|-------------|---------------------|----------------------------------------------------------------------------------------------------|
| Nominate principal investig | gator (PI)                                                                                                    |                                          |             | Expand All Sections |                                                                                                    |
| ∧ Hide Nomination           | Details                                                                                                    |                                          |             |                     | Displays the nomination quota set by                                                                                                    |
| Grant call ID               | TFS_KIA                                                                                                    | Opening date                             | 29-Jun-2017 |                     | the PM                                                                                                    |
| Nomination ID               | NRFNOM-00000124                                                                                                    | Closing date                             |             |                     |                                                                                                    |
| Status                      | Invitation sent to ORE                                                                                             | Last updated date                        |             |                     |                                                                                                    |
| Grant call title            | Real Estate Building Funding                                                                                       |                                          |             |                     |                                                                                                    |
|                             | * Nomination quota rincipal investigators in your institution to apply for this grant call? Note System does not c | 2<br>Yes No<br>heck for nominati         |             | 2                   | Choose Yes or No.<br>Yes: All the PIs will be able to submit<br>proposal for the grant call<br>No: Only the PIs chosen by the ORE<br>can view and submit proposal |
|                             | quota if "Yes" is se<br>proposals if it exce<br>quota                                                              | lected. PM will rej<br>eds the nominatio | ect<br>on   |                     | Vincs                                                                                                    |

making IT happen

#### **ORE:** Selection of PIs – when ORE selects <u>No</u>

| 2 Click Add button Click Add button Clic | 2 Click Add button   2 Click Add button   2 Click Add button 3 3 Search for the Pls using Nanidentification number or Emission Search Principal Investigator (P) Search Results 2 2 2 2 3 3 5 5 6 4 5 5 6 6 1 5 6 1 5 6 1 5 6 1 1 5 6 1 1 <p< th=""><th>2 - 0 dD mathing results found<br/>SN A name of proceed investigator<br/>Choice Nomination<br/>Search Principal Investigator (PI)<br/>Mame P1 E-mail<br/>Identification<br/>Number<br/>Search Results<br/>Search Results<br/>Click Add button<br/>Click Add button<br/>Click add button<br/>Click add button</th><th>Nomination quota 2</th><th></th><th>ORE selects "<b>No</b>"</th></p<> | 2 - 0 dD mathing results found<br>SN A name of proceed investigator<br>Choice Nomination<br>Search Principal Investigator (PI)<br>Mame P1 E-mail<br>Identification<br>Number<br>Search Results<br>Search Results<br>Click Add button<br>Click Add button<br>Click add button<br>Click add button | Nomination quota 2                         |                  | ORE selects " <b>No</b> "                                     |
|----------------------------------------------------------------------------------------------------|----------------------------------------------------------------------------------------------------|----------------------------------------------------------------------------------------------------|--------------------------------------------|------------------|---------------------------------------------------------------|
| 2 Remove O dd O<br>Endorse Nomination<br>Search Principal Investigator (P)<br>Name P1 E-mail<br>Add O<br>Search for the PIs using Name<br>identification number or Eme<br>Enter the search criteria and                                                                                                    | 2 Renover © dd ©<br>Endorse Nomination<br>Search Principal Investigator (P)<br>Renover © Lemail Renail<br>Search Results<br>Search Results<br>Carbon Control of the PIs using Name<br>identification number or Email<br>Search Control of the PIs using Name<br>identification number or Email<br>Search Control of the PIs using Name<br>identification number or Email<br>Search Results<br>Carbon Control of the PIs using Name<br>identification number or Email<br>Search Control of the PIs using Name<br>identification number or Email<br>Search Results<br>Carbon Control of the PIs using Name<br>identification number or Email<br>Search Results<br>Carbon Control of the PIs using Name<br>identification number or Email<br>Search Control of the PIs using Name<br>identification number or Email<br>Search Control of the PIs using Name<br>identification number or Email<br>Search Control of the PIs using Name<br>identification number or Email<br>Search Results<br>Carbon Control of the PIs using Name<br>identification number or Email<br>Search Control of the PIs using Name<br>identification number or Email<br>Search Control of the PIs using Name<br>identification number or Email<br>Search Results<br>Carbon Control of the PIs using Name<br>identification number or Email<br>Search Results                                                                                                    | 2 2   3 Search for the Pls using Nation Search Principal Investigator (P)   Identification   Search Q Search Results Chip the top 20 results are displayed. If you do not find the person you are looking for please refine your search criteria 1 - 1 of 1 mate 2 A Click Select                                                                                                    | for this grant call?                       |                  | 2 Click Add button                                            |
|                                                                                                    | Search Q                                                                                                    | Search Q<br>Search Q<br>Search Q<br>Search Q<br>4<br>Search Q<br>4<br>Select the PI from the search<br>5<br>Click Select                                                                                                    | Search Principal Investigator (PI) Name P1 | 2 Remove • Add • | identification number or Emo<br>Enter the search criteria and |

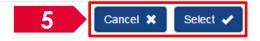

#### **ORE:** Submit Nomination Request

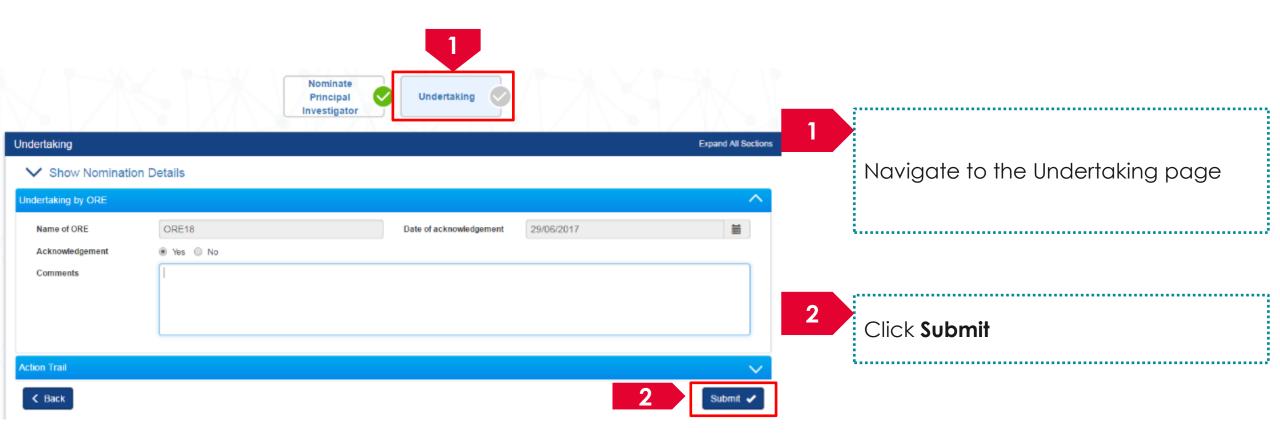

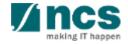

#### DOR: Access Pending Nomination Request-2 Options

| shboard        | Grants - Proposals -            | Advanced Search -                                                                            | $\geq$              |                      | <u> </u>    |                                                                       |
|----------------|---------------------------------|----------------------------------------------------------------------------------------------|---------------------|----------------------|-------------|-----------------------------------------------------------------------|
|                | Nominations                     |                                                                                              |                     | \ \                  |             | Displays the nomination                                               |
| posals         |                                 |                                                                                              |                     |                      |             | endorsements send by ORE to DOR.                                      |
| - 4 of 4 match | ing results found               |                                                                                              |                     |                      | « 1 »       | Click on the hyperlink on the                                         |
| Date 🔺         | Subject                         | *                                                                                            | Reference ID 🔶      | Lead Pl 🗧            | Read/Unread | <b>Reference ID</b> column to view the nomination endorsement request |
| 2-May-2017     | Letter of Award is pending      | g For your endorsement. To endorse click on Reference ID.                                    |                     |                      | No          | · · · · · ·                                                           |
| 1              | Letter of Award is pending      | g For your endorsement. To endorse click on the Reference ID.                                | TP1-0041            | P48                  | Yes         |                                                                       |
|                | Letter of Award is pending      | g For your endorsement. To endorse click on the Reference ID.                                | @.@-0007            | Name of<br>F9990716U | Yes         | OR                                                                    |
| 9-Jun-2017     | Nomination request is pe<br>ID. | ending your endorsement. To endorse the nomination for the Grant Call click on the Reference | NRFNOM-<br>00000126 |                      | Yes         |                                                                       |

171

Note PM will decide whether DOR endorsement is required or not.

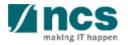

## DOR: Endorse & Return Nomination

| Show Nomination Details   Undertaking by ORE     Endorsement by DOR     Name of DOR   DoR16   Date of acknowledgement     2   To Verify or Return nomination click Actions   Comments |                                   | Nom        | ipal 💙 Undertaking 💙             |                                                                |
|----------------------------------------------------------------------------------------------------|-----------------------------------|------------|----------------------------------|----------------------------------------------------------------|
| Undertaking by ORE                                                                                                    | Undertaking                       | invest     | gator                            | Expand All Sections                                            |
| Endorsement by DOR     Name of DOR     DOR16     Date of acknowledgement     Ormments     2   To Verify or Return nomination click     3   To endorse a nomination click              |                                   | n Details  |                                  |                                                                |
| Comments       3       To endorse a nomination click                                                                                                    | Endorsement by DOR<br>Name of DOR |            | Date of acknowledgement 29/06/20 |                                                                |
|                                                                                                    | -                                 | ● Yas ● No |                                  | <b>3</b> To endorse a nomination cl                            |
|                                                                                                    | < Back                            |            |                                  | 4<br>3 Endorse<br>Return 4 To return a nomination click Return |

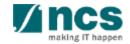

.....

### SINGTEL GROUP ENTERPRISE Single MCS OPTUS

**Disclaimer:** This material that follows is a presentation of general background information about NCS activities current at the date of the presentation. The information contained in this document is intended only for use during the presentation and should not be disseminated or distributed to parties outside the presentation. It is information given in summary form and does not purport to be complete. It is not to be relied upon as advice to investors or potential investors and does not take into account the investment objectives, financial situation or needs of any particular investor. This material should be considered with professional advice when deciding if an investment is appropriate.

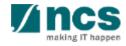